**Universidad de Holguín Oscar Lucero Moya**

**Facultad de Informática y Matemática**

**Sistema para la gestión de la información del Parte Especial de la Operación Puerto-Transporte-Economía Interna y su contribución a la toma de decisiones del MITRANS**

**Tesis en opción al título de Máster en Matemática Aplicada e Informática para la Administración**

**Autor:** Ing. Jaime Laguna Martínez **Tutor:** Dr.C. Luis Orlando Castellanos Pérez **Consultante:** M.Sc. Carlos Negrón Segura

> **Holguín, Cuba Abril, 2012**

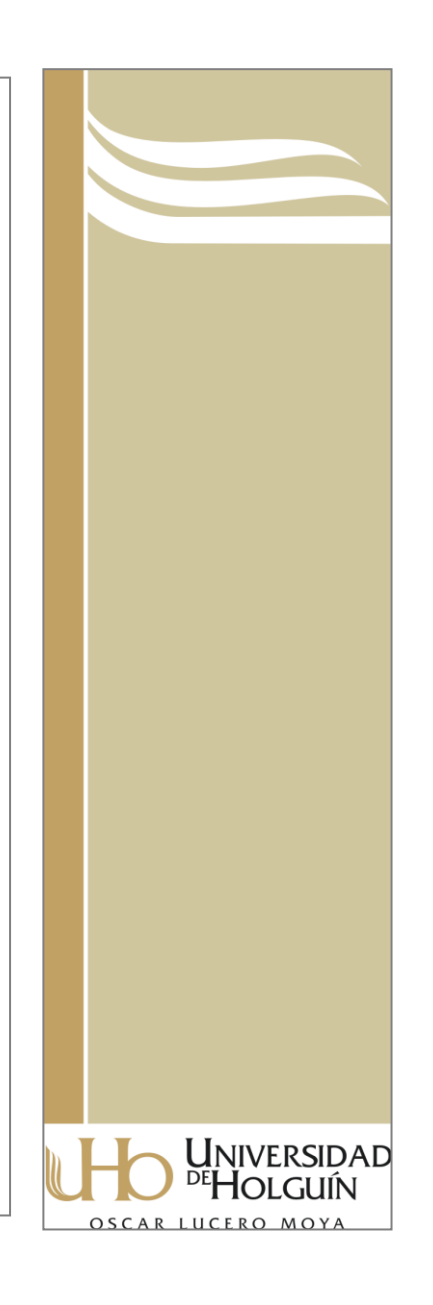

## **Pensamiento**

*"La información es una fuente de aprendizaje. Pero a menos que esta esté organizada, procesada y disponible para la persona adecuada en un formato para la toma de decisiones, esta es una carga, no un beneficio" (William Polard)*

# **Agradecimientos**

*A la profesora Rosa Urquiza, por todo su tiempo y desvelos dedicados a la revisión de la memoria escrita y sus consejos oportunos.*

*A mi tutor Luis Orlando, por su paciencia y dedicación, por permitirme robarle parte de su tiempo libre y aportar sus conocimientos con la sencillez que lo caracteriza.*

*A Elio Cables, por su apoyo incondicional y contribuir con su experiencia en el desarrollo de la investigación científica.*

*A Yurian, por dedicarse sin reserva y sin escatimar esfuerzos al logro de la solución del Cuadro de Mando Integral en la aplicación desarrollada.*

*A Yamina, por ser la compañera fiel y partícipe de este y otros trabajos; sin su ayuda hubiese sido muy difícil la culminación de este proyecto.*

*A mis compañeros de trabajo, Julio Ortiz, Diosfredis, Reynaldo Ramirez, Altagracia, Jorge Ángel, que de una forma u otra me brindaron su valiosa colaboración y comprensión.*

*A mi esposa por soportar mis malcriadeces, brindarme su apoyo, darme fuerzas para llegar hasta el final y confianza en todo momento.*

*¡Gracias a todos!*

# **Dedicatoria**

*A mi querida madre.*

*A mi papá.*

*A mi hermano y hermana.*

*A mi linda esposa.*

## **Resumen**

En el entorno cambiante en el que se encuentran actualmente inmersas las empresas, se necesita cada vez con mayor urgencia el disponer de la información útil, relevante y fiable para una toma de decisiones acertada, oportuna y proactiva. En consecuencia, la Dirección de Transportación de Cargas del MITRANS gestiona un volumen importante de información vinculada a la Operación Puerto Transporte Economía Interna en el país. Esta dirección es la encargada de analizar diariamente las informaciones de las operaciones generadas en los diferentes puntos que conforman el Parte Especial, pero los procedimientos y métodos usados no garantizan disponer de manera fiable de información que permita a los ejecutivos tomar decisiones acertadas en el momento oportuno. De igual forma, se dificulta el proceso de análisis, debido al soporte y los formatos variados en que se almacena dicha información.

La presente investigación tiene como objetivo brindar una solución práctica a la problemática planteada, mediante la implementación de un sistema Web para la gestión del Parte Especial que facilite la toma de decisiones del MITRANS. Para ello se ha realizado un estudio de las particularidades del sistema informativo de la Dirección de Transportación de Cargas, un análisis de los sistemas de información de apoyo a la toma de decisiones y sobre la utilización del cuadro de mando integral como soporte al proceso decisional. Por último, se describe el proceso de desarrollo de la solución informática a partir de las diferentes etapas que propone la metodología de desarrollo de software empleada y se exponen los principales elementos que caracterizan la aplicación propuesta.

## **Abstract**

In the changing environment that actual enterprises are immerse they need with more urgency relevant, reliable and useful information that allow proactive, accurate and on time decision making. In line with this a great volume of important information related to ports, wood transportation and internal economy operations is managed by "Dirección de Transportación de Cargas del Ministerio de Transporte (MITRANS)**"**. This office analyzes all the information about operations generated on the different points related to "Parte Especial" report, but the procedures and method used do not guarantee reliable information that allow executives a good decision making process. Besides this the analysis of this information is difficult due the different format and ways on which it is storage.

The goal of present investigation is to bring a practice solution to these problems through the implementation of a Web application for the management related to "Parte Especial**"** report that will make easier the decision making process for MITRANS. In order to accomplish this task a specification study of their informative system has been made; along with the analysis of the informatics systems that support all this process and about the use of one Decision Support System tool that complement it. The different phases of the development process for this application, according the software methodology used, and the main elements of the proposed solution are also described here.

# **Índice de Contenidos**

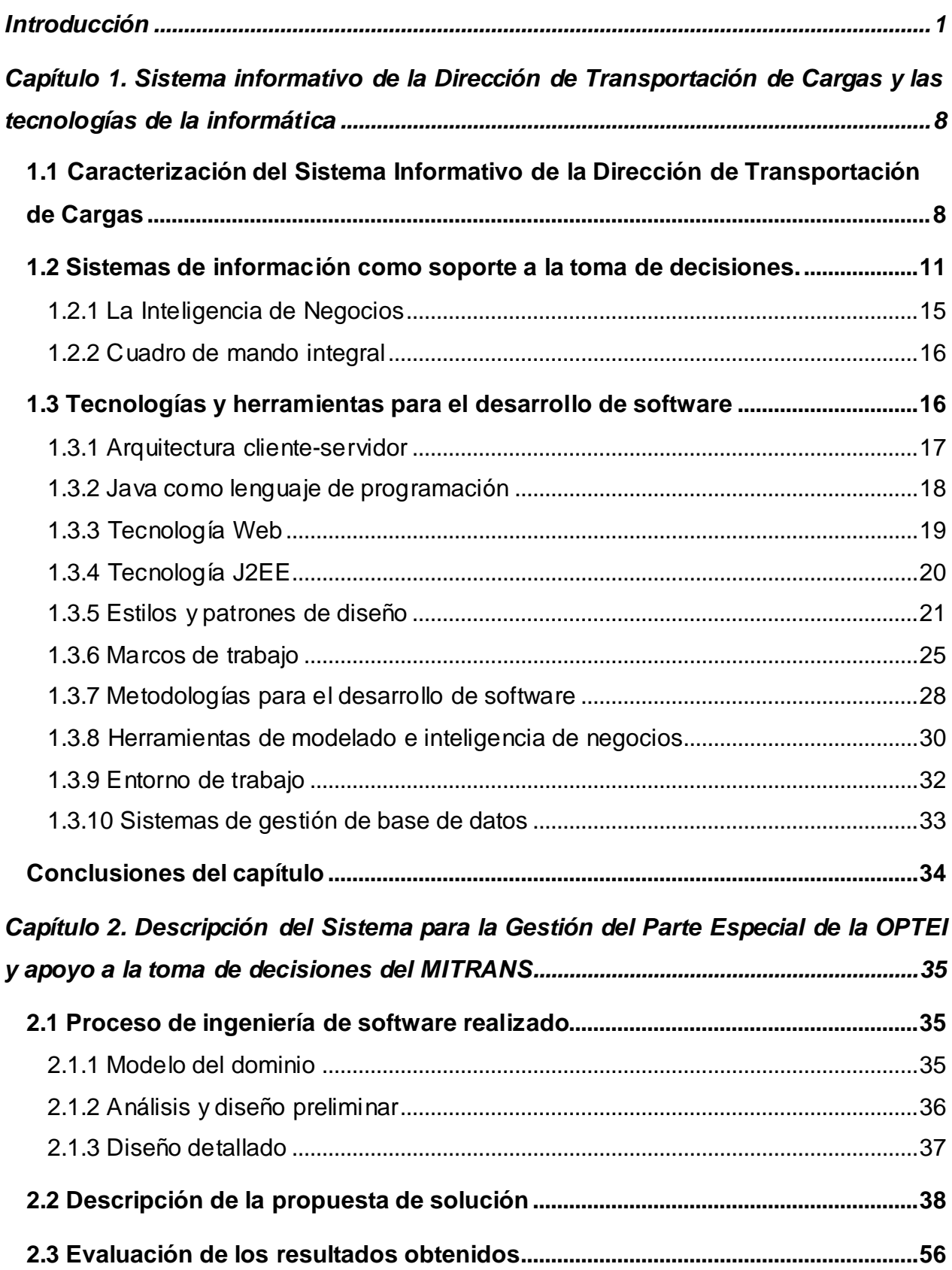

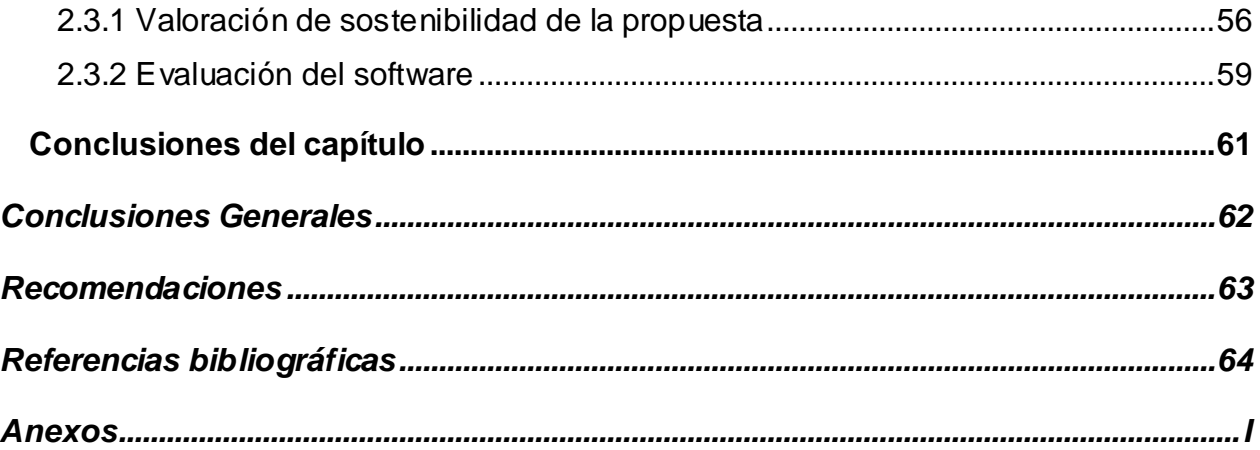

# **Índice de figuras**

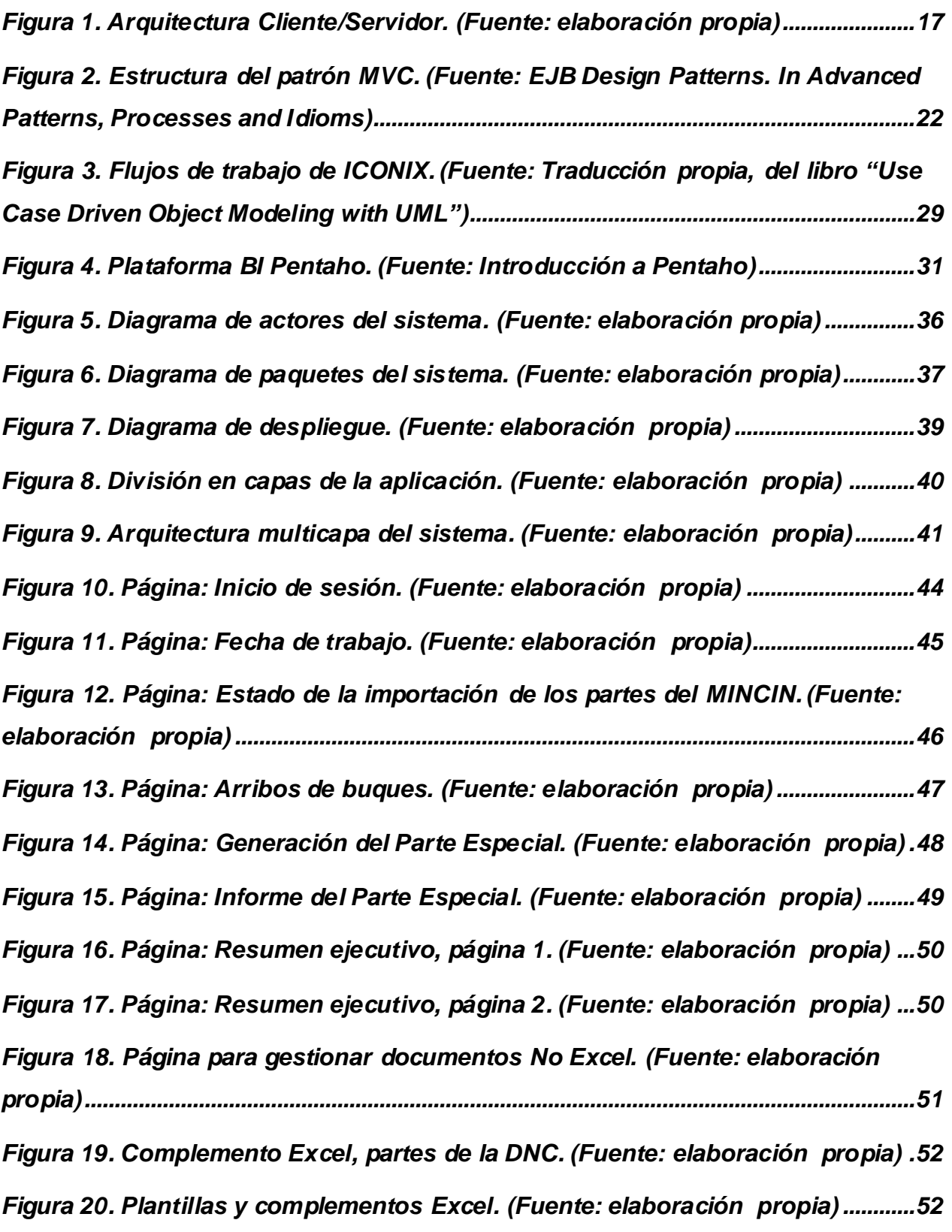

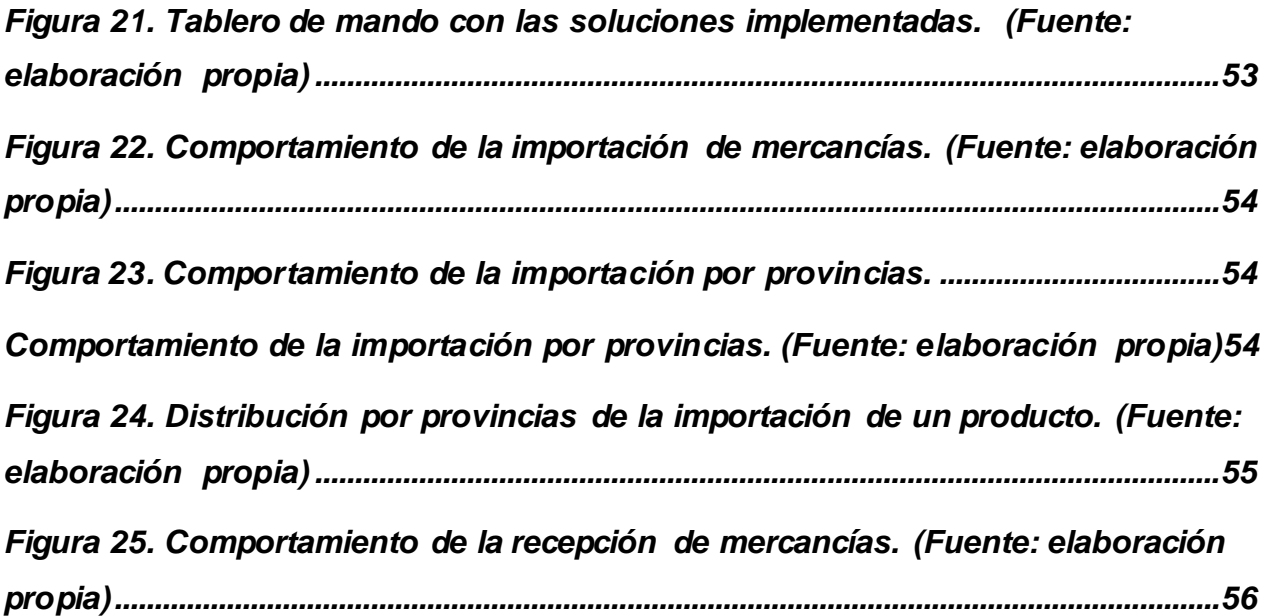

# **Índice de tablas**

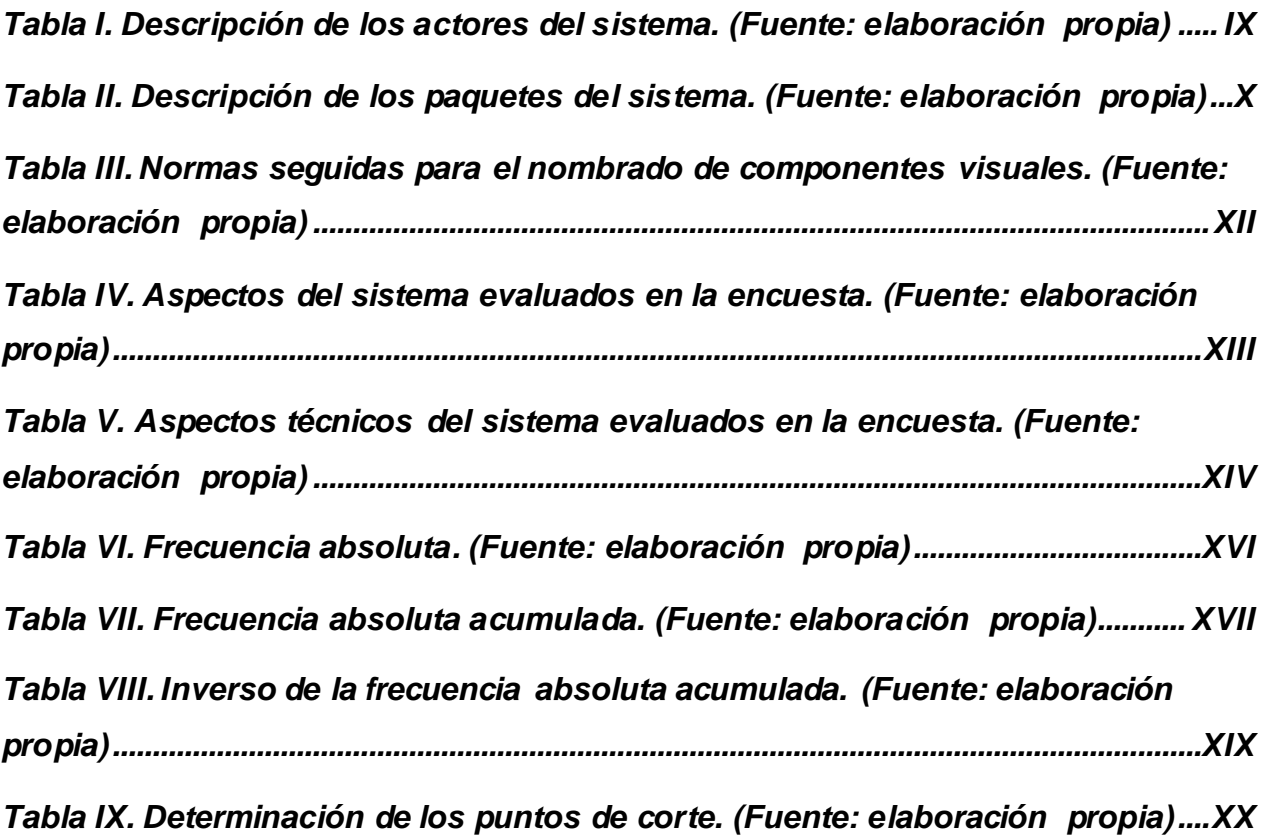

## **Lista de acrónimos**

**ASPORT**: Asociación Portuaria de Cuba **ETAG**: Empresa Especializada de Transportación de Alimentos a Granel **EMPA**: Empresa Mayorista Provincial de Alimentos **ENOC**: Empresa Nacional Operadora de Contendores **OACE**: Organismos de la Administración Central del Estado **SITRANS**: Empresa de Servicios Informáticos para el Ministerio del Transporte **MINAGRI**: Ministerio de la Agricultura **MINAL**: Ministerio de la Industria Alimenticia **MINAZ**: Ministerio de la Industria Azucarera **MINBAS**: Ministerio de la Industria Básica **MINCEX**: Ministerio del Comercio Exterior **MINCIN**: Ministerio del Comercio Interior **MINFAR**: Ministerio de la Fuerzas Armadas Revolucionarias **MITRANS**: Ministerio del Transporte **TCH**: Terminal de Contenedores de La Habana **UDECAM**: Unión de Transportación por Camiones **UFC**: Unión de Ferrocarriles de Cuba

<span id="page-12-0"></span>El transporte de carga es uno de los elementos de mayor importancia y efecto en las operaciones de comercio interior y exterior de cualquier país, por su incidencia en la coordinación de las operaciones y en el costo final de las mismas. Este sector posee características muy especiales, tiene una gran importancia para el fomento de la economía nacional, su crecimiento debe ser oportuno, ordenado y suficiente; lo cual requiere de una cuidadosa estrategia inversionista que evite el consumo de recursos más allá de lo indispensable para garantizar el desarrollo económico. Además, está directamente relacionado con otros elementos que también hacen parte de la cadena de logística, como son las actividades e infraestructura portuaria y el almacenamiento de las mercancías. (Ramírez et al., 2009)

A nivel internacional, el transporte de mercancías ha crecido en los últimos años muy por encima de las actividades de producción y consumo, producto en parte de los avances tecnológicos en esta materia. La fuerte actividad desarrollada en el transporte de bienes ha conllevado y facilitado un amplio proceso de concentración de las empresas del sector. Estas no solamente amplían sus mercados y posiciones en ellos, sino que cada vez es mayor tanto el número de buques, aviones y capacidad de carga que controlan, dando lugar a un proceso de centralización y a un alto grado de control por parte de un grupo cada vez más reducido de corporaciones transnacionales, condiciendo a una elevada influencia en la determinación de los precios de los fletes.

El sector del transporte de carga de Cuba, al igual que en muchos de los países latinocaribeños, padece de problemas que influyen negativamente en su comercio, la infraestructura relacionada con el transporte de mercancía está deteriorada y es deficiente. Por otro lado, a diferencia del resto de los países subdesarrollados, Cuba enfrenta un férreo bloqueo económico, comercial y financiero que ha influido en el incremento de los fletes y en el desarrollo del sector. Además, la caída del campo socialista y el periodo especial producido en el país a causa de éste, terminó por colapsar el sector en la década de los 90 del siglo pasado (Millán, 2009). Estos aspectos influyen en el comercio de la Isla, aumentando los costos de las operaciones debido a incrementos en las tarifas de los fletes, el abarrotamiento de las mercancías

en los puertos, las demoras en la entrega de los contenedores, entre otros aspectos relacionados, directa o indirectamente, con el transporte de mercancías de origen o con destino internacional.

Sin embargo, el gobierno cubano ha efectuado inversiones en varios factores, con el objetivo de reanimar el sector, los puertos, los almacenes, el transporte de contenedores, los buques y la maquinaria auxiliar han sido objeto de cuantiosas inversiones.

Con la recuperación paulatina y desarrollo de la economía del país, se empezaron a evidenciar las deficiencias en el sistema de transporte. En el año 2005, el presidente Fidel Castro Ruz, manifestó que las deficiencias en el sector del transporte de carga obstaculizaba el comercio interior y exterior, y por consiguiente el desarrollo de la economía. Al romperse la cadena de transporte se abarrota la mercancía en los puertos y en los almacenes, y se presentan demoras en la extracción y devolución de los contenedores. Un claro ejemplo de esta situación es que, en condiciones normales del país, un buque con 22.000 toneladas debe ser descargado en 17 días aproximadamente; mientras que se llegó a realizar en 80 días, ocasionando pagos adicionales por concepto de demoras.

Es así como el país decidió realizar inversiones millonarias en los últimos años en créditos e inversiones directas para reactivar el sector. De la misma manera se dio inicio a la operación puerto-transporte-economía interna (OPTEI), para aplicar medidas de organización y control que restablecieran la eficiencia y repercutieran en la disminución de los costos de las operaciones. Ese proceso consiste en la planificación de la recepción de las importaciones; el seguimiento y control al cumplimiento de los planes en toda la cadena; la evaluación del sistema de transporte y almacenamiento ejecutando paulatinamente las inversiones necesarias; el sistema de control en el proceso de transporte, recepción y entrega de las mercancías; el diseño y aplicación de sistema de control para la detección de productos no aptos en los almacenes y eliminación de las causas; el diseño y aplicación de sistema de control para la eliminación de pérdidas, faltantes y otros.

Desde mediados del año 2005 se eleva nuevamente en el territorio nacional la transportación de mercancías, a niveles similares o superiores a los alcanzados antes

del comienzo del período especial. Al MITRANS se le complejiza la dirección de la mencionada cadena en estas condiciones y por la misma razón se dificulta la obtención de información fiable de organismos y entidades que intervienen en la operación.

Precisamente en este contexto, la Dirección de Transportación de Cargas (DTC), del Ministerio del Transporte de Cuba (MITRANS) necesita imprescindiblemente del manejo y gestión eficaz de la información relacionada con la transportación de mercancías en el país, dentro del marco de la OPTEI. La mencionada dirección no cuenta con un sistema homogéneo y organizado, que le permita desempeñar su papel rector en la confección del Parte Especial de la OPTEI. Este parte está compuesto por diversos informes de las diferentes direcciones nacionales del transporte de cargas, dígase ferrocarriles, contenedores, puertos y otras entidades que no son del MITRANS, pero que también rinden información de la operación. Hoy, estos partes se obtienen a través de correo electrónico, en diferentes formatos, siendo Excel el que predomina. Esta situación dificulta el análisis de manera ágil y oportuna de la información para la toma de decisiones en el momento adecuado.

En el año 2007, el MITRANS contrata los servicios de Desoft para que realice un estudio del sistema informativo de la mencionada dirección y brinde propuestas de informatización del proceso de gestión y generación del Parte Especial.

En entrevistas realizadas (ver el plan de entrevista en el Anexo 1) a los especialistas de la DTC y por medio del estudio de los documentos y resoluciones que rigen el flujo informativo, se conoció que muchas de las informaciones que estas direcciones nacionales tributan a la DTC están relacionadas con la actividades de otras direcciones nacionales y deben ser conciliadas constantemente entre ellas. Unido a ello, los mecanismos implementados y los soportes usados para trasmitir las informaciones hacen engorroso este proceso; muchas veces los datos responden a diferentes períodos de tiempo, imposibilitando cualquier análisis. Como regla general, la información usada por la DTC para tomar decisiones operativas responde a la operatoria del día anterior, en correspondencia con ella, ajusta y corrige determinados comportamientos, pero con un día de atraso; por tal motivo no se toman las decisiones en el momento oportuno, ni con la prontitud que la actividad lo requiere.

Al revisar los informes de la OPTEI en el sistema informativo actual se pudo comprobar que los análisis estadísticos de los indicadores de eficiencia de la operación no son fidedignos, porque están permeados de inconsistencias, resulta altamente inoperable y demorado su procesamiento, debido a la heterogeneidad de los formatos en que se almacena la información.

En este contexto se plantea como **problema científico** la siguiente interrogante: ¿cómo elevar la efectividad del sistema informativo de la Dirección de Transportación de Cargas para controlar las operaciones de la cadena Puerto-Transporte-Economía-Interna en el país, de forma tal que facilite la toma de decisiones por el MITRANS? Este problema tiene como **objeto de investigación**: "sistema informativo de la Dirección de Transportación de Cargas del MITRANS", donde su **campo de acción** es "la informatización del Parte Especial de la OPTEI en la Dirección de Transportación de Cargas del MITRANS".

Para solucionar el problema planteado, la presente investigación tiene como **objetivo**: desarrollar una aplicación Web para la gestión del flujo de información de la OPTEI en el país, que le permita a la Dirección de Transportación de Cargas confeccionar el Parte Especial y ayude en la toma de decisiones al MITRANS.

Para conducir el desarrollo de esta investigación se identifican las siguientes *preguntas científicas*:

- 1. ¿Cuáles son los rasgos que caracterizan al sistema informativo entre las entidades y organismos que participan en la OPTEI y la DTC del MITRANS?
- 2. ¿Cuáles son las posiciones teóricas sobre los sistemas de gestión de la información y de apoyo a la toma de decisiones?
- 3. ¿Qué tecnologías y herramientas usar para el desarrollo de la aplicación informática?
- 4. ¿Cómo desarrollar una aplicación informática que garantice el flujo de información de la operación de diferentes organismos y entidades que le permita a la DTC confeccionar el Parte Especial y facilite la toma de decisiones al MITRANS?
- 5. ¿Qué nivel de pertinencia manifiesta la aplicación Web para la gestión de la información del Parte Especial de la OPTEI y de apoyo a la toma de decisiones del MITRANS?

Para cumplir el objetivo propuesto y dar respuestas a las preguntas planteadas se propone cumplimentar un conjunto de *tareas*:

- 1. Analizar los procedimientos y resoluciones sobre el sistema informativo entre las entidades y organismos que participan en la operación y la Dirección de Transportación de Cargas del MITRANS.
- 2. Examinar los fundamentos teóricos establecidos por los sistemas de gestión de la información y de apoyo a la toma de decisiones.
- 3. Seleccionar las tecnologías y herramientas a usar para el desarrollo de la aplicación que se proyecta.
- 4. Desarrollar una aplicación Web que soporte el flujo de información de la operación de diferentes organismos y entidades, que le permita a la DTC confeccionar el Parte Especial, facilitando la toma de decisiones al MITRANS.
- 5. Verificar la sostenibilidad de la aplicación Web.
- 6. Analizar la pertinencia de la aplicación Web mediante el criterio de expertos.

Para dar cumplimiento a las tareas planteadas se emplearon **métodos de investigación** teóricos, estadísticos y empíricos:

El **análisis-síntesis** posibilitó descomponer mentalmente el procesamiento de la información en sus partes, las múltiples relaciones entre ellas y la simplificación de la información a procesar. La **modelación** se utilizó principalmente durante la etapa de desarrollo del sistema informático lo cual permitió un mayor entendimiento de los diferentes procesos que se realizan y de los requisitos funcionales del sistema. El **enfoque sistémico estructural** posibilitó estructurar el objeto de estudio mediante la determinación de sus componentes y las relaciones entre ellos. Además, permitió realizar una representación abstracta de la gestión del Parte Especial de la OPTEI, que facilitó la creación de las bases para el desarrollo del sistema informático que se propone como solución.

La **observación científica** permitió conocer el comportamiento del objeto de investigación, tal y como este se manifiesta en la realidad. La **entrevista** ofreció la posibilidad de conocer cómo es el flujo de información del sistema informativo de la DTC del MITRANS y qué deficiencias presenta este proceso. La **revisión de documentos** facilitó la familiarización con los procedimientos y resoluciones oficiales

dictadas por el MITRANS que rigen el sistema informativo antes mencionado. La **encuesta** se empleó fundamentalmente para evaluar la opinión de los usuarios del sistema respecto a la aplicación informática propuesta en la investigación.

Se utilizaron métodos de la estadística descriptiva y el cálculo probabilístico para procesar el consenso de los especialistas, y de esta forma valorar el grado de aceptación y cumplimiento de los requerimientos por parte de la solución propuesta.

La **novedad científica** de la investigación es el sistema informático que permite a través de la Web gestionar, procesar y controlar toda la información relacionada con la OPTEI, con el objetivo de contar con la información fiable en el momento oportuno, para apoyar la toma de decisiones de la DTC del MITRANS.

Con relación a los **aportes** de la investigación, desde la perspectiva **práctica**, se resalta la disponibilidad de la información actualizada de los partes de la OPTEI en manos de los directivos de la DTC del MITRANS en cualquier momento; la creación de las bases informativas en una plataforma informática para el perfeccionamiento del sistema de información de la OPTEI en el país y la posibilidad de tomar decisiones estratégicas, a través del análisis del cuadro de mando integral, sobre los arribos de mercancías al país y otros aspectos importantes para la transportación de cargas.

Con la finalidad de presentar los resultados de la investigación se ha estructurado la presente memoria de la forma siguiente:

En el primer capítulo se realiza una caracterización del Sistema Informativo de la Dirección de Transportación de Cargas y se expone un estudio sobre los sistemas de gestión de la información y de apoyo a la toma de decisiones. Finalmente, se describen las principales tecnologías y herramientas disponibles para el desarrollo de la solución propuesta.

En el segundo capítulo y final se presenta un resumen del trabajo realizado en el desarrollo del producto informático describiendo el proceso de ingeniería de software guiado por la metodología ICONIX. Se resumen los elementos fundamentales que integran la propuesta de solución y se realiza una evaluación del sistema informático analizando su sostenibilidad desde las perspectivas de impactos ambientales, socio-

humanistas, administrativos y tecnológicos. Por último se analiza la pertinencia de las funcionalidades del sofware desarrollado por medio del método Delphi.

Luego se exponen las conclusiones generales y en las recomendaciones se ofrecen algunas consideraciones que pueden tenerse en cuenta para el perfeccionamiento del sistema de información de la OPTEI en el país. Finalmente, aparecen los datos de la bibliografía revisada y los anexos que son mencionados a lo largo de la memoria escrita.

# <span id="page-19-0"></span>**Capítulo 1. Sistema informativo de la Dirección de Transportación de Cargas y las tecnologías de la informática**

En el capítulo se realiza un análisis del objeto de estudio de la investigación, con la finalidad de conocer los aspectos que caracterizan el sistema informativo de la DTC del MITRANS y sus principales insuficiencias. A continuación se presentan las bases fundamentales de los sistemas de gestión de la información como soporte de la toma de decisiones y cómo el cuadro de mando integral brinda conocimientos de vital importancia a los decisores. Por último, se describen las principales tecnologías disponibles en la actualidad para el desarrollo de la solución propuesta, haciendo énfasis en las empleadas en el presente trabajo de investigación.

# <span id="page-19-1"></span>**1.1 Caracterización del Sistema Informativo de la Dirección de Transportación de Cargas**

La DTC es una dirección del MITRANS que tiene entre sus funciones dirigir y controlar la política estatal sobre la organización, ejecución y control del tráfico de cargas en el país (Millán, 2009).

Una de las tareas de esta dirección es la confección del plan de arribo mensual de buques a puertos cubanos, a partir de la información que se recibe del MINCEX, organismos importadores, consignataria mambisa, compradores internos, ASPORT y otros. El plan de arribos recoge diferentes informaciones referentes a la importación como son: nombre del buque que transporta la carga, mercancías, fecha estimada de arribo, puerto, país de procedencia del buque, etc. Actualmente, toda esta información se registra en formato Excel. La planificación antes mencionada sufre reajustes semanales, dependiendo de las diferentes situaciones que se generan durante la operatividad de la mencionada actividad. Estos reajustes conllevan a modificar el cronograma de arribo en su totalidad, partiendo del hecho que un buque en un mismo viaje puede operar en varios puertos cubanos.

La mencionada dirección planifica y controla las operaciones de carga y descarga de mercancías en las terminales portuarias y centros de carga y descarga (CCD) en todo el país. También dirige las extracciones de los productos de la canasta básica y otros de

interés nacional de los CCD hacia los almacenes de la economía interna y otros importadores autorizados por el país. Además, controla el movimiento de toda la carga contenerizada dentro del territorio nacional.

Varias direcciones del MITRANS, subordinadas a la DTC (UFC, UDECAM, ETAG, ENOC, ASPORT), intervienen en la operación de la cadena, pues son las responsabilizadas con la importación/exportación y transportación de cargas en Cuba. Estas entidades forman parte del sistema informativo objeto de estudio, al igual que otros organismos que no están subordinados a la DTC, pero están responsabilizadas con tributar ciertas informaciones relacionadas con la OPTEI. Entre estos organismos se encuentran: MINAZ, MINCIN, MINAL, MINBAS, MINAGRI y MINCEX.

Cada una de estas direcciones nacionales debe asegurar las informaciones que forman parte del Parte Especial y que nutren la operación de la cadena.

- UFC informa sobre el cumplimiento del plan de extracciones de mercancías de los puertos por ferrocarril; expone el comportamiento de la transportación de cargas de especial interés, entre las que se encuentran los productos de la canasta básica; brinda las informaciones relacionadas con la transportación de las ferrocisternas de aceite, sal, fertilizantes, harina de trigo y los silos de cemento. Además, informa sobre la situación de los portacontenedores, la situación de los productos en cada uno de los CCD, la transportación de mieles y las cargas de especial interés de Ferroazúcar.

- UDECAM informa sobre el comportamiento de la extracción de las mercancías por camiones, tanto de los puertos como de los CCD. Pormenoriza cómo opera la extracción desde los puertos y CCD de ciertos productos priorizados, cuyo control es muy sensible para la economía nacional. También, notifica sobre los equipos que se quedan cargados de un día para otro en cualquier punto de la cadena y ofrece un desglose detallado del uso del combustible, del parque automotor con que cuenta, del parque por tipo de carga y del comportamiento del ciclo de viaje.

- ENOC garantiza toda la información relacionada con la situación de los contenedores, unido a ello brinda el estado de la planificación y la devolución de éstos a las terminales portuarias. Se encarga de informar sobre la existencia de los contenedores en provincia y en los puertos. Reporta los carros de la ENOC que han quedado en los diferentes

destinos sin recepción hasta las 23.00 horas, la situación del transporte de los contenedores por ferrocarril, la estadía de los contenedores en el país y la relación de aquellos pendientes de extracción, tanto en los puertos como en los CCD.

- ASPORT se encarga de brindar la información relacionada con el comportamiento de las operaciones de carga, descarga, cabotaje o trasbordo de los buques en las terminales portuarias. Informa cómo se cumple el plan de extracción nacional de mercancías y de contenedores por puerto y transportista; detalla el estado y la estadía de las cargas viejas y averiadas en las terminales marítimas del país; resume las cargas agrupadas, por organismos, que permanecen en la Terminal de Contenedores de La Habana (TCH), con más de quince días.

- ETAG debe de informar cómo se han comportado diariamente las operaciones de los silos por productos y brinda un parte específico de su operación en la cadena.

Es importante destacar que todas las direcciones nacionales están obligadas a enviar un parte diario de las incidencias ocurridas en los distintos puntos de la cadena.

Al Parte Especial también llega información de ciertos organismos y esta información, como es lógico, depende de las actividades que ellos controlen e intervenga en la operación. Tal es el caso del MINCIN que ofrece un parte del cumplimiento del plan de extracción de mercancías de los puntos de la cadena hacia los almacenes mayoristas y minoristas; así como del incumplimiento de la transportación y sus causas. Informa sobre el comportamiento de la extracción de productos congelados, así como la extracción y recepción de las averías en los puertos. Detalla cómo se manifiesta la recepción de las mercancías en las Empresas Mayorista Provinciales de Alimentos (EMPA).

El MINAL debe informar sobre el cumplimiento de la extracción de harina de trigo de los molinos, la extracción de la harina importada de los puertos, la situación de la harina importada en los puertos por cada uno de los destinos a los cuales está designada (provincias), expone sobre la existencia y cobertura en días de la harina blanca e integral en las EMPA.

El Parte Especial de la Operación lo integra un conjunto diario de resultados de todas las entidades y organismos que participan en la OPTEI, referente a las operaciones de

arribo de buques, importación y exportación de cargas, movimiento de las cargas en el país, incidencias y hechos extraordinarios. De este parte se obtienen los análisis estadísticos del comportamiento de las operaciones en períodos evaluativos. Este análisis se hace sumamente engorroso, demorado e inoperable, debido al soporte en que se manipula la información. Por la misma razón se dificulta el proceso de conciliación de las informaciones entre las direcciones nacionales y los organismos que intervienen en la cadena. No existe la información oportuna y disponible en tiempo real para la toma de decisiones, porque los análisis de la operación se realizan al día siguiente.

Es importante señalar que la OPTEI está supervisada por un grupo auxiliar perteneciente al MINFAR y que las resoluciones que rigen la actividad y modulan la conformación del Parte Especial están en sus manos, siendo una cuestión estratégica, de vital importancia para el país.

Luego de haber descrito las particularidades e insuficiencias del sistema informativo de la DTC del MITRANS y de ser la operación de la cadena una actividad muy específica, unido a que no existe una aplicación informática que satisfaga los problemas señalados, se decide realizar un estudio sobre los sistemas de información y cómo la implementación de ellos pueden contribuir a lograr el objetivo de la presente investigación.

#### <span id="page-22-0"></span>**1.2 Sistemas de información como soporte a la toma de decisiones.**

En la época actual, que se caracteriza por un crecimiento exponencial de las TIC, los activos más valiosos de las empresas u organizaciones ya no son los activos tangibles o el capital, sino los conocimientos, habilidades, valores y actitudes de las personas que forman parte de la organización (Gómez Wong, 1998).

La interrelación entre la información, sistemas de información y la toma de decisiones se explica perfectamente cuando a desempeño organizacional se refiere, siendo el fin cumplimentar los objetivos que se propone cada institución. La información constituye la fuente de partida en todos los procesos dentro de las entidades, traduciéndose en acciones una vez procesada a través de los sistemas de información, encargados de que la misma fluya para cumplir con ser relevante y oportuna (Certo y Peter, 1997).

La tendencia de las organizaciones actuales es demandar información, en los niveles donde antes la administración se basaba en la intuición y el sentido común para tomar decisiones. La importancia de una buena información puede ser vista como la diferencia en valor entre una decisión correcta y una decisión equivocada, donde la decisión está basada en esa información. Mientras más grande sea esa diferencia entre decisión correcta y errónea, mayor será la importancia de contar con una buena información (Bitam, 2002).

Los sistemas de información (SI) ofrecen múltiples posibilidades, entre las que se encuentran acceder a los datos relevantes de manera frecuente y oportuna brindando eficiencia y eficacia de la gestión de la información importante. Diferentes autores los han definido como:

- $\circ$  el conjunto integrado de procesos, principalmente formales, desarrollados en un entorno usuario-ordenador, que operan sobre un conjunto de datos estructurados de acuerdo con las necesidades de una organización y recopilan, elaboran y distribuyen selectivamente la información necesaria para la operatividad habitual de la organización (Andreu et al., 1999).
- o una combinación organizada de personas, *hardware*, software, redes de comunicaciones y recursos de datos que reúne, transforma y disemina información en una organización (O'Brien, 2001).
- $\circ$  un conjunto interrelacionado de componentes que capturan (o retornan), procesan, almacenan y distribuyen información para soportar la toma de decisiones y el control en una organización (Laudon, 2004).
- o la recopilación, procesamiento, almacenamiento, análisis y difusión de la información para cumplir con un objetivo específico (Fernández et al., 2000).

Sintetizando, se puede decir que los SI cumplen dos funciones básicas: dar soporte a las actividades organizativas y dar soporte a la dirección y a las decisiones.

Para tener automatizada una organización es necesaria una considerable infraestructura en tecnología que soporte los SI. Las condiciones actuales de los mercados han provocado, la necesidad de tecnología cada vez más avanzada, para responder a las peticiones muy particulares de información: Sistemas de Procesamiento de Datos (SPD o OLTP), Sistemas de Manufactura, Administración de Recursos

Empresariales (ERP), Sistemas de Información Ejecutiva (EIS), Sistemas de Soporte a las decisiones (DSS), Sistemas Gerenciales, Manejo de Relación con Clientes (CRM), Suministro de la Cadena de Distribución (SCM), son algunos de los sistemas que surgen, se ponen de moda y luego algunos desaparecen acorde a la evolución de las empresas (Roldán, 2002). Es un hecho que los datos siempre serán almacenados en bases de datos y esos datos serán el soporte total a las decisiones de la empresa.

La toma de decisiones es de vital significación en el marco organizacional y se considera como el proceso de definición de problemas, recolección de datos, generación de alternativas y selección de un curso de acción (Cohen Karen, 1999). Las decisiones deben contribuir a mantener la armonía, coherencia y eficiencia de la organización (Vercellis, 2009); según Jones (2005) es un proceso que se presenta en todos los niveles de la organización y afecta desde los asistentes y auxiliares, hasta los directivos.

La necesidad actual de tomar decisiones en poco tiempo para poder hacer frente a la agresividad del entorno hace necesaria la inmediatez de la información procesada con la más alta dosis de veracidad. En este contexto aparecen los sistemas para la gestión, con el objetivo de hacer un uso más eficiente del manejo y disponibilidad de dicha información.

Algunos de los conceptos encontrados en las revisiones bibliográficas realizadas definen a los sistemas de gestión de información (SGI) de forma ambigua. Moreiro González (1995) considera los SGI como el elemento integrador de todos los procesos vinculados al tratamiento de la información y como agente de desarrollo. Fairer-Wessels (1997), reconoce la gestión de la información que se genera en una organización mediante la aplicación de las tecnologías y técnicas con una integración sistémica para desarrollar estrategias y alcanzar las metas. Barrios Fernández (2001) valora la gestión e integración de los recursos de información como elemento fundamental para el desarrollo estratégico de la organización. Portela Lara (2002), plantea que la organización debe abrirse hacia su entorno para obtener ventajas competitivas, estudiar estrategias de desarrollo y buscar nuevas oportunidades.

Este investigador coincide con Bustelo (2001), quien considera que los SGI ayudan a la organización a trabajar más inteligentemente, convirtiéndose en el medio para disponer, de forma rápida y en el momento adecuado, de aquellos datos relevantes para alcanzar una posición de privilegio; por tanto se deduce la existencia de dos factores que determinan la calidad de la información para cualquier organización: rapidez y exactitud.

El adecuado uso de los SGI en las organizaciones permite darle tratamiento oportuno y eficaz a la información para el control y toma de decisiones (Jones, 2005). Además, provee de información fiable en el menor tiempo posible, elemento esencial para garantizar la gestión eficaz de los recursos y mejorar la calidad de los servicios (Lesca, 2001).

Los SGI que apoyan el proceso de toma de decisiones se pueden clasificar según varios autores (Cohen Karen, 1999; Adam et al., 2008; Vercellis, 2009) en:

- o Sistemas de soporte a la toma de decisiones (DSS, por sus siglas en inglés), como la aplicación informática que combina datos y modelos matemáticos para ayudar al personal encargado de la resolución de problemas que se presentan en la gestión de las empresas u organizaciones.
- o Sistemas de información para ejecutivos, los que están dirigidos a apoyar el proceso de toma de decisiones de los ejecutivos de una organización, mediante la presentación de información relevante, uso de recursos visuales y de fácil interpretación.
- o Sistemas para la toma de decisiones en grupo, para lograr la participación de un conjunto de personas durante el proceso decisional en ambiente de anonimato.
- o Sistemas expertos de soporte a la toma de decisiones, para permitir la carga de bases de conocimiento que se integran por una serie de reglas de sentido común, para que diferentes usuarios las consulten y tomen las decisiones.

Llegado a este punto y contando con los sistemas que gestionen la información, se hace necesario generar conocimiento a partir de esa información, y que el análisis de los datos del negocio o la actividad sean la fuente de la inteligencia en el soporte a la toma de decisiones. La próxima sección trata cómo la inteligencia de negocios, de forma particular el cuadro de mando integral, auxilian al ejecutivo en el proceso de toma de decisiones.

#### <span id="page-26-0"></span>**1.2.1 La Inteligencia de Negocios**

Se denomina inteligencia empresarial o inteligencia de negocios al conjunto de estrategias y herramientas enfocadas a la administración y creación de conocimiento mediante el análisis de datos existentes en una organización o empresa (Buskard, 2001). El término inteligencia empresarial se refiere al uso de los datos de una empresa para facilitar la toma de decisiones a las personas que deciden, es decir, la comprensión del funcionamiento actual y la anticipación de acciones para dar una dirección bien informada a la empresa.

Las herramientas de inteligencia se basan en la utilización de un sistema de información de inteligencia, que se forma con distintos datos extraídos de los datos de producción, con información relacionada con la empresa o sus ámbitos y con datos económicos.

Según Buskard (2001), la inteligencia de negocios no apunta a una sola tecnología o aplicación, sino que se trata de un paquete de productos que trabajan de manera conjunta para proveer datos, información y reportes analíticos que satisfagan las necesidades de una gran variedad de usuarios finales. English (2005) plantea que la inteligencia de negocios sugiere la disponibilidad de información de calidad en bases de almacenamiento de datos, bien diseñadas, acopladas con herramientas de software de negocio amigables que proveen a los trabajadores del acceso oportuno, análisis eficaz y la presentación intuitiva de la información adecuada, permitiéndoles tomar mejores decisiones, o lo que es lo mismo, encaminar acciones acertadas.

El autor de esta investigación concuerda con la definición dada por Cañete (2006), cuando refiere que la inteligencia de negocios es el conjunto de estrategias y herramientas enfocadas a la administración y creación de conocimiento mediante el análisis de datos existentes en una organización para el apoyo a la toma de decisiones.

Los sistemas que más comúnmente pueden estar incorporados, de forma independiente o combinada, en las principales soluciones de inteligencia de negocios son: Sistemas *Data Warehouse* (almacenes de datos), *Data Marks* (repositorios personalizados en función del análisis de datos de interés para un grupo específico de trabajadores o áreas de la entidad), *Query and Reporting Tools* (herramientas de

consulta e informes), *On Line Analytical Processing*, (OLAP, procesamiento analítico en línea), *Data Mining* (minería de datos) y otros.

#### <span id="page-27-0"></span>**1.2.2 Cuadro de mando integral**

Uno de los elementos fundamentales de la inteligencia de negocios es el cuadro de mando, herramienta para poder consultar información relevante para la organización mediante determinados indicadores de resultados de manera rápida e intuitiva. El Cuadro de Mando Integral (CMI), más conocido como *Balance Scorecard (BSC)* o tablero de mando, es una metodología que permite transmitir las estrategias definidas por una organización, de una manera clara y eficiente a todos los integrantes de la misma, y a la vez, poder traducir dichas estrategias en objetivos, acciones y medidas concretas, que permitan saber si las mismas se están alcanzando (Kaplan y Norton, 2004).

La implantación de un CMI puede resultar una tarea muy difícil. En tal sentido, López Viñeglas (2002) realiza un análisis exhaustivo sobre las posibilidades de su utilización en todos los niveles directivos y su tratamiento hipermedia. Debe aplicarse a través de la pirámide de cuadros de mando (directivos) en forma de "cascada", hasta llegar a los centros locales de responsabilidad dentro de las unidades estratégicas de negocio, para que todos trabajen de forma coherente hacia la consecución de los objetivos de la empresa. Asimismo, deberá ser flexible y contener solo la información imprescindible, de forma sencilla, sinóptica y resumida con el objetivo de seguir un proceso de mejora continua, a través del cual se irán depurando sus posibles defectos para adecuarlos a las necesidades concretas de cada usuario.

Las organizaciones usan los CMI para monitorear el grado en que se están cumpliendo sus objetivos y metas clave o estratégicas y proveen información oportuna, para que así los usuarios puedan actuar en aras de cambiar los resultados, antes de que sea demasiado tarde (Tdwi, 2006).

## <span id="page-27-1"></span>**1.3 Tecnologías y herramientas para el desarrollo de software**

Realizado el estudio sobre la problemática que aborda la presente investigación y el marco teórico conceptual de los sistemas de información y de apoyo para la toma de

decisiones, se hace necesario examinar las tendencias, tecnologías y herramientas disponibles en la actualidad para la construcción de la solución informática.

En la concepción de toda aplicación debe tenerse en cuenta, desde sus inicios, las tecnologías y herramientas a utilizar para su desarrollo. Se deben utilizar aquellas tecnologías que debido a sus características le aporten a la aplicación en construcción escalabilidad, robustez, mantenibilidad, portabilidad, entre otros aspectos que hacen de un software un producto con calidad.

Para la selección de las tecnologías y herramientas a utilizar en la elaboración de la solución de la presente investigación, fue preciso realizar un estudio objetivo de las tendencias y tecnologías disponibles en la actualidad para el desarrollo de software*,* analizando que satisfagan las necesidades hasta el momento planteadas y tomando en cuenta la política trazada por el país sobre el empleo del software libre en todas las empresas nacionales como una estrategia gubernamental de independencia económica y tecnológica en relación a las TIC (Molina, 2008).

### <span id="page-28-0"></span>**1.3.1 Arquitectura cliente-servidor**

La importancia de una arquitectura que facilite servicios a ser consumidos por los diferentes clientes de la aplicación aconseja el empleo de una arquitectura clienteservidor (ver Figura 1).

IBM define al modelo Cliente/Servidor como "la tecnología que proporciona al usuario final el acceso transparente a las aplicaciones, datos, servicios de cómputo o cualquier otro recurso del grupo de trabajo y/o, a través de la organización, en múltiples plataformas" (Valle, 2010).

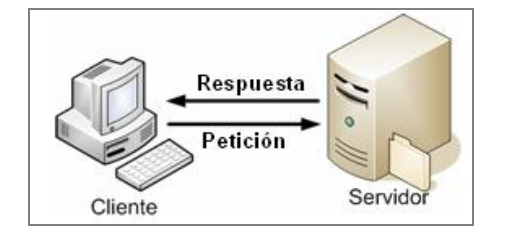

#### **Figura 1. Arquitectura Cliente/Servidor. (Fuente: elaboración propia)**

<span id="page-28-1"></span>Todos los sistemas desarrollados en arquitectura Cliente/Servidor poseen las siguientes características distintivas de otras formas de software distribuido (Horton, 2005):

- o Servicio: el servidor es un proveedor de servicios; el cliente es un consumidor de servicios.
- o Recursos compartidos: un servidor puede atender a muchos clientes al mismo tiempo y regular su acceso a recursos compartidos.
- o Protocolos asimétricos: la relación entre cliente y servidor es de muchos a uno; los clientes solicitan servicios, mientras los servidores esperan las solicitudes pasivamente.
- o Transparencia de ubicación: el software Cliente/Servidor siempre oculta a los clientes la ubicación el servidor.
- o Mezcla e igualdad: el software es independiente del hardware o de las plataformas de software del sistema operativo; se puede tener las mismas o diferentes plataformas de cliente y servidor.
- o Intercambio basado en mensajes: los sistemas interactúan a través de un mecanismo de transmisión de mensajes: la entrega de solicitudes y respuestas del servicio.
- o Encapsulamiento de servicios: los servidores pueden ser sustituidos sin afectar a los clientes, siempre y cuando la interfaz para recibir peticiones y ofrecer servicios no cambie.
- o Facilidad de escalabilidad: los sistemas Cliente/Servidor pueden escalarse horizontal o verticalmente. Es decir, se pueden adicionar o eliminar clientes (con apenas un ligero impacto en el desempeño del sistema); o bien se puede cambiar a un servidor más grande o a servidores múltiples.
- o Integridad: el código y los datos del servidor se conservan centralmente; esto implica menor costo de mantenimiento y protección de la integridad de los datos compartidos. Además, los clientes mantienen su individualidad e independencia.

### <span id="page-29-0"></span>**1.3.2 Java como lenguaje de programación**

Para la construcción de cualquier aplicación informática, uno de los elementos a tener en cuenta es el lenguaje de programación a emplear. El lenguaje de programación es parte de la tecnología y como tal define, en gran medida, pautas en la selección de los restantes componentes tratados en las secciones siguientes.

Java es un lenguaje de desarrollo de propósito general y como tal válido para realizar cualquier tipo de aplicación profesional. Fue creado para que pudiera funcionar en redes computacionales heterogéneas e independiente de la plataforma en la que se fuese a ejecutar (J Knudsen, 2005).

A continuación se mencionan algunas de las características por la cuales Java es un lenguaje de programación ideal para construir soluciones informáticas:

- o Reutilización: es la esencia de la programación; dividir los requerimientos de una aplicación en componentes es una forma de alcanzar esta meta y Java al ser un lenguaje orientado a objetos provee mecanismos para lograr este objetivo (Allamaraju, 2000).
- o Modularidad: los servlets, JSP y Enterprise Java Beans proveen formas de desglosar las aplicaciones en capas y tareas (Allamaraju, 2000).
- o Orientado a objetos: trabaja con sus datos como objetos y con interfaces a esos objetos. Soporta las tres características propias del paradigma orientado a objetos: encapsulamiento, herencia y polimorfismo (Flanagan, 1997).
- o Distribuido: facilita librerías de rutinas para acceder e interactuar con protocolos como HTTP y FTP. Esto permite a los desarrolladores acceder a la información a través de la red como si fueran archivos locales.
- o Robusto: se verifica el código al mismo tiempo que se escribe y una vez más antes de ejecutarse, de manera que se consigue un alto margen de codificación sin errores (C. S. Horstmann, 2004; J Knudsen, 2005; Gong, 1999).
- o Arquitectura neutral: el código compilado es un tipo de código binario, conocido como bytecode, que es interpretado por diferentes plataformas de igual manera (Álvarez, 2010).

## <span id="page-30-0"></span>**1.3.3 Tecnología Web**

Entre las características que hacen tan popular a la tecnología Web se encuentran su facilidad para mostrar contenidos de manera gráfica y para vincular de manera fácil documentos de diferentes orígenes. Además, permite el desarrollo de aplicaciones distribuidas basadas en el modelo Cliente/Servidor, que suponen un importante cambio de enfoque con respecto al desarrollo de aplicaciones tradicionales.

Una aplicación Web es un sistema informático que los usuarios utilizan accediendo a un servidor Web, a través de Internet o de una Intranet. Son populares debido a la practicidad del navegador Web como cliente ligero y a la facilidad para su actualización y mantenimiento, sin necesidad de distribuir e instalar software en miles de potenciales clientes (Graham, 2001).

La principal característica de una aplicación Web es que la comunicación con el usuario se establece utilizando páginas Web, que se pueden visualizar desde un navegador que se esté ejecutando en cualquier ordenador conectado a la red (Posadas et al., 2000). Otra característica importante consiste en que el código de la aplicación se puede ejecutar en el cliente, en el servidor o distribuirse entre ambos. Además, debido al gran volumen de información que se maneja, las aplicaciones Web suelen utilizar una base de datos, para organizar y facilitar el acceso a la información pero este tema es tratado más adelante.

Una de las exigencias preestablecidas para el desarrollo de las aplicaciones actuales es el uso de Ajax, por las ventajas que ofrece en cuanto a interactividad, capacidad de respuesta, utilización reducida del ancho de banda y alto grado de accesibilidad y porque es capaz de combinar en un mismo sistema la usabilidad de las aplicaciones de escritorio con la flexibilidad y ubicuidad de las aplicaciones Web.

### <span id="page-31-0"></span>**1.3.4 Tecnología J2EE**

Aunque J2EE (del inglés, Java 2 *Enterprise Edition*) es relativamente nuevo, ha evolucionado rápidamente para transformarse en una buena solución para desarrollar aplicaciones empresariales, por cumplir necesidades avanzadas como escalabilidad, disponibilidad, estandarización, integración, consistencia y seguridad. Su creciente éxito puede verificarse en el progresivo aumento de la cantidad y calidad de software ligado a J2EE, el aumento en el número de empresas y sitios utilizándolo, los cada vez mayores requerimientos del mercado por desarrollo en J2EE.

J2EE utiliza una arquitectura basada en cuatro capas: un cliente, un servidor Web, un servidor de aplicaciones y una base de datos. Si bien la arquitectura basada en tres capas es el enfoque más utilizado hasta ahora, que también puede ser implementado con J2EE, una arquitectura de cuatro capas puede proveer mayor disponibilidad y

escalabilidad, aunque estos beneficios tienen el costo de aumentar la complejidad para el diseño y el desarrollo del sistema (Keogh, 2003).

Las ventajas de un modelo de este tipo son innegables. Al tener las capas separadas se tiene un bajo acoplamiento entre las mismas, de modo que es mucho más fácil hacer modificaciones en ellas, sin que los cambios interfieran en las demás. Esto redunda en la obtención de mejoras en cuanto a mantenibilidad, extensibilidad y reutilización de componentes. Otra de las ventajas que se obtiene es la promoción de la heterogeneidad de los clientes; añadir nuevos tipos de cliente (móviles, televisores, PDAs, aplicaciones de escritorio, etc.) se reduce a adicionar nuevas capas de interfaz de usuario y presentación, sin tener que modificar todo el resto de capas (Molpeceres y Pérez, 2002).

J2EE, al ser una especificación, no está ligado a ningún proveedor en particular, por lo cual una aplicación desarrollada apegada a los estándares puede ser instalada en distintos servidores de aplicación sin mayores dificultades. Además, J2EE está basado en componentes reutilizables, con el objetivo de aumentar la reusabilidad de las aplicaciones. Estos componentes, gracias a las especificaciones, son intercambiables entre servidores de aplicaciones, por lo que la portabilidad de los desarrollos es máxima (Keogh, 2003). De aquí parte la más importante ventaja de este modelo, al proponer una arquitectura para desarrollar e integrar sistemas de una organización, definiendo un servidor de aplicaciones compuesto por múltiples componentes y servicios.

### <span id="page-32-0"></span>**1.3.5 Estilos y patrones de diseño**

Los patrones han adquirido importancia en la comunidad del software, siendo fundamentales para obtener una arquitectura software de calidad. Un patrón describe un problema que ocurre en repetidas ocasiones en nuestro entorno, y describe a su vez el núcleo de la solución al problema, de un modo que es posible utilizar dicha solución en muchas ocasiones sin repetir la forma dos veces (Gamma et al., 1995).

Los diseñadores de aplicaciones informáticas disponen de patrones que capturan la experiencia existente y brindan soluciones probadas a problemas repetitivos, los que ayudan a promover buenas prácticas de diseño y facilitan la construcción de arquitecturas complejas de software.

Los patrones existentes cubren diferentes rangos de escala y abstracción. Algunos ayudan a estructurar el software en subsistemas; otros soportan el refinamiento de subsistemas, componentes y sus relaciones, o bien desacoplan componentes relacionados; otros ayudan a implementar ciertos aspectos de diseño en un lenguaje de programación específico (Piatini y García, 2003).

#### **1.3.5.1 Estilos o patrones arquitectónicos**

Los patrones arquitectónicos expresan esquemas para la organización estructural de los sistemas software. Proporcionan un conjunto de subsistemas predefinidos, especifican sus responsabilidades e incluyen reglas y guías para organizar las relaciones entre ellos. A continuación se describen los patrones Modelo-Vista-Contralador (MVC) y Capas (Layers).

#### **Patrón** *MVC*

El patrón MVC (ver Figura 2) es una guía para el diseño de arquitecturas de aplicaciones que ofrezcan una fuerte interactividad con usuarios. Este patrón organiza la aplicación en tres modelos separados. El primero es un modelo que representa los datos de la aplicación y sus reglas de negocio; el segundo es un conjunto de vistas, que representa los formularios de entrada y salida de información; el tercero es un conjunto de controladores, que procesa las peticiones de los usuarios y controla el flujo de ejecución del sistema (Larman, 2004).

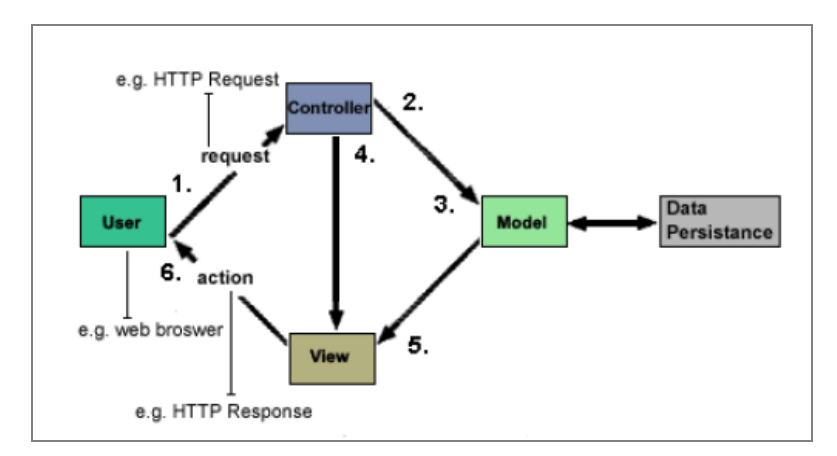

<span id="page-33-0"></span>**Figura 2. Estructura del patrón MVC. (Fuente: EJB Design Patterns. In Advanced Patterns, Processes and Idioms)**

La mayoría de los marcos de trabajo (*framework,* por sus siglas en inglés) para Web implementan este patrón. Una versión para programación Web J2EE es lo que se conoce con el nombre de "arquitectura modelo 2". Consiste, a grandes rasgos, en la utilización de servlets para procesar las peticiones (controladores) y páginas JSP para mostrar la interfaz de usuario (vistas), implementando la parte del modelo mediante JavaBeans. En la arquitectura MVC de tipo 2, las diferentes páginas que se presentan al usuario lanzan acciones utilizando un único controlador, que despacha las diferentes peticiones a un conjunto de acciones previamente registradas en el controlador. Un único servlet es llamado desde el cliente, quedando visible un único punto de entrada al controlador. Esta arquitectura contrasta con el tipo 1, en la que la lógica de control de la aplicación va integrada en la capa de presentación (Harrop y Machacek, 2005).

#### **Patrón** *Layers*

El patrón Layers ayuda a estructurar las aplicaciones que pueden ser descompuestas en grupos de sub-tareas, en las que cada grupo está a un nivel particular de abstracción. Se suele aplicar en el diseño de sistemas cuya característica dominante es una mezcla de operaciones a alto y bajo nivel, donde las de nivel alto se apoyan en las de nivel bajo. La comunicación típica en estos sistemas consiste en un flujo de peticiones moviéndose de alto a bajo nivel, y respuestas a las peticiones, datos entrantes o notificaciones sobre eventos viajando en dirección contraria. Este patrón estructura el sistema en un número apropiado de capas, cada una de las cuales se integra de componentes que trabajan al mismo nivel de abstracción, y las sitúa una sobre otra. Los servicios de cada capa implementan una estrategia para combinar las operaciones de la capa inferior y proporcionar servicio a su capa superior.

#### **1.3.5.2 Patrones de diseño**

Los patrones de diseño expresan esquemas para definir estructuras de diseño (o sus relaciones) con las que construir sistemas software. Estos patrones resuelven un problema de diseño general en un contexto particular. A continuación se describen los patrones de diseño que se han utilizado en este proyecto (Marinescu, 2002).

*Capítulo 1. Sistema informativo de la Dirección de Transportación de Cargas y las tecnologías de la informática. Marco teórico conceptual*

#### *Value Object*

Permiten de una forma compacta y organizada pasar datos de una capa a otra. Un *Value Object* no es más que un objeto que "empaqueta" datos para que puedan viajar entre las capas. Dicho objeto contendrá todos los datos que interesen, procedentes de uno o varios objetos de negocio. Aunque los *Value Objects* están directamente relacionados con los objetos del dominio, no se trata de los mismos objetos. Los objetos del dominio pueden contener lógica de negocio, mientras los *Value Objects* son meros almacenes de datos. Además, no tiene por qué haber una relación uno-a-uno entre objetos del dominio y *Value Objects*.

#### **Inversión de control (IoC)**

Este patrón de diseño describe la forma en que un objeto resuelve sus dependencias con otros objetos. La idea se basa en que, dado un objeto, el contenedor de inversión de control resuelva sus dependencias. Para que esto sea posible, ese contenedor de inversión debe manejar el ciclo de vida del objeto.

#### **Fábrica (***Factory)*

Define una interfaz para crear objetos, pero deja que sean las subclases quienes decidan qué clases instanciar. Permite que una clase delegue en sus subclases la creación de objetos, de esta forma la clase derivada toma la decisión sobre qué clase instanciar y cómo instanciarla. El patrón *Factory Method* permite escribir aplicaciones que son más flexibles respecto de los tipos a utilizar, difiriendo la creación de las instancias en el sistema a subclases, que pueden ser extendidas a medida que evoluciona el sistema. Permite también encapsular el conocimiento referente a la creación de objetos y posibilita que el diseño sea más adaptable, aunque aumente ligeramente su complejidad.

#### **Fachada (***Facade)*

Este patrón proporciona una interfaz unificada (fachada) para un conjunto de interfaces en un subsistema, es decir, define una interfaz de nivel más alto haciendo al subsistema más fácilmente utilizable. El patrón Fachada le oculta al cliente el conjunto de clases de servicio, separando la funcionalidad, de las clases que la utilizan o
clientes. Dicho patrón reduce al mínimo la comunicación y dependencias entre subsistemas.

#### **1.3.6 Marcos de trabajo**

En el desarrollo de software, los marcos de trabajo se han popularizado en los últimos años y se refieren a una estructura de soporte definida, en la cual un proyecto de software puede ser organizado y desarrollado. Típicamente, un *framework* puede incluir soporte de programas, bibliotecas y un lenguaje interpretado para ayudar a desarrollar y unir los diferentes componentes de un proyecto. Además, provee de una estructura y metodología de trabajo que extienden o utilizan las aplicaciones del dominio. En otras palabras, es un esquema o patrón para el desarrollo o implementación de una aplicación completa, o de una parte específica de una aplicación.

Según Gamma (1995), el *framework* determina la arquitectura de una aplicación. Este es un enfoque adecuado, porque el marco de trabajo se encarga de definir la estructura general, sus particiones en clases y objetos, las responsabilidades claves, así como la colaboración entre dichas clases y objetos. Todos estos parámetros son definidos por el marco de trabajo, evitando que el usuario tenga que definirlos y se pueda enfocar en cosas específicas de su aplicación. "El marco de trabajo captura las decisiones de diseño que son comunes a su dominio de aplicación" (Degiovannini, 2005; Inoto, 2006). Es decir, los marcos de trabajo no solo promueven la reutilización de código sino también la reutilización de diseño.

Los objetivos principales que persigue un *framework* son: acelerar el proceso de desarrollo, reutilizar código ya existente y promover buenas prácticas de desarrollo como el uso de patrones. Un *framework* Web, por tanto, se puede definir como un conjunto de componentes (por ejemplo, clases en java y descriptores y archivos de configuración en XML) que componen un diseño reutilizable que facilita y agiliza el desarrollo de sistemas Web.

Para facilitar el desarrollo de las aplicaciones J2EE se han ideado varios *frameworks*, entre los que se destacan: Java Server Faces (JSF) y su implementación ICEFaces, Spring e Hibernate.

### **1.3.6.1 ICEFaces**

ICEFaces es un marco de trabajo Ajax, de código abierto, que permite a los desarrolladores de J2EE crear y desplegar fácilmente aplicaciones tipo RIA (del inglés, *Rich Internet Application*, RIA).

Las aplicaciones desarrolladas en ICEFaces no necesitan complementos de navegador o applets para ser vistas. Estas aplicaciones están basadas en JSF, permitiendo el desarrollo de aplicaciones J2EE con la posibilidad de utilizar de forma fácil desarrollos basados en JavaScript.

Algunos de los beneficios de ICEFaces son (Nacho, 2009):

- o Experiencia de usuario enriquecida: permite generar interfaces semejantes a las de las aplicaciones de escritorio de forma.
- o Código abierto: la licencia MPL (*Mozilla Public License*, por sus siglas en inglés).
- o Basado en estándares: solo se necesita tener conocimientos básicos de desarrollo de aplicaciones Web y Java.
- o Se puede usar cualquier IDE para programar en ICEFaces.
- o Ajax "transparente": no es necesario agregar código JavaScript adicional a las páginas para enviar los requerimientos al servidor, ICEFaces se encarga de ello.
- o Interoperabilidad: muchos servidores de aplicaciones soportan ICEFaces, GlassFish, Tomcat, etc.
- o Seguridad: compatible con SSL y no es posible a través del navegador ver o modificar el código de la aplicación generada.

### **1.3.6.2 Spring**

Es un marco de trabajo de aplicación que propone estructurar el software de manera consistente y productiva, creando una arquitectura coherente. Ha surgido como una solución para disfrutar de los beneficios de J2EE, mientras que minimiza la complejidad encontrada en el código de la aplicación (Breidenbach, 2008; Snyder, 2008).

Spring está basado en la filosofía de que un *framework* debe proveer una guía hacia una buena práctica, es decir, hacer lo correcto de forma sencilla, combinando adecuadamente la flexibilidad y la restricción, que es clave en el buen diseño de un marco de trabajo.

Algunas características que hacen interesante este marco de trabajo son:

- o Promueve buenas prácticas de diseño y programación que facilitan el desarrollo de aplicaciones J2EE, para ello Spring maneja patrones de diseño como *Factory*, *Abstract Factory*, *Builder*, *Decorator*, *Service Locator*, etc., que son ampliamente reconocidos dentro de la industria del desarrollo de software (Johnson et al., 2004; Harrop y Machacek, 2005).
- o Es ligero, tanto en términos de tamaño como en costos operativos, el *framework* completo puede ser distribuido en un único archivo JAR de aproximadamente un megabytes (MB) (Walls y Breidenbach, 2005).
- $\circ$  Otra peculiaridad de Spring es su modularidad. Consta de siete módulos bien definidos, pudiendo usar algunos de ellos sin comprometerse con la utilización del resto (Winterfeldt, 2009).

#### **1.3.6.3 Hibernate**

Hibernate es un marco de trabajo para manejar la persistencia de los datos y uno de los más maduros y completos de libre distribución. Una característica muy importante que distingue este framework de otras soluciones al problema de la persistencia, es que la clase Hibernate persistente puede utilizarse en cualquier contexto de ejecución, es decir, no se necesita un contenedor especial para ello (González, 2003). Además, permite mapear un modelo de clases a un modelo relacional sin imponer ningún tipo de restricción en ambos diseños (Bauer et al., 2007).

Entre las características de Hibernate*,* las más destacadas son (King, 2006):

- o Permite a la aplicación manipular los datos de la base operando sobre objetos, con todas las características de la Programación Orientada a Objetos (POO).
- $\circ$  Convierte los datos entre los tipos utilizados por Java y los definidos por SQL.
- o Genera las sentencias SQL y libera al desarrollador del manejo manual de los datos que resultan de la ejecución de dichas sentencias, manteniendo la

portabilidad entre todas las bases de datos con un ligero incremento en el tiempo de ejecución.

- o Es flexible en cuanto al esquema de tablas utilizado, para poder adaptarse a su uso sobre una base de datos ya existente. También tiene la funcionalidad de crear la base de datos a partir de la información disponible.
- o Ofrece también un lenguaje de consulta de datos llamado HQL (*Hibernate Query Language*). Dicho lenguaje permite enviarle sentencias de consulta a la base de datos recuperando atributos de las columnas convertidos en objeto, que serán con los que trabajan en la lógica de negocio.

### **1.3.7 Metodologías para el desarrollo de software**

Desarrollar un buen software depende de un sinnúmero de actividades y etapas, donde el impacto de elegir la mejor metodología para un equipo, en un determinado proyecto es trascendental para el éxito del producto y el papel preponderante de las metodologías es sin duda esencial en un proyecto. El proceso de desarrollo de software se ha vuelto cada día más complejo, debido a la necesidad de adecuar la producción de software a los requerimientos de los usuarios y el crecimiento de los proyectos de desarrollo. El no hacer uso de una metodología en el proceso de construcción del software puede traer consigo una planificación irreal, mala calidad del producto, cambios no controlados y entrega de proyectos excesivamente tarde (Jacobson, 2000).

Según la definición dada por Burbano (2009), la metodología, dentro de la ingeniería de software se encarga de elaborar estrategias de desarrollo que promuevan prácticas adaptativas en vez de predictivas; centradas en las personas o los equipos, orientadas hacia la funcionalidad y la entrega, de comunicación intensiva y que requieren implicación directa del cliente.

Las metodologías surgen ante la necesidad de utilizar una serie de procedimientos, técnicas, herramientas y soporte documental a la hora de desarrollar un producto informático. Dichas metodologías pretenden guiar a los desarrolladores al crear un nuevo software, pero los requisitos de una aplicación a otra son tan variados y cambiantes, que ha dado lugar a una gran variedad de metodologías para el desarrollo.

Existen dos corrientes: los métodos pesados o tradicionales y los ligeros o ágiles. Los métodos tradicionales están orientados al control de los procesos, estableciendo rigurosamente las actividades a desarrollar, herramientas a utilizar y notaciones que se usan. Sin embargo, los ágiles están encaminados a la interacción con el cliente y el desarrollo incremental del software, mostrando versiones parcialmente funcionales del sistema al cliente en intervalos cortos de tiempo, para que pueda evaluar y sugerir cambios en el producto según se va desarrollando (Fowler, 2003; Rosenberg, 2007).

Entre las metodologías tradicionales se encuentran RUP y MSF; dentro de las principales metodologías ágiles, Extreme Programming (XP, por sus siglas en inglés), Scrum, Cristal, Methods, AUP, ICONIX, etc.

#### **ICONIX**

La metodología ICONIX es un proceso de desarrollo de software práctico que está enmarcado entre la complejidad del RUP y la simplicidad y pragmatismo del XP, sin eliminar las tareas del análisis y diseño que XP no contempla. Esta metodología utiliza UML en sus etapas, manteniendo una rastreabilidad sostenida en el seguimiento de los requisitos, permitiéndole adaptarse con facilidad a nuevos cambios (Rosenberg et al., 2005).

ICONIX se divide en dos flujos de trabajo: uno dinámico y otro estático que son altamente iterativos (ver Figura 3)

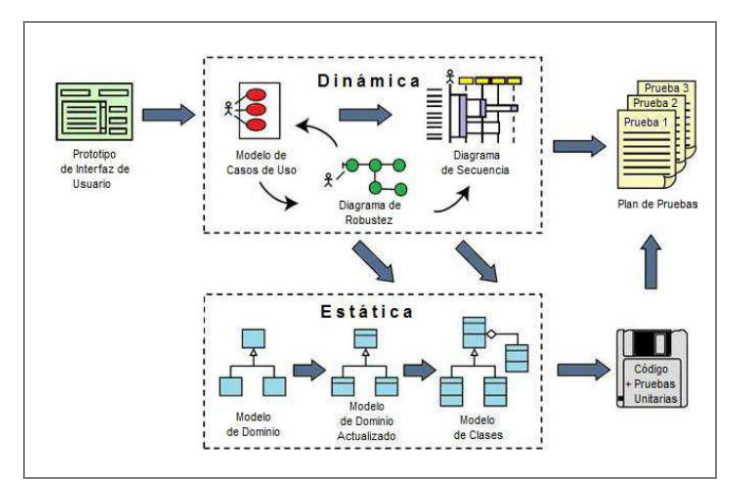

**Figura 3. Flujos de trabajo de ICONIX. (Fuente: Traducción propia, del libro "Use Case Driven Object Modeling with UML")**

Las principales etapas que establece ICONIX son (Oliva, 2011): análisis de requerimientos, análisis y diseño preliminar, diseño detallado e implementación.

### **1.3.8 Herramientas de modelado e inteligencia de negocios**

La selección de las herramientas que agilicen el proceso del modelado de la aplicación informática y ayuden a la creación de un mando de cuadro integral, como parte de la solución propuesta, es de vital importancia en el presente trabajo investigativo. Las siguientes dos secciones tratan sobre herramientas que se utilizan en la actualidad en estas dos importantes áreas.

#### **1.3.8.1 Visual Paradigm**

Seleccionar una herramienta CASE para el modelado de los artefactos de un proyecto de desarrollo de software se ha convertido en una tarea ardua, dado el enorme número de soluciones que han aparecido en el mercado en los últimos años.

En los proyectos Java, donde se deben aplicar intensivamente los conceptos avanzados de orientación a objeto, es vital realizar un buen diseño del sistema, por lo que es necesario abstraerse de los problemas particulares y tratar de modelar comportamientos. Para poder realizar esta abstracción se utilizan los diagramas UML.

Una de las herramientas para modelado UML que ha ganado mucha simpatía entre los ingenieros de software es el Visual Paradigm, que soporta el ciclo de vida completo del desarrollo de aplicaciones: análisis y diseño orientados a objetos, construcción, pruebas y despliegue. El modelado UML ayuda a una más rápida construcción de aplicaciones de calidad, mejores y a un menor costo; permite dibujar todos los tipos de diagramas de clases, código inverso, generar código desde diagramas y documentación.

Visual Paradigm para UML soporta la última notación UML 2.1, ingeniería inversa, generación de código, exportación/importación XMI, generador de informes, editor de figuras, integración IDE con Visual Studio, IntelliJ IDEA, Eclipse, NetBeans y otros entornos.

### **1.3.8.2 Pentaho**

Pentaho es un paquete de herramientas de inteligencia de negocios de código abierto basada en Java, que se usa para brindar soluciones de cuadro de mando integrales.

Esta solución (ver Figura 4) incluye diferentes proyectos integrados que permiten cubrir las siguientes áreas: análisis de información, reportes, cuadros de mando, flujos de trabajo y minería de datos (Díaz, 2010; Orhan Tuncer, 2010).

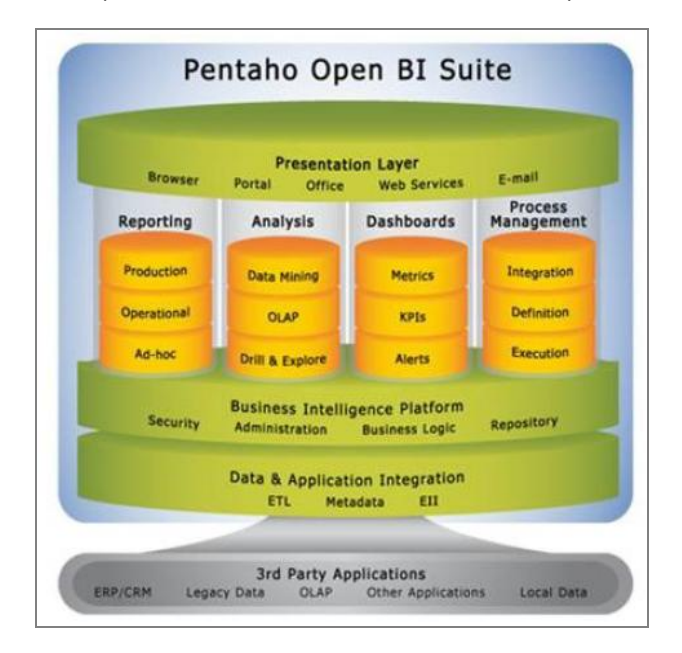

### **Figura 4. Plataforma BI Pentaho. (Fuente: Introducción a Pentaho)**

- o *Pentaho Data Integration*, como el proceso de extracción, transformación y carga del paquete Pentaho.
- o *Pentaho Analysis,* motor OLAP integrado en la soluciones de inteligencia de negocios de Pentaho. Pentaho utiliza por defecto el cliente Jpivot para trabajar con el servidor OLAP Mondrian.
- o *Pentaho Reporting*, basada en el proyecto JfreeReport y que permite generar informes de forma ágil y de gran capacidad. Soporta la distribución de los resultados del análisis en múltiples formatos, todos los informes incluyen la opción de imprimir o exportar a formato PDF, XLS, HTML y texto (Díaz, 2007; Salinas, 2008).
- o *Pentaho Dashboards*, como los cuadros de mando de Pentaho. Integrados completamente con *Pentaho Analysis* y *Pentaho Reporting*.

o *Pentaho Datamining*, provee un completo conjunto de algoritmos que automatizan los procesos de transformación de datos a la forma en que la minería de datos puede explotarlos (Salinas, 2008).

En contrapartida a los paquetes comerciales, para poder hacer uso de Pentaho es necesario tener conocimientos técnicos de TI en la construcción de cuadros de mando, esquemas y conocer lenguajes como SQL, PHP, Java, XML, etc. (Orhan Tuncer, 2010).

### **1.3.9 Entorno de trabajo**

Llegado el momento de trabajar en la construcción de la aplicación informática, se hace necesaria la selección de una herramienta que facilite esta labor al programador; al grupo de herramientas que cubren este propósito se le suele llamar "entornos de desarrollo integrados". Un entorno de desarrollo integrado (de inglés *Integrated Development Environments*, de ahora en adelante, IDE) es una aplicación visual que sirve para la construcción de aplicaciones a partir de componentes.

Los IDE tienen como misión evitar tareas repetitivas, facilitar la escritura de código correcto, disminuir el tiempo de depuración e incrementar la productividad del desarrollador. Estas tareas pueden realizarse de muchas maneras distintas: mediante la inclusión de asistentes para las tareas más habituales y mecánicas, de editores que completen automáticamente el código y señalen los errores sintácticos, de gestores de archivos fuente, etc. (Ortiz, 2011).

Actualmente existen muchos entornos de desarrollo para Java: Eclipse, NetBeans, JBuilder, Sun ONE Studio, Visual Age for Java, WebSphere Studio, Oracle JDeveloper, JavaStudio, Visual J++, entre otros.

#### **1.3.9.1 Netbeans**

Netbeans es uno de los IDE más completos que existen en la actualidad y además, software libre. Este entorno está creado principalmente para el lenguaje de programación Java, facilitando el desarrollo de aplicaciones a partir de un conjunto de componentes llamados módulos. Las aplicaciones construidas a partir de módulos, pueden ser ampliadas agregándole nuevos módulos y estos desarrollados

independientemente. Por esta razón, las aplicaciones basadas en la plataforma Netbeans pueden ser extendidas fácilmente por otros desarrolladores de software.

Este entorno de desarrollo ofrece servicios que le permiten al programador enfocarse en la lógica específica de su aplicación. Entre sus características se encuentran:

- o Administración de las interfaces de usuario (menús, barras de herramientas, etc.)
- o Administración de las configuraciones del usuario
- o Administración del almacenamiento (guardando y cargando cualquier tipo de dato)
- o Administración de ventanas
- o Marcos de trabajo basados en asistentes (diálogos paso a paso)

#### **1.3.10 Sistemas de gestión de base de datos**

Al implementar una base de datos para cualquier sistema computarizado de información, es necesario conocer qué modelo de base de datos se adecua mejor a los tipos de datos que el sistema utiliza.

No se debe olvidar que el funcionamiento adecuado de un SI depende en buena medida de la integridad de la información que le brinda la base de datos. Existen varios modelos de base de datos que ocultan algunos detalles de cómo se almacenan los datos, pero pueden implementarse de manera directa en una computadora. Entre los más comunes se encuentran: modelo de red (Rodríguez de Guzmán, 2001), modelo jerárquico (Moraga de la Rubia, 2001), modelo orientado a objetos y modelo relacional (Elmasri, 1997).

Para servir de interfaz entre la base de datos, el usuario y las aplicaciones que estos desarrollan se utiliza un tipo de aplicación muy específico, los nombrados "sistemas de gestión de bases de datos" (Gehrke, 2001), que tienen como propósito general manejar de manera clara, sencilla y ordenada un conjunto de datos que posteriormente se convertirán en información relevante para un buen manejo de datos.

#### **1.3.10.1 PostgreSQL**

Entre los Sistemas de Gestión de Bases de Datos (SGBD) actuales más populares se encuentra el PostgreSQL, que es uno de los manejadores de bases de datos relacional, de código abierto y libre más exitosos en los últimos tiempos (Andrade Fonseca, 2002;

PostgreSQL, 2010). Además es multiplataforma, soportado por Windows, Linux, FreeBSD, y MacOS X (Vasudevan, 2001); sigue de cerca la industria estándar para Lenguaje Query, SQL92, y ganó en el 2000 el premio del Linux Journal Editor's Choice Award por ser la mejor base de datos (Szyperski, 2002); posee seguridad de primera clase, vía Kerberos y/o SSL y diseño altamente escalable, entre otras características.

### **Conclusiones del capítulo**

En este capítulo se realizó un análisis de los conceptos relacionados con el dominio del problema de investigación y se establecieron las bases teóricas sobre las que se soporta el proceso de desarrollo de la solución.

Se describieron las tecnologías y herramientas que se escogieron, así como los motivos que determinaron su elección para cumplir de forma exitosa con la ejecución del proceso de desarrollo de software del presente trabajo. De igual forma se hizo un análisis de las metodologías de desarrollo posibles a utilizar y la selección de ICONIX como la más adecuada para la elaboración de la aplicación propuesta.

En el presente capítulo se describe la propuesta de solución. Para una mejor comprensión, se divide el capítulo en tres partes: la primera sintetiza la ingeniería de software realizada usando la metodología ICONIX, la segunda se centra en exponer los elementos que caracterizan la solución propuesta. Por último, en la tercera, se realiza una evaluación de la solución teniendo en cuenta la valoración de sostenibilidad y la aplicación del método Delphi.

### **2.1 Proceso de ingeniería de software realizado**

En este epígrafe se describen las características principales que se modelan para el problema planteado tomando como guía las fases y actividades que indica ICONIX. Se determinan los requerimientos funcionales de la aplicación, a partir de ellos se construye el modelo del dominio, se modelan los casos de uso y sus correspondientes diagramas de robustez. Luego se define la arquitectura de la aplicación y se elaboran los diagramas de secuencia que orientan en la construcción y prueba del software. Además, se elaboran el modelo de clases y de datos que constituyen la estructura estática de la aplicación. Para el diseño del sistema informático se tuvieron en cuenta las características de las aplicaciones Web, los SGI y las tecnologías a utilizar.

### **2.1.1 Modelo del dominio**

El modelo del dominio captura los tipos de objetos y conceptos fundamentales relacionados con el problema que el sistema pretende resolver, estos objetos representan cosas o eventos que ocurren en el entorno en el que trabaja el sistema. Muchos de estos objetos del dominio o clases se obtienen a partir de la especificación de los requerimientos (Jacobson et al., 2000) y sientan las bases para la posterior construcción de los casos de uso (Rosenberg y Stephens, 2007). En el proceso de ICONIX, el modelo del dominio constituye una parte esencial, pues es refinado y

actualizado durante todo el proyecto, de esta forma siempre refleja la comprensión actual del ámbito del problema. (Rosenberg y Stephens, 2007)

La captura de los requerimientos del sistema se realizó fundamentalmente a través de entrevistas con el cliente y la revisión de documentos relacionados con el objeto de estudio de la investigación. La descripción de los requerimientos del sistema puede ser consultada en el Anexo 3.

Los requerimientos capturados fueron la fuente fundamental para la definición de las clases del dominio, las cuales posteriormente permitieron modelar el dominio sobre el que opera la aplicación informática propuesta.

### **2.1.2 Análisis y diseño preliminar**

En esta fase se forman las bases para la construcción adecuada del sistema mediante la obtención de los casos de uso, se determinaron, modelaron y describieron los casos de usos del sistema, así como se realizó un análisis de robustez.

Para la modelación de los casos de uso se desarrollaron las siguientes actividades:

1. Se capturan los actores que interactuarán con el sistema (la descripción de los actores del sistema puede ser consultada en el Anexo 4).

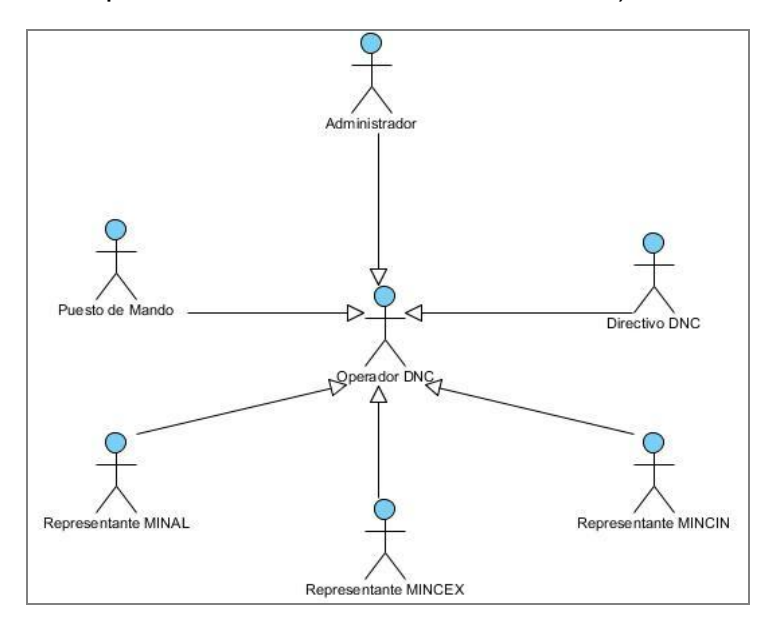

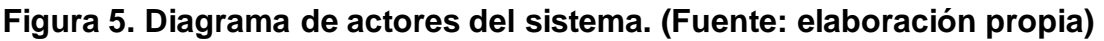

*Capítulo 2. Descripción del Sistema para la Gestión del Parte Especial de la OPTEI y apoyo a la toma de decisiones del MITRANS*

2. Los casos de usos se agruparon en paquetes según su funcionalidad, para una mejor organización en el desarrollo del software. El sistema fue organizado en cinco paquetes (ver su descripción en el Anexo 5).

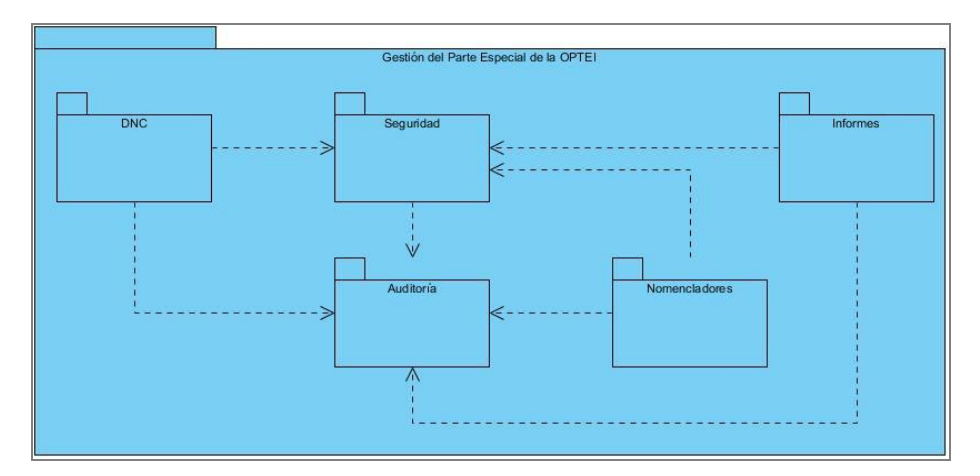

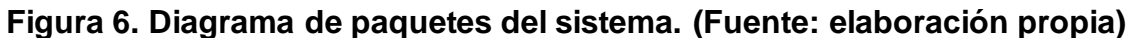

- 3. A partir de la organización de los casos de usos por paquetes, se diseñaron los diagramas de caso de uso para una mejor comprensión de la relación que existe entre los casos de usos y los actores del sistema.
- 4. Se realizó la descripción de los casos de usos del sistema. Las descripciones se dividieron en dos partes, el curso básico de las operaciones, donde se muestra cómo se debe realizar el proceso y el curso alterno, el cual no es más que una captura de posibles errores o sucesos que pueden ocurrir durante la operación.
- 5. Se efectuó un análisis de robustez de cada caso de uso modelado. Uno de los propósitos principales de esta actividad fue descubrir todos los objetos necesarios para la construcción del producto informático.

### **2.1.3 Diseño detallado**

Al contrario del diseño preliminar que estaba dirigido a descubrir clases y objetos, el diseño detallado tiene como objetivo asignar funciones a esas clases que fueron detectadas. Con el diseño preliminar se hacían suposiciones sobre cómo interactuarían las clases entre ellas, ahora en el diseño detallado se precisan estas afirmaciones teniendo en cuenta la arquitectura técnica definida (Rosenberg y Stephens, 2007).

Siguiendo el procedimiento de la metodología ICONIX, después de haber representado los diagramas de robustez para cada caso de uso y de finalizar la etapa de análisis con el desarrollo de la arquitectura técnica se estuvo en condiciones de realizar la etapa de diseño detallado con la realización de los diagramas de secuencias. Estos diagramas permitieron diseñar la interacción de cada caso de uso y conocer los métodos que componen cada clase (Patricia, 2008).

Luego se construyó el diagrama de clases, que tiene como objetivo principal alcanzar una comprensión más precisa de los requisitos que se describieron en la primera fase de desarrollo de la metodología, así como lograr darle vida a los requisitos en el sistema, razonar los aspectos internos y la flexibilidad ante los cambios de la reutilización (Jacobson, 2000).

Una vez obtenidas las clases se elaboró el modelo de datos. Para determinar el modelo lógico de datos fue necesario analizar cuáles eran las clases persistentes de la aplicación a desarrollar, por ello se realiza el diagrama de clases persistentes que modela la información que trasciende en el tiempo, incluso después de cerrada la aplicación. Las clases candidatas a convertirse en persistentes fueron las clases entidad determinadas en el diagrama de clases.

Una vez precisadas las clases persistentes, se empleó el modelo de datos para definir su transformación en las estructuras de datos utilizadas en la aplicación. En este paso se diseñó la estructura de la base de datos del sistema, lo cual implicó la definición de tablas, las relaciones entre éstas, procedimientos almacenados, otros aspectos necesarios para almacenar, recuperar y eliminar la información teniendo en cuenta los elementos necesarios para una correcta normalización e integridad referencial de los datos.

### **2.2 Descripción de la propuesta de solución**

El sistema informático desarrollado tiene como objetivo principal gestionar las informaciones del Parte Especial de la OPTEI y apoyar el proceso de toma de decisiones del MITRANS respecto a la transportación de cargas.

Para su construcción se tuvo en cuenta la separación en componentes del sistema, así como del despliegue de los mismos haciendo uso de los estilos arquitectónicos tratados en el Capítulo 1. Se definió la arquitectura técnica para satisfacer los requerimientos del negocio y el nivel de servicio del sistema, incluyendo la topología del sistema, es decir los nodos del servidor, localización física en la red y la elección del servidor de aplicación.

En la Figura 7 se muestra la distribución física de la aplicación informática desarrollada donde cada nodo representa un recurso de cómputo, normalmente un procesador o un dispositivo de hardware similar.

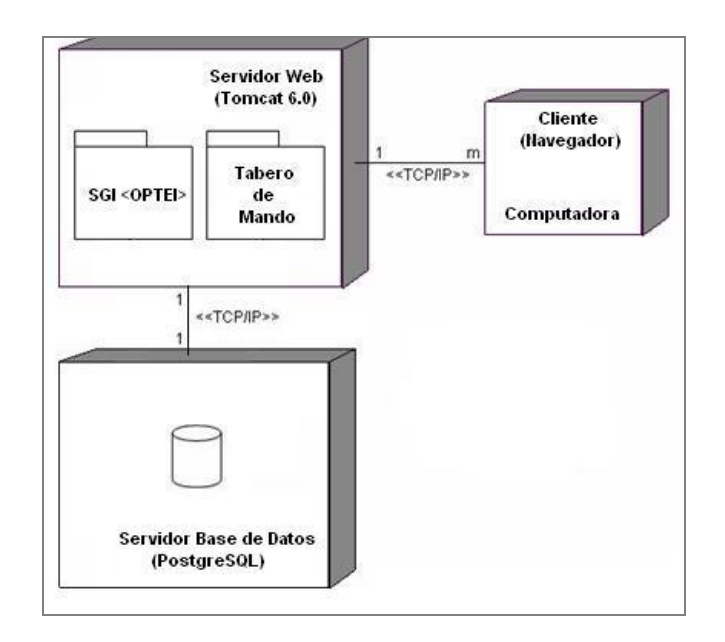

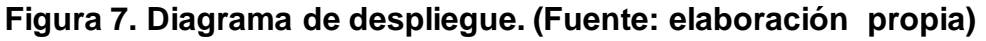

La estación cliente representa el conjunto de computadoras a través de las cuales los usuarios pueden gestionar la información del sistema. Una estación cliente cuenta con un navegador, el cual realizará peticiones al servidor Web y éste a su vez solicita los datos al sistema gestor de base de datos PostgreSQL, que se localiza en otro servidor. La comunicación entre el cliente y el servidor de aplicaciones Web y entre éste y el servidor de datos se realiza a través de los protocolos TCP/IP.

La solución fue implementada como una aplicación Web, soportada por una arquitectura robusta, flexible y escalable para un creciente número de conexiones y con aceptables tiempos de respuestas. Se emplearon técnicas y patrones de diseño

avanzados, utilizando estándares de la industria del software y se tuvieron en cuenta los principios de una arquitectura multicapas, lo que aumenta la mantenibilidad y flexibilidad de la aplicación en el momento de corregirla, mantenerla o adaptarla.

Para la implementación de la aplicación se utilizó Java, debido a la facilidad de desarrollo de aplicaciones, la orientación a objetos y la portabilidad de las aplicaciones construidas con este lenguaje. Se ha aplicado el patrón MVC señalado en el Epígrafe 1.3.5, de modo que se pueda descomponer la aplicación en función de componentes desarrollados, agrupados en base a la función que proporcionan: vista, modelo y controlador.

Se ha aplicado el estilo arquitectónico de capas, de modo que la distribución de los componentes se ha organizado en niveles bien definidos. Para la capa de la vista se ha utilizado la tecnología JSF, específicamente su implementación ICEFaces que ofrecen una manera sencilla y clara de generar páginas Web, mientras que para la capa de infraestructura se ha empleado Hibernate. Entre la vista y el modelo se sitúa la capa de control y es precisamente aquí donde se integran los marcos de trabajos utilizados: Spring y ICEFaces, los cuales han sido descritos en el Epígrafe 1.3.6.

Para la capa de persistencia se empleó la tecnología PostgreSQL, ilustrada en el Epígrafe 1.3.10, la que se ajusta al volumen de datos y tráfico que se presume soporte la aplicación y proporciona los mecanismos de seguridad necesarios para la misma. En la Figura 8 se muestra el particionado en capas de la aplicación y las tecnologías empleadas en cada una de ellas.

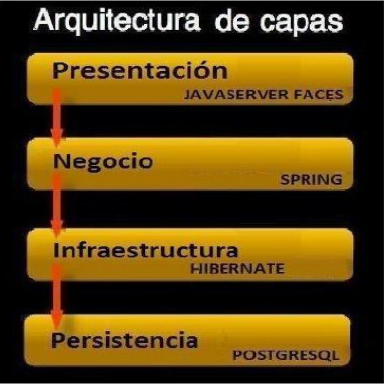

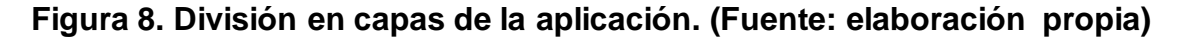

Se utilizó una arquitectura cliente/servidor, enunciada en el Epígrafe 1.3.1, partiendo de una infraestructura hardware compuesta por servidor para la aplicación Web y un servidor para el gestor de base de datos PostgreSQL. Los servidores usan el sistema operativo Linux/Debian en su versión estable 5 debido a la fiabilidad, robustez y facilidad de gestión y administración. Además, se encuentran en un entorno estable y con medidas de seguridad adecuadas para garantizar la integridad de los datos y la disponibilidad del servicio las 24 horas.

La aplicación se desplegó en el servidor de aplicaciones Glasfish v2, aunque puede desplegarse en un Apache Tomcat, relacionándose cada capa de la arquitectura según el patrón MVC implementado. Así, las vistas se vinculan con la capa de control a través del framework ICEFaces, que controla las peticiones del usuario. De igual manera, la capa de control está enlazada con todas las clases de acción. Dichas clases delegan la petición del usuario a la capa de negocio, que a su vez interactúa con la capa de infraestructura, donde se encuentran las clases que encapsulan la información que permite la gestión de la información a través de Hibernate. Desde estas clases, que conforman el modelo del dominio, se accede a la Base de Datos (PostgreSQL) para las tradicionales operaciones de inserción, borrado y consulta (ver Figura 9).

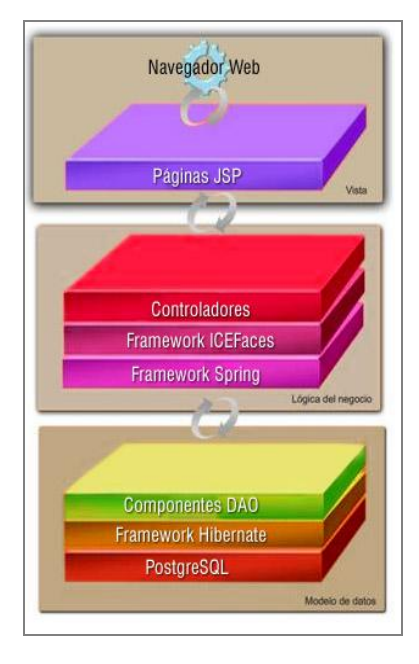

**Figura 9. Arquitectura multicapa del sistema. (Fuente: elaboración propia)**

En el proceso de codificación se definió un estándar con el objetivo de minimizar la complejidad de futuros mantenimientos del sistema y aumentar la calidad del mismo. El estándar seguido en la implementación del sistema puede consultarse en el Anexo 6.

Con el objetivo de permitir una mejor evolución y mantenimiento del sistema se empleó en gran medida el lenguaje extensible de marcado (XML, por sus siglas en inglés). A continuación se describe su uso en el sistema:

- 1. Definición de las clases persistentes y sus relaciones. El marco de trabajo Hibernate provee dos soluciones para la definición de las clases que serán mapeadas. La primera de ella define el mapeo de los atributos de la clase y sus relaciones en el mismo fichero Java mediante anotaciones. La segunda variante define las estructuras de las clases en ficheros XML, por lo que existe por cada clase persistente un fichero de descripción. Se empleó la segunda alternativa para la descripción de las clases persistentes, ya que de esta manera aumenta la mantenibilidad y legibilidad del código.
- 2. Configuración de los beans de servicios, controladores y parámetros generales del sistema. A través del marco de trabajo Spring se definen en XML los componentes DAO y los parámetros generales del sistema. Spring permite definir y configurar los beans de Java que serán accesible desde cualquier punto, lo cual permite especificar el tipo de inicialización del bean, patrón de diseño de creación, inicialización de atributos, entre otras propiedades. También permite establecer en XML los parámetros de conexión a la base de datos y configurar las transacciones.
- 3. Intercambio de los nomencladores del sistema. Los complementos Excel desarrollados necesitan de los nomencladores del sistema para poder validar los datos introducidos por los usuarios en los partes. El sistema permite descargar los nomencladores por medio de un archivo XML y los complementos importan esa información del XML.

Para implementar la seguridad del sistema se extendió uno de los modelos que propone el framework Spring, por lo que se obtuvo un sistema seguro y confiable. El administrador del sistema es el encargado de gestionar los usuarios, además de la gestión de plantillas, complementos Excel, nomencladores del sistema y la auditoría del sistema. El sistema le permite a un usuario desempeñar varios roles en la aplicación,

para ello se muestran sólo aquellas funcionalidades a las cuales tiene privilegios acceder. A continuación se describen algunos aspectos de la seguridad del sistema:

- 1. URL única: una vez mostrada la página de bienvenida del sistema, los usuarios siempre navegan a través de la misma URL. Debido a que la aplicación está implementada en su totalidad con la técnica Ajax se incluyen dinámicamente las páginas JSP sobre el contenedor principal, por lo que nunca ocurre una recarga completa de las páginas o redireccionamiento hacia otras URL. Esta característica permite que los usuarios no conozcan en ningún momento la estructura de carpetas y ficheros del sistema.
- 2. Encriptación de contraseñas: para encriptar las contraseñas de los usuarios se utiliza el algoritmo MD5. Las contraseñas encriptadas se encuentran almacenadas en la base de datos del sistema. Para que los usuarios puedan entrar en el sistema deben primero autenticarse en el panel de autenticación que se encuentra en la página de bienvenida. La contraseña que especifica el usuario a la hora de autenticarse nunca viaja en texto plano por la red, ya que el proceso de encriptación se realiza en el lado del cliente (navegador), antes de enviar el nombre de usuario y contraseña hacia el servidor.
- 3. Creación de sesión: una vez que se comprueba que la persona que trata de autenticarse es un usuario del sistema, se crea una sesión la cual contiene todos los datos del mismo, tales como: rol en el sistema, derechos a ejecutar las acciones y los roles que tiene en cada uno de los eventos en ejecución almacenados en la base de datos.
- 4. Seguridad en los controladores de las vistas: cuando se invoca una página JSP, el controlador correspondiente a la misma comprueba en la sesión que el usuario tenga el privilegio necesario para acceder a la página, de no tenerlo es automáticamente redireccionado hacia la página de bienvenida del sistema.
- 5. Configuración de menús: como se explicó anteriormente, en la configuración de los menús se puede especificar el derecho que debe tener el usuario autenticado para acceder a cada uno de ellos. De esta manera, los usuarios solo tienen acceso a los menús que le corresponden según el rol que tienen en el sistema almacenado en la base de datos.

6. Traza de operaciones: se creó un mecanismo que permite registrar las trazas de operaciones realizadas por los usuarios y la actividad del sistema. Esta funcionalidad permite auditar el software y el administrador puede consultar las trazas de las operaciones.

Los usuarios se conectan a la aplicación por medio de un navegador Web, accediendo a la URL que se especifica en el Manual de Usuario de la aplicación. Una vez iniciada la aplicación se especifica usuario y contraseña para iniciar sesión como se muestra en la Figura 10.

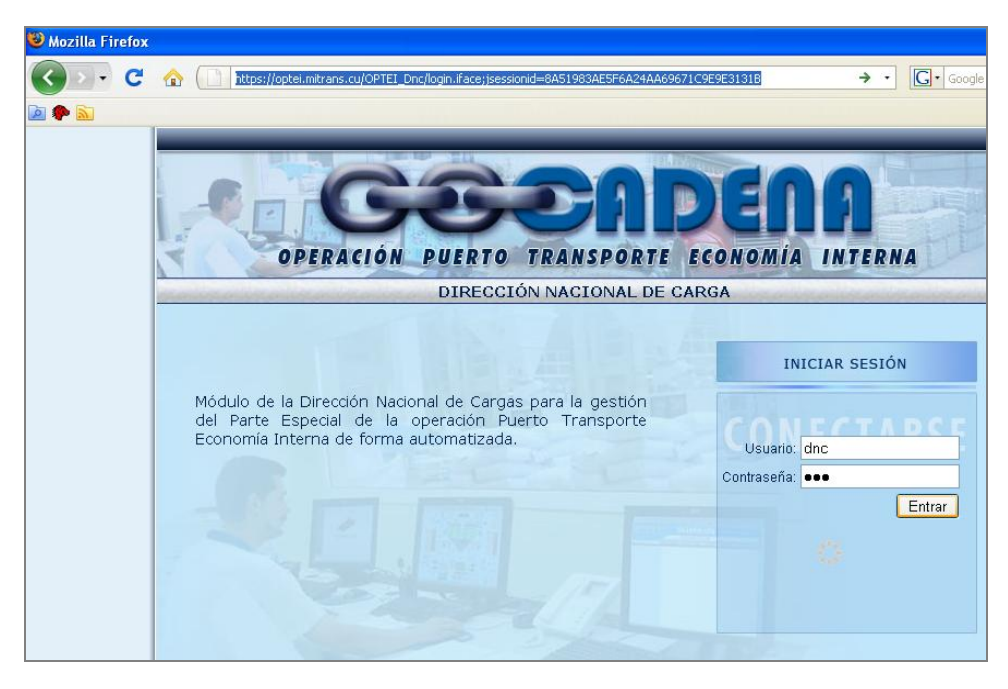

**Figura 10. Página: Inicio de sesión. (Fuente: elaboración propia)**

Dadas las credenciales del usuario que inicia el sistema se debe indicar la fecha de trabajo (corresponde con el día de la operación), como se indica en la Figura 11.

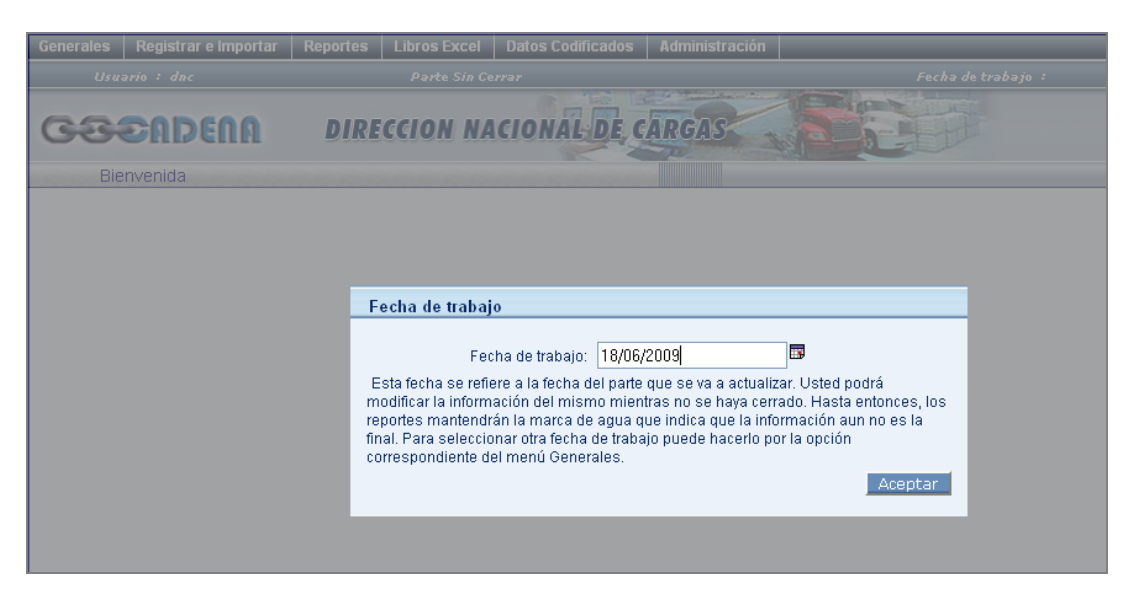

**Figura 11. Página: Fecha de trabajo. (Fuente: elaboración propia)**

Después de iniciada la sesión de trabajo, la aplicación se presenta solo con las funcionalidades a las que el usuario, dependiendo de su rol, tenga autorización. De esta forma se minimiza el acceso a opciones a las que no tenga derecho.

Si las operaciones del día de operación han sido cerradas, el usuario solo puede consultar información sin importar sus privilegios en la aplicación. El administrador es el responsable de asignar roles y permisos.

Cuando el usuario que inicia sesión cumple el rol de Representante del MINCEX, puede actualizar el parte referente al plan de arribos de buques con mercancías al país, consultar información a la que tenga derecho, descargar las plantillas del parte mencionado, el complemento Excel y los codificadores del sistema.

Si el usuario es un Representante del MINCIN o del MINAL, básicamente puede hacer lo mismo, con la particularidad de que actualiza los partes a los que tenga derecho de acuerdo a sus responsabilidades dentro del sistema informativo de la OPTEI.

El proceso de importación de partes al sistema cumple siempre la misma regularidad:

- 1. El usuario debe seleccionar la opción para importar partes.
- 2. El sistema muestra el estado de la importación del parte en cuestión.
- 3. Luego el usuario escoge el libro de Excel que contenga la información requerida. Cuando la aplicación comprueba que es un libro válido, muestra una relación de los

partes que contiene el libro, para que el usuario decida cuáles desea enviar a la DTC para su análisis y discusión.

El sistema, al procesar los modelos marcados para enviar a la DTC, realiza un análisis de la información para detectar posibles inconsistencias y en caso de que las haya se le informan al usuario para que las corrija. Este proceso se sigue hasta que las informaciones sean consistentes. En la Figura 12 se muestra el estado de la importación de los partes del MINCIN para una fecha determinada.

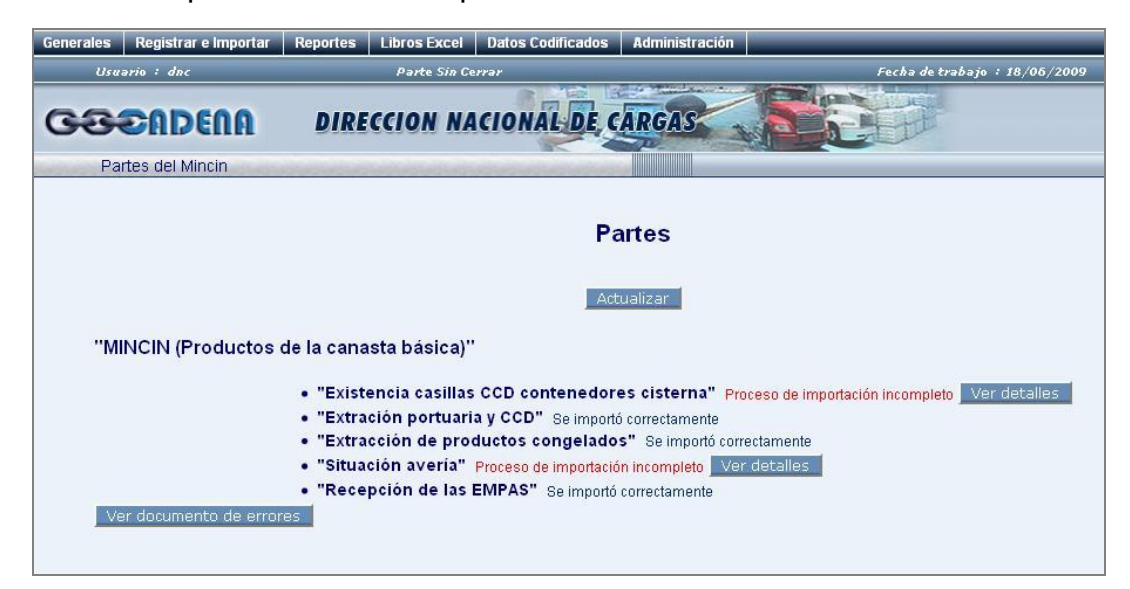

**Figura 12. Página: Estado de la importación de los partes del MINCIN. (Fuente: elaboración propia)**

Los operativos del Puesto de Mando pueden importar cualquier parte de la operación y cerrar o deshacer el cierre con determinada fecha de operación. De igual forma, les está permitido modificar el plan de arribo dependiendo de informaciones recibidas y conciliadas entre diferentes entidades que manejan esta información, como el propio MINCEX, Consignataria Mambisa y las terminales portuarias.

Un directivo de la DTC puede consultar cualquier información de la operación, incluyendo los informes que sobre ella el sistema brinda. Se les permite consultar, en cualquier momento del día, los partes que han sido subidos a la aplicación por las diferentes Direcciones Nacionales y por los organismos que participan en la operación puerto transporte economía interna. De esta forma no tienen que esperar al otro día

para conocer lo que sucede con la operación, como ocurría con el sistema informativo antes de la solución propuesta.

La aplicación posibilita conciliar informaciones cruzadas entre las diferentes Direccionales Nacionales, de una forma ágil y en cualquier momento del día, por medio del análisis de los partes relacionados de las entidades involucradas, sin tener que esperar el cierre de las operaciones y la revisión de la operatoria que se realiza todos los días, pero dando seguimiento a la información del día anterior.

El sistema, al gestionar el plan de arribos de buques al país, garantiza que cualquier cambio en la fecha de arribo ajuste el cronograma de arribos a puertos que sean dependientes del arribo afectado, labor que se realizaba de forma manual. Permite que los arribos pendientes de confirmar puedan ser programados para una determinada fecha y ser modificados sus datos (puerto de embarque/desembarque, fecha estimada de arribo, cargas, calado del buque, etc.). En la Figura 13 se muestra la página de gestión de arribos.

| Usuario : dnc<br><b>Parte Sin Cerrar</b> |                                                                                                    |                                     |                         |                |                          |                                                                             |        | Fecha de trabajo : 18/06/2009 |      |                          |  |  |
|------------------------------------------|----------------------------------------------------------------------------------------------------|-------------------------------------|-------------------------|----------------|--------------------------|-----------------------------------------------------------------------------|--------|-------------------------------|------|--------------------------|--|--|
|                                          | <b>G&amp;&amp;ADEAA</b>                                                                                                    | <b>DIRECCION NACIONAL DE CARGAS</b> |                         | <b>SHIP</b>    |                          |                                                                             |        |                               |      |                          |  |  |
|                                          | Arribos                                                                                                    |                                     |                         |                |                          |                                                                             |        |                               |      |                          |  |  |
|                                          | Buscar por:                                                                                                    |                                     |                         |                |                          |                                                                             |        |                               |      |                          |  |  |
|                                          | Importador:                                                                                                    | Buque:                              |                         |                |                          |                                                                             |        |                               |      |                          |  |  |
| Fin: 31/12/2009<br>Inicio: 01/01/2009    |                                                                                                    | E<br>Buscar                         |                         |                | Arribos confirmados      |                                                                             |        |                               |      |                          |  |  |
|                                          | Eliminar marcados<br>Adicionar                                                                                                    | Imprimir                            |                         |                |                          |                                                                             |        |                               |      |                          |  |  |
|                                          | Importador                                                                                                    | <b>Bugue</b>                        | eta                     | etf            | Origen                   | Destino                                                                     | Eslora | Calado                        | Rate |                          |  |  |
|                                          | <b>ALIMPORT</b>                                                                                                    | <b>TBN</b>                          | 20/05/2009              |                | Estados Unidos           |                                                                             |        | 0.00                          |      | $\mathscr{P}$            |  |  |
|                                          | METALCUBA                                                                                                    | Torvill                             | 09/05/2009              |                | Ucrania                  |                                                                             |        | 0.00                          |      | <b>Contract Contract</b> |  |  |
|                                          | QUIMIMPORT                                                                                                    | Contrader                           | 19/05/2009              |                | <b>Estados Unidos</b>    | ahamas                                                                      |        | 0.00                          |      | $\mathscr{P}$            |  |  |
| E                                        | QUIMIMPORT                                                                                                    | Petrel                              | 17/05/2009              | 20/05/2009     | República<br>Dominicana  |                                                                             |        | 0.00                          |      | $\mathscr{P}$            |  |  |
|                                          | QUIMIMPORT                                                                                                    | Pirgas                              | 01/05/2009              | 19/08/2009     | <b>Trinidad y Tobago</b> | No especificado                                                             |        | 0.00                          |      | $\mathscr{P}$            |  |  |
| $\mathbf k$                              | $\left\langle \left\langle \left\langle \right  \right  \left\langle \left  \right  \right  \right\rangle \right  \left\langle \left  \right  \right  \left\langle \left  \right  \right  \left\langle \left  \right  \right  \right $<br>Mover Marcados<br>Imprimir | 5 registro(s), Pág. 1 / 1.          |                         |                |                          |                                                                             |        |                               |      |                          |  |  |
|                                          | Importador                                                                                                    | <b>Buque</b>                        | Origen                  |                |                          | $\frac{1}{2}$ ergibos programados (pendientes $\frac{1}{2}$ e confirmación) |        |                               |      |                          |  |  |
|                                          | QUIMIMPORT                                                                                                    | Contrader                           | Estados Unidos          | <b>Bahamas</b> |                          | Cemento gris granel                                                         | 2.80   |                               |      | 0.00                     |  |  |
| Г                                        | QUIMIMPORT                                                                                                    | Petrel                              | República<br>Dominicana |                |                          | <b>NPK</b>                                                                  | 2.10   |                               |      | 0.00                     |  |  |

**Figura 13. Página: Arribos de buques. (Fuente: elaboración propia)**

La aplicación manipula el concepto de fecha de trabajo que se refiere al día de la operación y bajo este precepto, solo se pueden actualizar informaciones del día en que

se opere, si no se ha cerrado. De esta forma, estructura una disciplina informativa posibilitando que las informaciones puedan enviarse varias veces al día. Se define que la fecha de cierre de las operaciones es a una hora determinada en la madrugada y los operativos del puesto de mando son los responsables de ejecutar esta acción en el sistema.

Los informes que conforman el Parte Especial de la Operación fueron objeto de un proceso de revisión minuciosa, permitiendo su clasificación y codificación junto a los demás nomencladores del sistema, en algunos casos previa consulta con la Oficina Nacional de Estadísticas (ONE). Esto permitió que los directivos de la DTC puedan consultar e imprimir el Parte Especial de la Operación en cualquier momento y con los partes que ellos crean convenientes (por defecto, el Parte lo integran todos los informes). Como se refleja en la Figura 14, los informes aparecen agrupados de acuerdo a la Dirección Nacional responsable de su confección y pueden ser incluidos todos o solo los que el directivo considere necesario.

| Parte especial   |                                                                            |  |  |  |  |  |  |  |  |  |  |  |
|------------------|----------------------------------------------------------------------------|--|--|--|--|--|--|--|--|--|--|--|
|                  | Б<br>Marcar todos<br>Desmarcar todos<br>Generar parte<br>Fecha: 18/06/2009 |  |  |  |  |  |  |  |  |  |  |  |
|                  | Partes Dirección Nacional de Carga                                         |  |  |  |  |  |  |  |  |  |  |  |
|                  | Marcar                                                                     |  |  |  |  |  |  |  |  |  |  |  |
|                  | Parte MINCIN Extracción hacia almacenes mayoristas y minoristas            |  |  |  |  |  |  |  |  |  |  |  |
|                  | Parte MINCIN Incumplimientos en la transportación                          |  |  |  |  |  |  |  |  |  |  |  |
|                  | Parte MINAL Extracción de harina                                           |  |  |  |  |  |  |  |  |  |  |  |
| p.               | Parte MINAL Extraccion de harina y situación de los puertos                |  |  |  |  |  |  |  |  |  |  |  |
| k.               | Parte MINAL Empresas Alimentarias Cobertura                                |  |  |  |  |  |  |  |  |  |  |  |
| V                | Existencia casilla                                                         |  |  |  |  |  |  |  |  |  |  |  |
| ⊽                | Extración de productos congelados                                          |  |  |  |  |  |  |  |  |  |  |  |
|                  | Extracción de puerto y recepción de averias                                |  |  |  |  |  |  |  |  |  |  |  |
|                  | Extracción portuaria y CCD                                                 |  |  |  |  |  |  |  |  |  |  |  |
|                  | Parte diario de recepción de las EMPAS                                     |  |  |  |  |  |  |  |  |  |  |  |
| Partes Automotor |                                                                            |  |  |  |  |  |  |  |  |  |  |  |
|                  | Marcan                                                                     |  |  |  |  |  |  |  |  |  |  |  |
|                  | Extracción puertos UDECAM                                                  |  |  |  |  |  |  |  |  |  |  |  |
|                  | Extracción CCD UDECAM                                                      |  |  |  |  |  |  |  |  |  |  |  |

**Figura 14. Página: Generación del Parte Especial. (Fuente: elaboración propia)**

En el sistema informativo anterior, el Parte Especial era una simple suma de los informes de cada una de las Direcciones Nacionales en el formato original (en su mayoría, Excel). Sin embargo, en el sistema propuesto se realizó un diseño de cada uno de los informes, definiendo el encabezado, pie y cuerpo y se aplicó una marca al reporte para identificar si la información que muestra corresponde a un día para el cual se han cerrado o no las operaciones. En la **Figura 15** se muestra un fragmento de una página del Parte Especial para una fecha determinada.

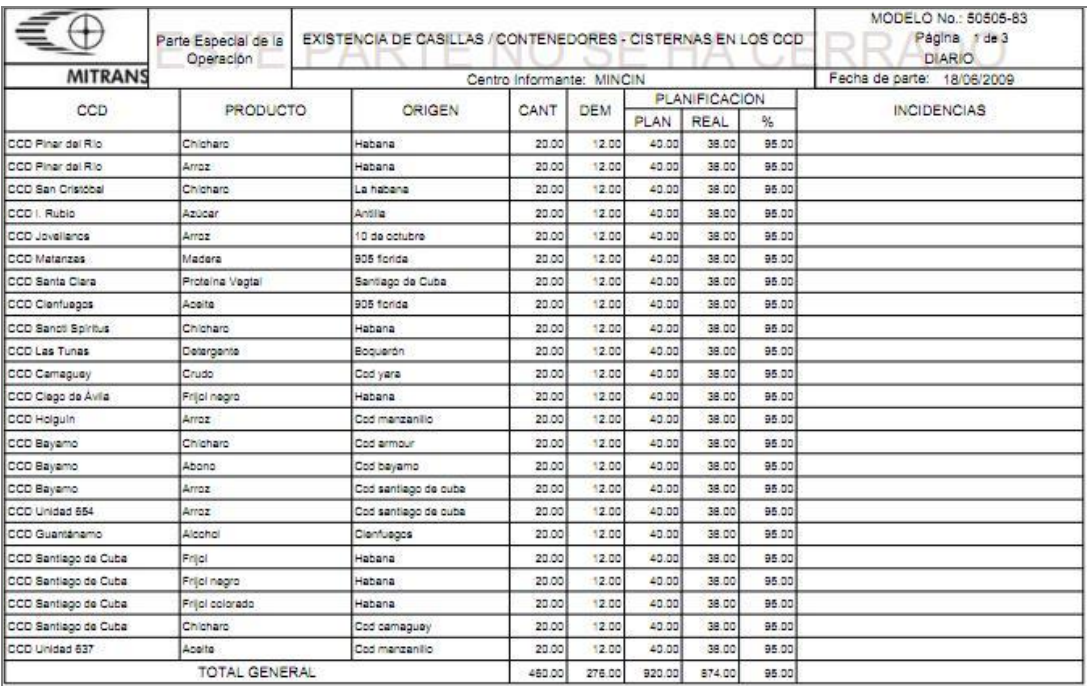

#### **Figura 15. Página: Informe del Parte Especial. (Fuente: elaboración propia)**

La generación de resúmenes ejecutivos tiene frecuencia diaria y es otra de las funcionalidades que brinda la aplicación. Estos resúmenes analizan el estado de la operación en los puertos y los CCD, considerando:

- o la cantidad de buques a la descarga y en estadía
- o los datos de los buques en estadía
- $\circ$  el cumplimiento de las operaciones de descarga y extracción en los puertos en la semana
- o el comportamiento de descarga de las casillas de los productos de la canasta básica en los CCD para el día y en los últimos siete días
- o la estadía de las cargas contenerizadas por organismos, etc.

*Capítulo 2. Descripción del Sistema para la Gestión del Parte Especial de la OPTEI y apoyo a la toma de decisiones del MITRANS*

En la figuras 16 y 17 se muestra un ejemplo de este resumen para una fecha determinada.

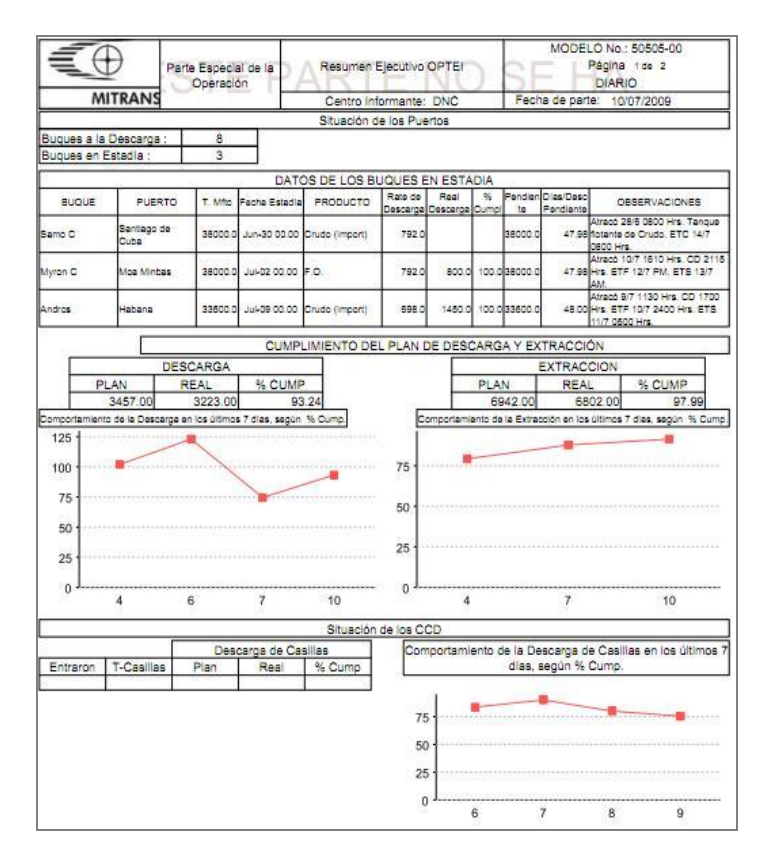

**Figura 16. Página: Resumen ejecutivo, página 1. (Fuente: elaboración propia)**

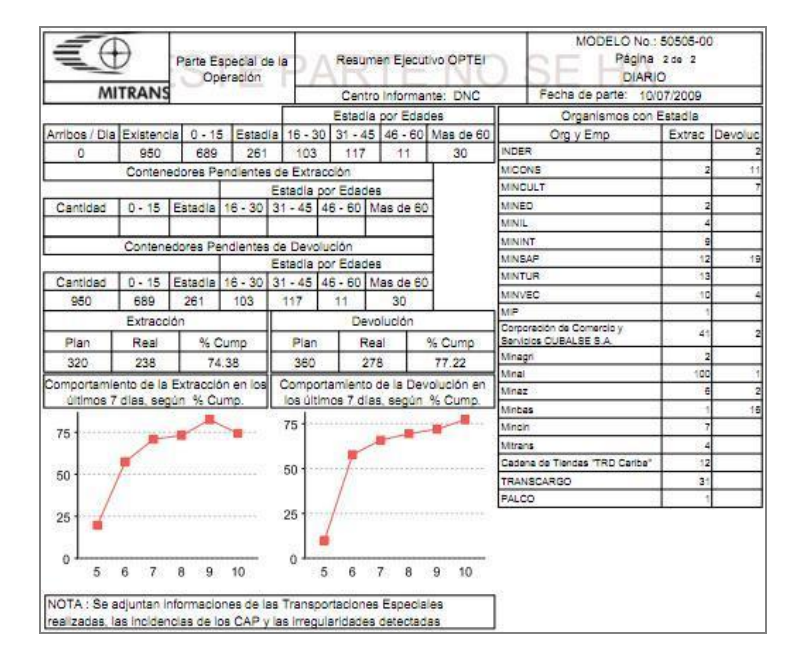

**Figura 17. Página: Resumen ejecutivo, página 2. (Fuente: elaboración propia)**

La aplicación permite gestionar otros documentos o informes (ver Figura 18), que se utilizan en los análisis diarios de la operación. Es decir, funciona como un archivo documental, por lo que estos documentos pueden ser consultados e impresos en cualquier momento.

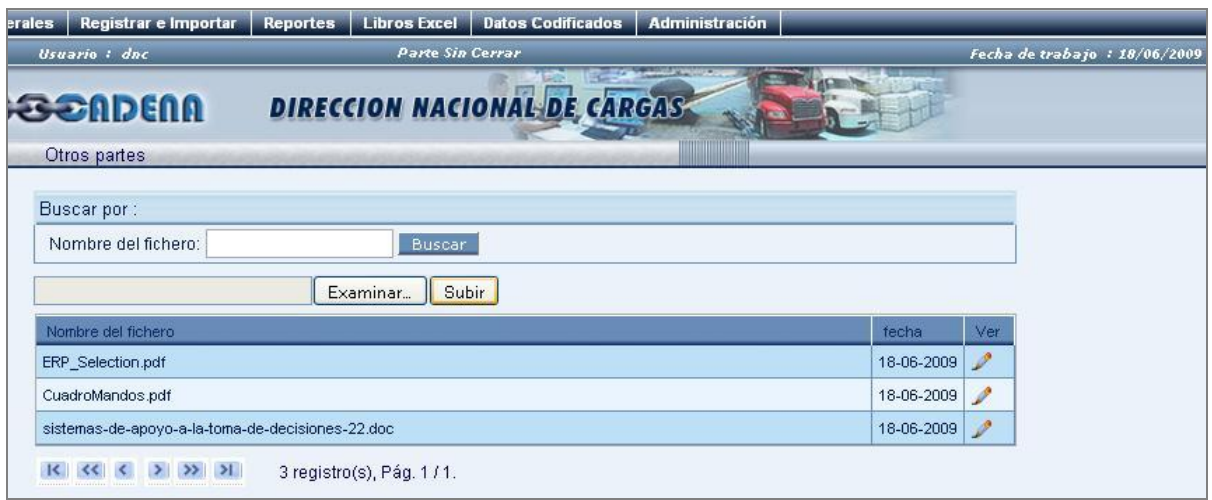

# **Figura 18. Página para gestionar documentos No Excel. (Fuente: elaboración propia)**

Es necesario precisar que la solución propuesta mantiene el formato tradicional de intercambio y recopilación de información basado principalmente en libros Excel. Para garantizar la consistencia y estandarizar la información de estos libros, se hizo necesario diseñar plantillas que correspondiesen a cada uno de los partes y agrupar los partes de libros Excel de acuerdo al proveedor de la información. Además, se programaron ciertos complementos Excel (ver Figura 19) que le brindan al usuario las funcionalidades necesarias y garantizan la validación e integridad de los datos introducidos.

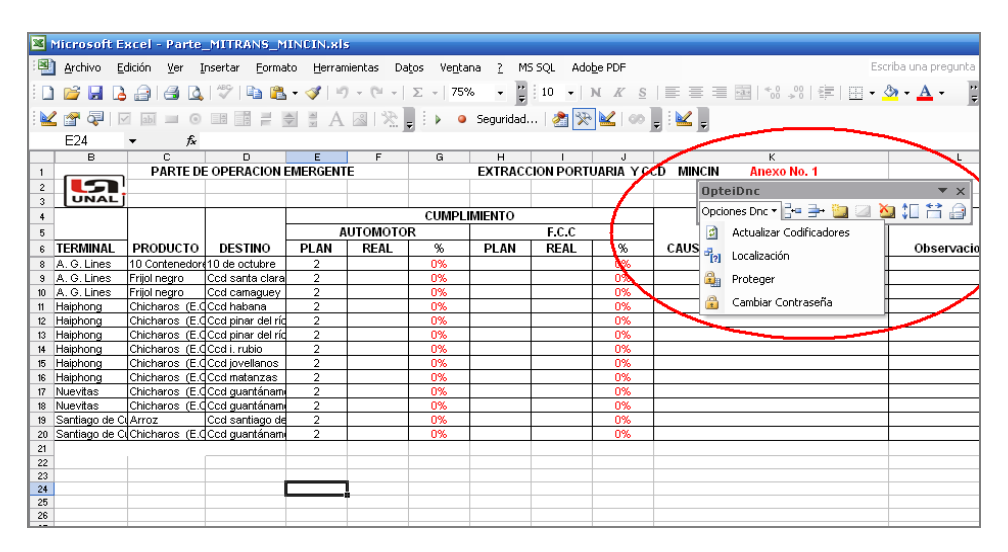

#### **Figura 19. Complemento Excel, partes de la DNC. (Fuente: elaboración propia)**

Entre las funcionalidades esenciales incorporadas a los libros se encuentran:

- o insertar o eliminar un registro para un parte determinado lo que permite introducir/borrar las informaciones de los partes.
- o importar codificadores actualizados, facilitando la validación de los datos editados en los partes.

Tanto los complementos como las plantillas que el usuario necesita para introducir los datos que informan a la DTC pueden ser descargados desde la aplicación propuesta (ver Figura 20). Esto permite que los usuarios puedan disponer de forma instantánea de las actualizaciones de los complementos y plantillas, al encontrarse centralizados.

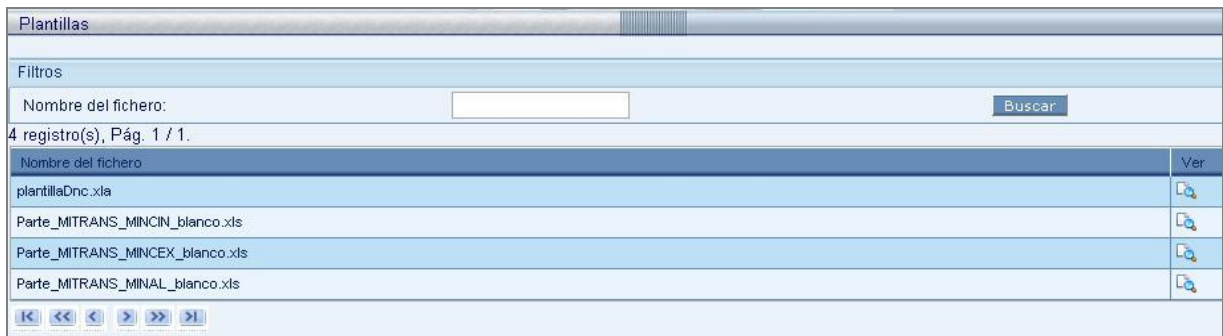

#### **Figura 20. Plantillas y complementos Excel. (Fuente: elaboración propia)**

Como se ha mencionado, la aplicación Web propuesta permite registrar toda la información contenida en los partes de las diferentes Direcciones Nacionales, así como

de otros organismos y entidades vinculados a la cadena y conforma de forma automática el Parte Especial de la OPTEI. Además, con la información registrada por día posibilita generar informes útiles para conocer el estado de la operación e incluye gráficos que muestran el comportamiento de la actividad en los diferentes puntos de la cadena de una forma ágil.

Unido al SGI descrito anteriormente, se implementó una herramienta para la toma de decisiones de la DTC en el plano táctico. La solución está desarrollada con el paquete Pentaho y es una aplicación Web que puede ser accedida en cualquier momento y desde cualquier punto con conectividad al servidor donde se hospeda. En la Figura 21 se muestra el directorio de soluciones implementado.

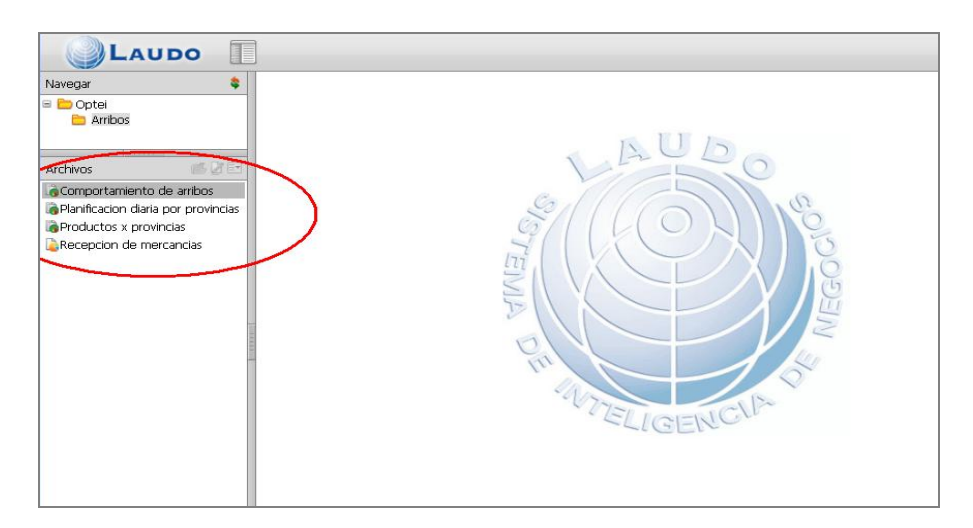

# **Figura 21. Tablero de mando con las soluciones implementadas. (Fuente: elaboración propia)**

Las soluciones son informes o vistas interactivas de análisis. Cabe señalar que la mayoría de los informes permite analizar los datos definiendo intervalos de un día, mes, trimestre, año, etc. Todos los reportes que ofrece el sistema son exportables a diferentes formatos totalmente aceptados, como PDF y Excel.

Entre los informes se encuentran:

1. Comportamiento de la importación de mercancías: refleja el comportamiento de la importación de mercancías (plan / real) por países, buques, productos, puertos y provincias (ver Figura 22).

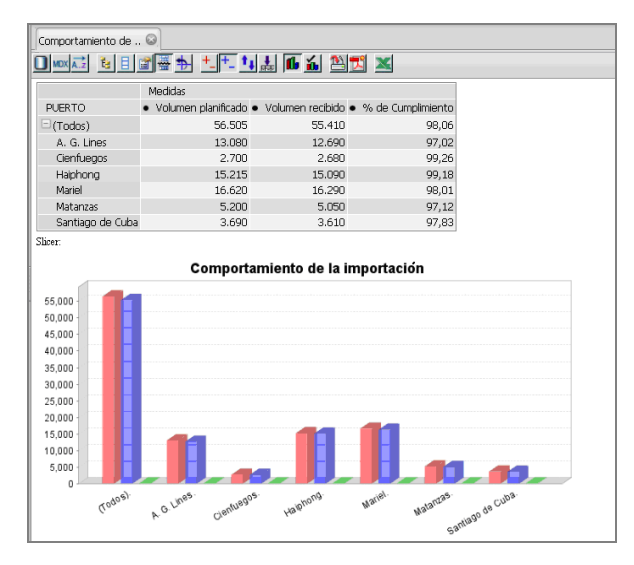

**Figura 22. Comportamiento de la importación de mercancías. (Fuente: elaboración** 

**propia)**

2. Comportamiento de la importación por provincias: muestra el comportamiento de los planes de importación de mercancías por provincias para una fecha determinada (ver Figura 23).

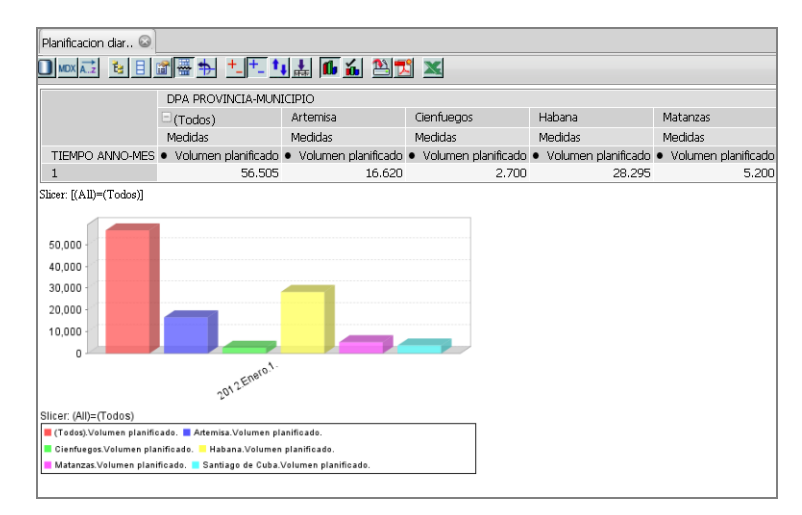

**Figura 23. Comportamiento de la importación por provincias.**

**Comportamiento de la importación por provincias. (Fuente: elaboración propia)**

*Capítulo 2. Descripción del Sistema para la Gestión del Parte Especial de la OPTEI y apoyo a la toma de decisiones del MITRANS*

3. Mercancías por provincias: muestra la distribución de la importación de determinada mercancía por provincias (ver Figura 24).

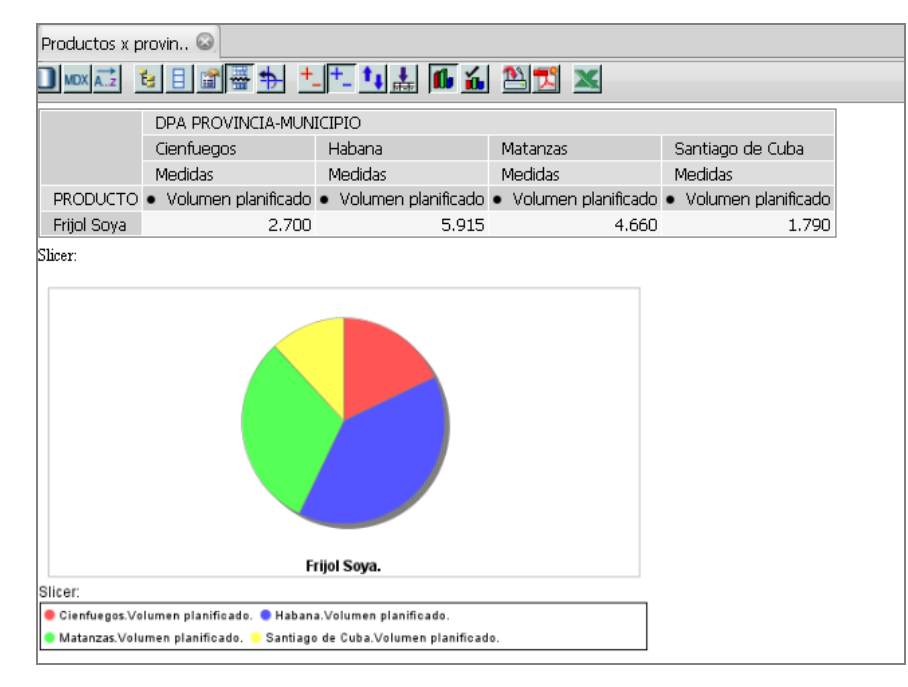

# **Figura 24. Distribución por provincias de la importación de un producto. (Fuente: elaboración propia)**

4. Recepción de mercancías: muestra un tablero de mando donde se analiza el comportamiento de la importación de mercancías en el país, conjugando tres gráficas para mostrar un análisis de la recepción en puertos, la procedencia de las mercancías por zonas geográficas y la recepción diaria tomando como referencia un producto y un período de fecha deseado. Estas gráficas permiten acceder a sus correspondientes vistas de análisis, en caso de que el directivo de la DTC desee profundizar en los variables de decisión que se presenten en cada vista. En la Figura 25 se muestra la gráfica que representa este tablero de mando.

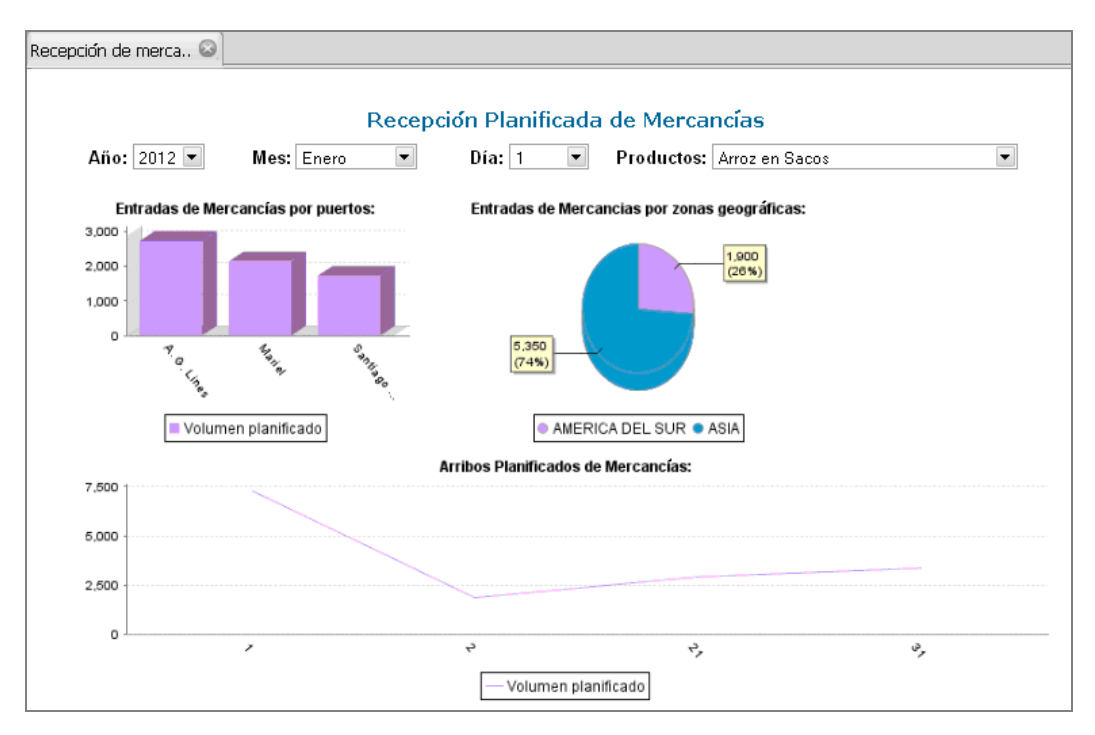

**Figura 25. Comportamiento de la recepción de mercancías. (Fuente: elaboración propia)**

### **2.3 Evaluación de los resultados obtenidos**

En este epígrafe se reflejan los principales resultados de la presente investigación partiendo del análisis de sostenibilidad del sistema desde las perspectivas de impactos ambientales, socio humanistas, administrativos y tecnológicos acorde a lo planteado por Pressman (2002), que "para llevar a cabo un buen proyecto de desarrollo de software, se debe comprender el ámbito del trabajo a realizar, los recursos requeridos, las tareas a ejecutar, las referencias a tener en cuenta, el esfuerzo a emplear y la agenda a seguir". Por último, se analiza el grado de aceptación y efectividad del sistema propuesto a través del método Delphi, encuestando los usuarios de la aplicación.

### **2.3.1 Valoración de sostenibilidad de la propuesta**

Se procede a la valoración de sostenibilidad del sistema, como producto informático (PI), adoptando el procedimiento que plantea que esta valoración debe realizarse a través de las dimensiones de gestión de sostenibilidad (Concepción, 2006). La valoración de sostenibilidad de un producto informático es el "proceso de evaluación de impactos ambientales, socio-humanista, administrativos y tecnológicos de un producto

informático, previsibles desde el diseño del proyecto, que favorece su autorregulación para la satisfacción de la necesidad que resuelve, con un uso racional de recursos y la toma de decisiones adecuadas a las condiciones del contexto y el cliente. Desde el análisis inicial de las actividades a informatizar, su contribución a mejorar la producción o los servicios que se desarrollan, la influencia sobre las personas que interactuarán con él hasta su adaptación a cambios para garantizar su evolución" (Pressman, 2002).

#### **2.3.1.1 Dimensión administrativa**

El consumo de electricidad asociado a la explotación de la aplicación no incrementará el actual del MITRANS, que es donde se va a implantar el software, pues será instalado en máquinas ya existentes y usadas en el sistema informativo actual. Los recursos que se ahorran una vez implantado la aplicación son fundamentalmente los materiales de oficina; al emplearse medios electrónicos se reducirán enormemente el consumo de papel, tinta, cartuchos, etc. El PI no incurre en pagos de licencias por el uso de software, porque las tecnologías y herramientas usadas son libres.

#### **2.3.1.2 Dimensión socio-humanista**

El impacto socio-humanista de un producto informático se puede definir como cualquier cambio que pueda ocurrir en el entorno social de las comunidades que interactúan directamente con la aplicación. La elaboración de este producto informático eleva las condiciones de trabajo de sus usuarios, pues permite el tratamiento rápido y eficiente de un gran volumen de información, favoreciendo el flujo de datos que debe llegar a la DTC para dirigir la OPTEI.

Ofrece mayor comodidad, eficiencia y rapidez sin cambiar los procesos que antes se realizaban manualmente para evitar la resistencia al cambio. La implantación de este sistema no disminuye ni genera empleos y necesita de la presencia los especialistas que actualmente laboran en la actividad para cumplir con el objetivo por el que fue creado.

El desarrollo de este producto contribuye a la formación profesional de los desarrolladores, elevando sus niveles de confianza, responsabilidad y seguridad. A

partir de lo analizado y plasmado anteriormente, se arriba a la conclusión de que el sistema es sostenible desde la dimensión socio-humanista.

#### **2.3.1.3 Dimensión ambiental**

El producto informático ahorra recursos que generan daños al medio ambiente, porque contribuye en la disminución del consumo de artículos que tienen su base en los recursos de la naturaleza, tal es el caso de los materiales de oficina, principalmente el papel que se obtiene a partir de una serie de procesos que inician con la tala de árboles.

En la interfaz de la aplicación Web se usaron patrones de diseño para lograr un ambiente agradable a la visión, la aplicación de los colores cálidos, claros y oscuros resalta, dándole al sistema un toque realmente clásico y de autoridad, añadiendo a esto el tipo y tamaño de texto adecuado. La utilización de menús facilita la navegación por las principales opciones que ofrece la aplicación Web. Todos estos aspectos mencionados anteriormente contribuyen a evitar el estrés, tanto sicológico como de la visión de los usuarios que utilicen el PI.

El PI no contribuye de modo alguno al deterioro del medio ambiente por causa de contaminación por ruido, interferencia, etc. Todo lo contrario, su implantación ayuda en gran medida al cuidado del mismo en las diferentes esferas antes mencionadas.

#### **2.3.1.4 Dimensión tecnológica**

Para la implantación del PI, el usuario que lo utilizará debe poseer una previa preparación del trabajo con ordenadores, pero este particular no presupone ninguna acción a realizar por parte del MITRANS, porque el personal dedicado a la OPTEI tiene los conocimientos necesarios para trabajar con este tipo de aplicaciones.

El MITRANS cuenta con la infraestructura electrónica necesaria para implantar y usar el producto informático, por lo que no debe incurrir en gastos. Además, la aplicación es software libre, por lo que el MITRANS puede tener su código fuente con permisos para realizarle modificaciones, sin tener que contactar con los desarrolladores. El producto

informático admite la posibilidad de adaptarse a los cambios futuros para garantizar su evolución.

Al analizar el impacto del producto informático en las dimensiones administrativas, socio-humanista, ambiental y tecnológica se evidencia que el mismo es sostenible, ya que la solución empleada para resolver el problema social que provocó su desarrollo es factible.

### **2.3.2 Evaluación del software**

Una vez desarrollado el sistema, se realizó la valoración del mismo a través del criterio de expertos, con el objetivo de comprobar su aporte a la gestión de la información del Parte Especial de la Operación Puerto Transporte Economía Interna y de apoyo a la toma de decisiones del MITRANS. Para ello se empleó el método Delphi, el cual se basa en la utilización sistemática del juicio intuitivo de un grupo de expertos para obtener un consenso de opiniones informadas (Moráguez, 2009), o el empleo sistemático e iterativo del criterio práctico de un grupo de personas especialistas en un área determinada (Landeta, 1999). Con el objetivo de atenuar las limitaciones de las técnicas grupales de interacción directa, las encuestas se llevan a cabo de una manera anónima (Cruz Ramírez, 2009).

La encuesta fue utilizada con la finalidad de obtener la opinión de los especialistas de la DTC respecto a los resultados que se obtienen con el empleo del software desarrollado. Se encuestaron 22 especialistas que llevan más de tres años vinculados a la OPTEI y desempeñan diversas responsabilidades relacionadas con la planificación de arribos de buques a puertos; la organización de las operaciones de cargas, descargas y cabotaje de mercancías en los muelles; planificación de las extracciones de productos de los CCD, etc.

En las encuestas se analizaron varios indicadores sobre el funcionamiento del sistema. Además, el encuestado podía hacer una valoración general de la aplicación y sugerir algún cambio o inclusión que considerara necesaria. En el Anexo 7 puede consultar el formulario aplicado.

Antes de la aplicación de este instrumento se impartieron seminarios de capacitación sobre las funcionalidades del sistema, se evacuaron todas las dudas y se realizaron varias sesiones prácticas quedando los usuarios adiestrados en el uso del software. Para la evaluación del sistema propuesto la aplicación se alojó en los servidores de SITRANS.

Al aplicar la encuesta se instruyó a las personas sobre su llenado. Los encuestados fueron seleccionados entre los operativos del puesto de mando y los directivos de la DTC del MITRANS que son los usuarios del sistema informativo actual y de la solución propuesta.

Una vez encuestados los usuarios se realizó el procesamiento estadístico (ver Anexo 8). Al representar los puntos de cortes que delimitan los diferentes intervalos y los valores de abscisas correspondiente a los aspectos del sistema evaluados se obtiene:

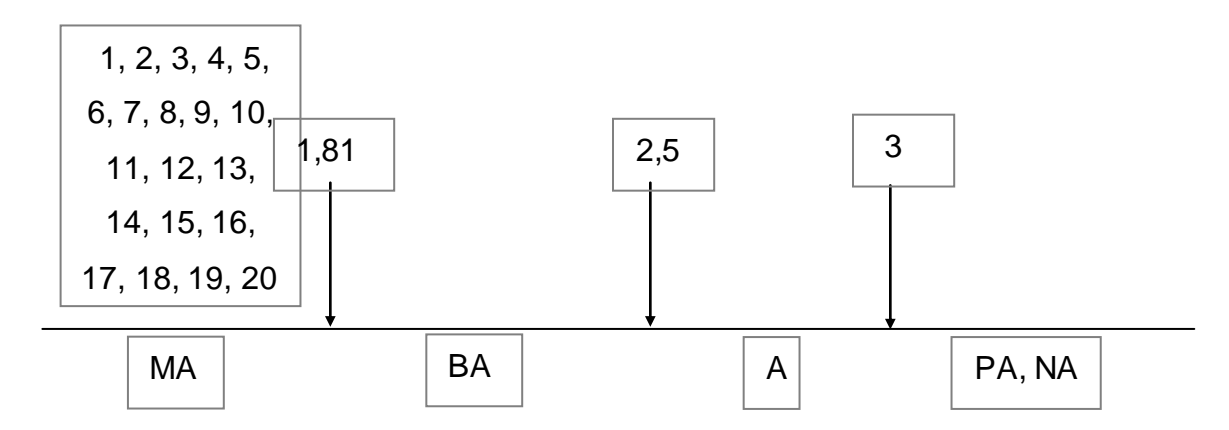

Se puede observar que todos los aspectos del sistema evaluados se ubican en el intervalo de Muy Adecuado. Finalmente se puede concluir que es factible la solución desarrollada y afirmar que las funcionalidades del sistema favorecen la gestión del Parte Especial de la OPTEI y sirven de soporte a la toma de decisiones del MITRANS. Las valoraciones generales del sistema emitidas por los encuestados fueron favorables y las recomendaciones realizadas fueron tomadas en cuenta para perfeccionar el sistema. Las opiniones de los usuarios demuestran que el sistema desarrollado facilita la gestión del Parte Especial de la OPTEI y es una herramienta útil que apoya en la toma eficiente de decisiones por parte del MITRANS.
#### **Conclusiones del capítulo**

Al aplicar la metodología ICONIX en el modelado y construcción del software se minimizó el uso del UML, sin descartar las etapas que lo conforman, dado el conjunto mínimo de modelos que define y su proceso dinámico de desarrollo. Además, ICONIX permitió verificar el cumplimiento de los requisitos funcionales del sistema.

La flexibilidad y adaptabilidad que posee ICONIX ante cambios, permitió refinar constantemente cada etapa a lo largo de todo el proceso de desarrollo, logrando realizar un análisis completo del sistema.

Las etapas de la metodología permitieron modelar y estructurar el sistema, así como razonar sus aspectos internos, facilitando representar la correspondencia entre la arquitectura software y la arquitectura hardware. Permitió además darle vida al sistema, a través de las actividades de implementación y el diseño definido para almacenar la información a persistir en el tiempo.

Con el uso de ICONIX se pudo apreciar que la parte más importante, sobre la cual se fundamenta el análisis de un sistema, es la identificación y redacción de los casos de uso.

La herramienta CASE Visual Paradigm facilitó la aplicación de la metodología ICONIX en el desarrollo de la aplicación y en la generación del código de las clases del dominio en Java y el modelo de datos en PostgreSQL.

Por su parte, el impacto del producto informático en las dimensiones administrativas, socio-humanista, ambiental y tecnológica evidencia que el mismo es sostenible y que responde a la necesidad social que lo generó, en consonancia con los recursos empleados, por lo que se puede decir que constituirá un producto informático sostenible y perdurable en el tiempo.

Los resultados de una encuesta aplicada para evaluar la aplicación desarrollada reflejaron que el software es muy adecuado y cumple con los objetivos trazados en la presente investigación.

61

### **Conclusiones Generales**

Con el desarrollo del sistema propuesto se cumplió con el objetivo planteado en la presente investigación, obteniéndose un producto informático que permite, a través de la Web, gestionar la información del Parte Especial de la OPTEI y sirve de soporte a la toma de decisiones del MITRANS. Además, la solución garantiza la integridad, disponibilidad y seguridad de la información almacenada por el sistema con un adecuado rendimiento y usabilidad.

El estudio realizado y los resultados obtenidos permiten concluir que:

- o Las tecnologías seleccionadas fueron las adecuadas para el desarrollo de la aplicación permitiendo diseñar una arquitectura que le imprime al sistema una mayor mantenibilidad, flexibilidad, reusabilidad, robustez y escalabilidad.
- o Las plantillas y complementos diseñados favorecen la integridad y confiabilidad de los datos de las entidades, direcciones nacionales y organismos que tributan información al Parte Especial de la OPTEI.
- o El empleo de la solución de cuadro de mando integral dota a los directivos de la DTC del MITRANS de una herramienta que los apoya en la toma de decisiones.
- o La utilización de la plataforma computacional propuesta facilita la actualización del Parte Especial y viabiliza la conciliación de informaciones entre las direccionales nacionales, los organismos y las entidades que participan en la OPTEI. Además posibilita el desarrollo de un proceso de mejora continua por medio del almacenamiento histórico de la información en bancos de datos.

62

### **Recomendaciones**

Por los resultados obtenidos en la presente investigación y para dar continuidad al desarrollo de este trabajo se recomienda:

- o Adicionar a la solución informática nuevas funcionalidades, entre las que se encuentran: la gestión de las incidencias y hechos extraordinarios que se producen en los diferentes puntos generadores de información de la OPTEI; control y seguimiento de la trazabilidad de contenedores en el país, entre otras.
- o Incrementar el uso de la herramienta de apoyo a la toma de decisiones aplicada a otras áreas de interés para los directivos de la DTC del MITRANS, como el comportamiento de la carga y descarga en puertos, comportamiento de la transportación en camiones, ferrocarril y contenedores, comportamiento de la estadía de buques en puertos, comportamiento de la estadía de contenedores en el país por organismos, etc.

### **Referencias bibliográficas**

- 1. Adam, Fredéric y Humphreys, Patrick. 2008. Encyclopedia of Decision Making and Decision Support Technologies. New York: Information Science Reference, 2008.
- 2. Álvarez, G. 2011. "Características del lenguaje Java", from <http://www.iec.csic.es/CRIPTONOMICON/java/quesjava.html#top>. Consultado: {Diciembre, 2011}
- 3. Andreu, R; Ricart, J.E.; Valor, J. 1999. Estrategia y Sistemas de Información; Ed. McGraw-Hill, Segunda Edición, 1999.
- 4. Bauer, Christian y Kink, Gavin. 2007. Java Persistence with Hibernate. s.l.: Manning, 2007.
- 5. Breidenbach, Ryan. 2008: Spring in Action. s.l.: Craig Walls, 2008.
- 6. Buskard, D., Mollot. 2001. Business Intelligence made easy. Citado por Navarrete Carrasco, Roberto Clemente. Business Intelligence: la necesidad actual. GestioPolis.com. Administración y gerencia. Junio, 2001. Disponible en: [http://www.gestiopolis.com/recursos/documentos/fulldocs/ger/bintna.htm]. Consultado: [Enero 2012).
- 7. Cañete, Patricio. 2011. Business Intelligence. Weblog. Córdoba Argentina. Agosto 2, 2006. Disponible en: [http://www.pcanete.com.ar/leer.asp?idx=414]. Consultado: {Diciembre, 2011}.
- 8. Certo, Samuel C. y Peter, Paul. 1997. Dirección Estratégica. Tercera Edición. s.l.: McGrawHill, 1997.
- 9. Cohen Karen, Daniel. 1999. Sistemas de información para la toma de decisiones. Segunda Edición. México: Ed. McGraw-Hil, 1999.
- 10.Concepción García, Rita. 2006. Procedimiento para la valoración de sostenibilidad de un Producto Informático. Holguín: Universidad de Holguín "Oscar Lucero Moya", 2006.
- 11.Cruz Ramírez, M. 2009. El método Deplhi en las investigaciones educacionales. La Habana: Editorial Academia, 2009.
- 12.Degiovannini, Marcio. 2005. Comparativa de frameworks Web. 2005.
- 13.Flanagan, D. 1997. "Java in a Nutshell". 2da ed.: O´Reilly; 1997.
- 14.Fowler, Martin. 2003. The New Methodology. s.l.: ThoughWorks, 2003.
- 15.Gamma, E., Helm, R., Johnson, R. & Vlissides, John. 1995. "Design Patterns: Abstraction and Reuse Object-Oriented Design" Article, Proceedings of ECOOP'93, volume 707 of Lecture Notes in Computer Science. Springer-Verlag, July 1993 Pág. 1, 3
- 16.Gómez Wong, Sandra. 1998. Intranet corporativa: Herramienta para la gestión de información. Estudio de caso (Intranet del IDICT). La Habana: Ciencias de la Información, 1998. Vol. 29, No 3.
- 17.Gong, L. 1999. Inside Java 2 Platform Security, Addison-Wesley.
- 18.Hall, P. 2000. SW Cost Estimation with COCOMO II. 2000.
- 19.Harrop, R., Machacek, J. 2005. "Pro Spring". Apress; 2005.
- 20.Horstmann, C. S., Cornell, G. 2004. "Core Java™ 2 Volume II Advanced Features". 7ma ed.: Prentice Hall PTR; 2004.
- 21.Horton, I. 2005. Ivor Horton's Beginning Java™ 2, JDK™. 5, Wiley Publishing, Inc.
- 22.Inoto, Rubén. 2006. Framework de Persistencia en Java. s.l.: Universidad de Alicante, 2006.
- 23.J Knudsen, P. N. 2005. Learning Java, 3ra ed O´Reilly.
- 24. Jacobson, Ivar. 2000. El Proceso Unificado de Desarrollo de Software. 2000.
- 25.Jones, Trefor. 2005. Business economics and managerial decision making. s.l.: John Wiley & Sons, 2005.
- 26.Keogh, Jim. 2003. Manual de Referencia J2EE. España: McGraw-Hill, 2003. p.29.
- 27.Landeta, J. 1999. El método Delphi: Una técnica de previsión para la incertidumbre. Ed. Ariel Practium, 1999.
- 28.Larman, Craig. 2004. UML y Patrones: Introducción al análisis y diseño orientado a objetos. Prentice Hall; 2004.
- 29.Laudon, K. 2004. Administración de los sistemas de información: Organización Tecnología. Prentice Hall Hispanoamericana S.A. México DF., México
- 30.López Lorenzo, Maigret; León Santos, Magda; Portela Lara, Lourdes. 2006. La consultoría estratégica y el análisis de información: ¿binomio necesario para el éxito organizacional? Ponencia IntEmpres2006. Disponible

en:[http://www.intempres.pco.cu/Intempres2006/Intempres2006/Ponencias/87.do c]. Consultado: {Enero, 2012}.

- 31.López Viñeglas, A. 1999. El Cuadro de Mando y los Sistemas de Información para la Gestión Empresarial. Posibilidad de Tratamiento Hipermedia. Madrid, Editora AECA.
- 32.Marinescu, F. 2002. EJB Design Patterns. In Advanced Patterns, Processes and Idioms. s.l.: Wiley Computer Publishing, 2002.
- 33.Millán, E. 2009. El Balance de Cargas. Curso de PREGER (Preparación Gerencial). MITRANS. Ciudad de la Habana.
- 34.Molpeceres, Alberto y Pérez, Martín. 2002. Arquitectura empresarial y software libre, J2EE.
- 35.Moráguez Iglesias, A. 2009. "El método Delphi, un análisis académico al respecto", Revista Dimensión Empresarial, Vol 7, Facultad de Ciencias Administrativa, Económicas y Contables de la Universidad Autónoma del Caribe, Colombia.
- 36.Norton, D y Kaplan, R. 2004. "The Balanced Scorecard. Measures that drive performance", Harvard Business Review, enero-febrero, 2004.
- 37.P. English, Larry. 2005. Business Intelligence Defined. Business Intelligence Network. July 6, 2005. Disponible en: [http://www.b-eye-network.com/view/1119] Consultado: [Diciembre, 2011].
- 38.Piattini Velthuis, M. y García Rubio, F. O. 2003. Calidad en el desarrollo y mantenimiento del software. Alfa Omega Grupo. México. 2003.
- 39.Posadas, Marino y Hevia, José Luis. 2000. HTML Dinámico, Modelos de Objetos y JavaScript. s.l.: EIDOS, 2000.
- 40.R. Johnson, J. H., A. Arendsen,T. Risberg , C. Sampaleanu. 2005. Professional Java Development with the Spring Framework, Indianapolis, Indiana: Wiley Publishing, Inc, 2005.
- 41.Ramírez, Z; Cabrera, C. y Suárez, J. 2009. El sector del transporte de carga internacional de Cuba y su influencia en el comercio exterior: principales problemas y perspectivas. Disponible en: [http://www.eumed.net/libros/2008b/413/implementacion%20de%20un%20sistema%20int](http://www.eumed.net/libros/2008b/413/implementacion%20de%20un%20sistema%20integral%20de%20transporte%20en%20Cuba.htm) [egral%20de%20transporte%20en%20Cuba.htm](http://www.eumed.net/libros/2008b/413/implementacion%20de%20un%20sistema%20integral%20de%20transporte%20en%20Cuba.htm). Consultado: {Septiembre, 2011}
- 42.Rosenberg, Doug. 2005. Use Agile Development with ICONIX process. s.l.: Apress, 2005.
- 43.Rosenberg, Doug. 2007. Use Case Driven Object Modeling with UML. s.l.: Apress, 2007.
- 44.Salinas, Alexandro. 2008. Introducción a Pentaho. Disponible en: <http://www.gravitar.biz/index.php/bi/introduccion-pentaho-parte-1/>. Consultado: {Noviembre, 2011}
- 45.Snyder, Bruce. 2008. Beginning Spring Framework 2. s.l.: Wiley Publishing, 2008.
- 46.TDWI. 2006. Best Practices Awards. Business Performance Management categories (BPM). Diciembre, 2006. Disponible en:[http://www.tdwi.org/display.aspx?id=7817]. Consultado: {Noviembre, 2011}
- 47.Valle, J. G. 2010. "Definición arquitectura cliente servidor." Retrieved 7 de Abril, from http://www.monografias.com/Computacion/Redes/arquitectura-clienteservidor.shtml.htm.
- 48.Vercellis, Carlos. 2009. Business Intelligence. Data Mining and Optimization for decision making. s.l.: John Wiley & Sons, 2009.
- 49.Walls, C., Breidenbach, R. 2005. "Spring in Action". Manning Publications Co.; 2005.
- 50.Winterfeldt, D. 2009. "Spring by Example", 2009.

*Anexo 1. Guía de entrevista para identificar los aspectos esenciales del proceso de confección del Parte Especial de la OPTEI y las regularidades del flujo informativo de la DTC*

### **Anexos**

# **Anexo 1. Guía de entrevista para identificar los aspectos esenciales del proceso de confección del Parte Especial de la OPTEI y las regularidades del flujo informativo de la DTC**

**Objetivo:** Identificar los aspectos esenciales del proceso de confección del Parte Especial de la OPTEI y las regularidades del flujo informativo de la DTC.

- o ¿Qué elementos definen el Parte Especial de la OPTEI?
- o ¿Cuál es el formato que caracteriza las informaciones que integran el Parte Especial?
- o ¿Con qué frecuencia se elabora el Parte Especial?
- o ¿Quiénes participan en el flujo informativo de la DTC?
- o *i*. Qué formalidades tiene el flujo informativo de la DTC que se vinculan a la confección del Parte Especial?
- o ¿Qué limitaciones presenta el proceso actual de confección del Parte Especial de la OPTEI?
- o ¿Qué facilidades debe brindar un nuevo procedimiento que resuelva las limitantes actuales en la confección del Parte Especial?

*Anexo 2. Guía para la observación científica de las particularidades del sistema informativo de la DTC y del proceso de confección del Parte Especial de la OPTEI*

# **Anexo 2. Guía para la observación científica de las particularidades del sistema informativo de la DTC y del proceso de confección del Parte Especial de la OPTEI**

- **Objetivo:** Constatar de forma práctica las particularidades que caracterizan el sistema informativo de la DTC y cómo se organiza el proceso de confección del Parte Especial de la OPTEI.
	- o ¿Cuáles son las funciones de la DTC del MITRANS?
	- o ¿Cuáles son las tareas de la DTC enmarcadas dentro de la OPTEI?
	- o ¿Qué entidades participan en el sistema informativo de la DTC?
	- o ¿Qué responsabilidades tiene cada una de estas entidades en el flujo informativo?
	- o ¿Con qué frecuencia deben enviar las informaciones que intervienen en el Parte Especial cada una de las entidades involucradas en la OPTEI?
	- o ¿Cuáles son los resultados que componen el Parte Especial?
	- o ¿Qué análisis en el tiempo se realiza a los elementos que conforman el Parte Especial?
	- o ¿Quiénes supervisan o controlan la OPTEI?
	- $\circ$  *i*. Se analizan de forma oportuna las informaciones de la OPTEI para la toma de decisiones?

#### **Anexo 3. Listado de requerimientos funcionales**

**RQ1**. El sistema permitirá gestionar la importación de las informaciones dadas por el MINCEX.

o El usuario tendrá la posibilidad de importar la información de los próximos arribos de buques al país.

**RQ2**. El sistema permitirá gestionar el plan de arribos de buques al país.

o El usuario tendrá la posibilidad confirmar el arribo de buques a puertos, adicionar nuevos arribos o cancelar arribos planificados.

**RQ3**. El sistema permitirá gestionar la importación de las informaciones suministradas por el MINCIN.

- o El usuario tendrá la posibilidad de importar la información de la existencia de casillas con productos para la canasta básica en los CCD.
- o El usuario tendrá la posibilidad de importar la información referente al comportamiento de la extracción de productos congelados de las terminales frigoríficas.
- o El usuario tendrá la posibilidad de importar la información de la situación de las averías en los molinos.
- o El usuario tendrá la posibilidad de importar la información del comportamiento del plan de extracción de los productos de la canasta básica de las terminales portuarias hacia los CCD en transporte automotor y ferroviario.
- o El usuario tendrá la posibilidad de importar la información de la recepción de los productos de la canasta básica en las Empresas Mayorista Provinciales de Alimentos (EMPA).

**RQ4**. El sistema permitirá gestionar la importación de las informaciones proporcionadas por el MINAL.

- o El usuario tendrá la posibilidad de importar las informaciones sobre el cumplimiento de la extracción de harina de trigo de los molinos.
- o El usuario tendrá la posibilidad de importar las informaciones sobre la extracción de la harina importada de los puertos.
- o El usuario tendrá la posibilidad de importar las informaciones sobre la situación de la harina importada en los puertos por destino (provincias).
- o El usuario tendrá la posibilidad de importar las informaciones sobre la existencia y cobertura de la harina blanca e integral en las EMPA.

**RQ5**. El sistema permitirá gestionar los usuarios, roles y privilegios de los usuarios a las diferentes funcionalidades de la aplicación.

- o El administrador tendrá la posibilidad de gestionar los roles que pueden cumplir los usuarios de la aplicación.
- o El administrador tendrá la posibilidad de gestionar los usuarios de la aplicación.
- o El administrador tendrá la posibilidad de gestionar la asociación de las funcionalidades de la aplicación a roles registrados.
- o El administrador tendrá la posibilidad de gestionar la asociación de usuarios a roles definidos.

**RQ6**. Para utilizar el sistema el usuario debe iniciar sesión ingresando su nombre de usuario y contraseña.

**RQ7**. El sistema permitirá al usuario cerrar sesión, esta acción permitirá al usuario salir del sistema.

**RQ8**. Al ingresar al sistema se mostrará una página con la fecha de trabajo para que el usuario indique el día de operación y luego se mostrarán las diferentes opciones disponibles dependiendo del rol o roles que tenga asignados.

**RQ9**. El sistema permitirá a cada usuario cambiar su contraseña

**RQ10**. El sistema permitirá cerrar/desbloquear las fechas de trabajo, si tiene los privilegios requeridos.

- o El usuario tendrá la posibilidad de bloquear la entrada de informaciones a la aplicación para una fecha de trabajo.
- o El usuario tendrá la posibilidad desbloquear el cierre de operaciones para una fecha indicada.

**RQ11**. El sistema permitirá descargar la plantilla que posibilita introducir las informaciones que brinda el MINCEX al Parte Especial.

**RQ12**. El sistema permitirá descargar la plantilla que posibilita introducir las informaciones que brinda el MINCIN al Parte Especial.

**RQ13**. El sistema permitirá descargar la plantilla que posibilita introducir las informaciones que brinda el MINAL al Parte Especial.

**RQ14**. El sistema permitirá descargar el complemento Excel que brinda un conjunto de funcionalidades necesarias para operar con las plantillas antes mencionadas.

**RQ15**. El sistema permitirá descargar los codificadores necesarios para operar las plantillas Excel.

**RQ16**. El sistema mostrará un resumen ejecutivo de la OPTEI.

- o El informe debe reflejar la situación la cantidad de buques que operan a la descarga en los puertos y cuántos están en estadía; debe mostrar su relación, Además, debe mostrar el comportamiento del plan de descarga y extracción en los últimos siete días
- o El informe debe mostrar la situación de los contenedores y su estadía. Debe reflejar la cantidad de contenedores en puerto pendientes de extracción por edades y los contenedores pendientes por devolución por los organismos y sus edades.

**RQ17**. El sistema permitirá generar el Parte Especial de la OPTEI posibilitando seleccionar que partes incluir en el mencionado informe.

**RQ18**. El sistema permitirá gestionar la importación de informaciones diversas que formen parte del Parte Especial y que no se incluyan en las plantillas de la aplicación.

**RQ19**. El sistema permitirá visualizar las informaciones de los archivos importados a la aplicación.

**RQ20**. El sistema debe ser capaz de mostrar el estado de los partes (cerrados o en operación) por fechas.

**RQ21**. El sistema permitirá visualizar las informaciones registradas por las auditorías de la aplicación.

**RQ22**. El sistema debe ser capaz de gestionar la información de los países.

- o Para registrar un nuevo país, el usuario debe especificar su descripción y su código según el clasificador de la ONE.
- o El usuario tendrá la posibilidad de ver un listado con los países registrados, de los cuales podrá editar sus datos, eliminarlos o imprimir el catálogo de ellos.
- o El usuario tendrá la posibilidad de realizar búsquedas de los países registrados por su descripción o código.

**RQ23**. El sistema debe ser capaz de gestionar la información de los organismos.

- o Para registrar un nuevo organismo, el usuario debe especificar su descripción, el nombre abreviado o sigla y su código según el clasificador de la ONE.
- o El usuario tendrá la posibilidad de ver un listado con los organismos registrados, de los cuales podrá editar sus datos, eliminarlos o imprimir el catálogo de ellos.
- o El usuario tendrá la posibilidad de realizar búsquedas de los organismos registrados por su descripción.

**RQ24**. El sistema debe ser capaz de gestionar la información de los tipos de buques.

o Para registrar un nuevo tipo de buque, el usuario debe especificar su descripción, según el clasificador del Registro Cubano de Buques (RCB).

- o El usuario tendrá la posibilidad de ver un listado con los tipos de buques registrados, de los cuales podrá editar sus datos, eliminarlos o imprimir el catálogo de ellos.
- o El usuario tendrá la posibilidad de realizar búsquedas de los tipos de buques registrados por su descripción.

**RQ25**. El sistema debe ser capaz de gestionar la información de los buques.

- o Para registrar un nuevo buque, el usuario debe especificar su descripción, tipo, país al que pertenece, su código y el código dado por el RCB.
- o El usuario tendrá la posibilidad de ver un listado con los buques registrados, de los cuales podrá editar sus datos, eliminarlos o imprimir el catálogo de ellos.
- o El usuario tendrá la posibilidad de realizar búsquedas de los buques registrados por su descripción.

**RQ26**. El sistema debe ser capaz de gestionar la información de los tipos de operaciones que puede realizar un buque en puerto.

- $\circ$  Para registrar un nuevo tipo de operación, el usuario debe especificar su descripción y si es carga o descarga.
- o El usuario tendrá la posibilidad de ver un listado con los tipos de operaciones registradas, de las cuales podrá editar sus datos, eliminarlos o imprimir el catálogo de ellas.

**RQ27**. El sistema debe ser capaz de gestionar la información de las provincias.

- o Para registrar una nueva provincia, el usuario debe especificar su descripción y el nombre abreviado o sigla y su código según el clasificador de la ONE.
- o El usuario tendrá la posibilidad de ver un listado con las provincias registradas, de los cuales podrá editar sus datos, eliminarlos o imprimir el catálogo de ellas.

**RQ28**. El sistema debe ser capaz de gestionar la información de los municipios.

- o Para registrar un nuevo municipio, el usuario debe especificar su descripción y el nombre abreviado o sigla y su código según el clasificador de la ONE y a qué provincia pertenece.
- o El usuario tendrá la posibilidad de ver un listado con los municipios registrados, de los cuales podrá editar sus datos, eliminarlos o imprimir el catálogo de ellos.
- o El usuario tendrá la posibilidad de realizar búsquedas de los municipios registrados por su descripción o provincia a la que pertenece.

**RQ29**. El sistema debe ser capaz de gestionar la información de la clasificación de las mercancías.

o Para registrar una nueva clasificación de mercancía, el usuario debe especificar su descripción.

o El usuario tendrá la posibilidad de ver un listado con las clasificaciones de mercancías registradas, de las cuales podrá editar sus datos, eliminarlos o imprimir el catálogo de ellas.

**RQ30**. El sistema debe ser capaz de gestionar la información de los productos.

- o Para registrar un nuevo producto, el usuario debe especificar su descripción y a que clasificación de mercancía pertenece.
- o El usuario tendrá la posibilidad de ver un listado con productos registrados, de las cuales podrá editar sus datos, eliminarlos o imprimir el catálogo de ellos.
- o El usuario tendrá la posibilidad de realizar búsquedas de los productos registrados por su descripción o clasificación a la que pertenece.

**RQ31**. El sistema debe ser capaz de gestionar la información de los tipos de empresas.

- o Para registrar un nuevo tipo de empresa, el usuario debe especificar su descripción y si es un centro de carga y descarga (CCD).
- $\circ$  El usuario tendrá la posibilidad de ver un listado con los tipos de empresas registrados, de los cuales podrá editar sus datos, eliminarlos o imprimir el catálogo de ellos.

**RQ32**. El sistema debe ser capaz de gestionar la información de las unidades de medida.

- o Para registrar una nueva unidad de medida, el usuario debe especificar su descripción y el nombre abreviado o sigla.
- o El usuario tendrá la posibilidad de ver un listado con las unidades de medidas registradas, de las cuales podrá editar sus datos, eliminarlos o imprimir un listado de ellas.

**RQ33**. El sistema debe ser capaz de gestionar la información de las empresas.

- o Para registrar una nueva empresa, el usuario debe especificar su descripción, el nombre abreviado o sigla y su código según el clasificador de la ONE.
- o El usuario tendrá la posibilidad de ver una lista con los organismos existentes, de los cuales podrá editar sus datos, eliminarlos o imprimir un listado de ellos.
- o El usuario tendrá la posibilidad de realizar búsquedas de las empresas registradas por su descripción y por tipo de empresa.

**RQ34**. El sistema debe ser capaz de gestionar la información de los estados de los vagones.

- o Para registrar un estado de vagón, el usuario debe especificar su descripción y un nombre abreviado.
- o El usuario tendrá la posibilidad de ver un listado con los estados de los vagones registrados, de los cuales podrá editar sus datos, eliminarlos o imprimir el catálogo de ellos.

**RQ35**. El sistema debe ser capaz de gestionar la información de los tipos de vagones.

o Para registrar un tipo de vagón, el usuario debe especificar su descripción.

o El usuario tendrá la posibilidad de ver un listado con los tipos de los vagones registrados, de los cuales podrá editar sus datos, eliminarlos o imprimir el catálogo de ellos.

**RQ36**. El sistema debe ser capaz de gestionar la información de los tipos de averías que pueden sufrir las mercancías o productos.

- o Para registrar un tipo de avería, el usuario debe especificar su descripción y un nombre abreviado para identificarla.
- o El usuario tendrá la posibilidad de ver un listado con los tipos de averías de las mercancías registradas, de las cuales podrá editar sus datos, eliminarlos o imprimir el catálogo de ellas.

**RQ37**. El sistema debe ser capaz de gestionar la información de las causas de incumplimiento.

- o Para registrar una causa de incumplimiento, el usuario debe especificar su descripción.
- o El usuario tendrá la posibilidad de ver un listado con las causas de incumplimiento registradas, de las cuales podrá editar sus datos, eliminarlos o imprimir el catálogo de ellas.

**RQ38**. El sistema debe ser capaz de gestionar la información de los orígenes y/o destinos de las transportaciones de mercancías.

- o Para registrar un origen/destino, el usuario debe especificar su descripción.
- o El usuario tendrá la posibilidad de ver un listado con orígenes/destinos registrados, de los cuales podrá editar sus datos, eliminarlos o imprimir el catálogo de ellos.
- o El usuario tendrá la posibilidad de realizar búsquedas de los orígenes/destinos registrados por su descripción.

**RQ39**. El sistema debe ser capaz de mostrar los tipos de partes que se importan y que empresa u organismo es el responsable de emitirlo.

**RQ40**. El sistema debe permitir el seguimiento del comportamiento de la importación de mercancías comparando lo planificado contra lo recibido por países, buques, productos, puertos y provincias.

**RQ41**. El sistema debe permitir el seguimiento del comportamiento de la importación de mercancías por provincias para una fecha determinada.

**RQ42**. El sistema debe permitir analizar la distribución de los volúmenes de importación de una determinada mercancía por provincias.

**RQ43**. El sistema debe permitir analizar el estado de la importación de productos al país observando el comportamiento de la recepción por puertos, la procedencia de mercancías por zonas geográficas y cómo se comporta la entrada diaria de una mercancía en un período determinado.

## **Anexo 4. Descripción de los actores del sistema**

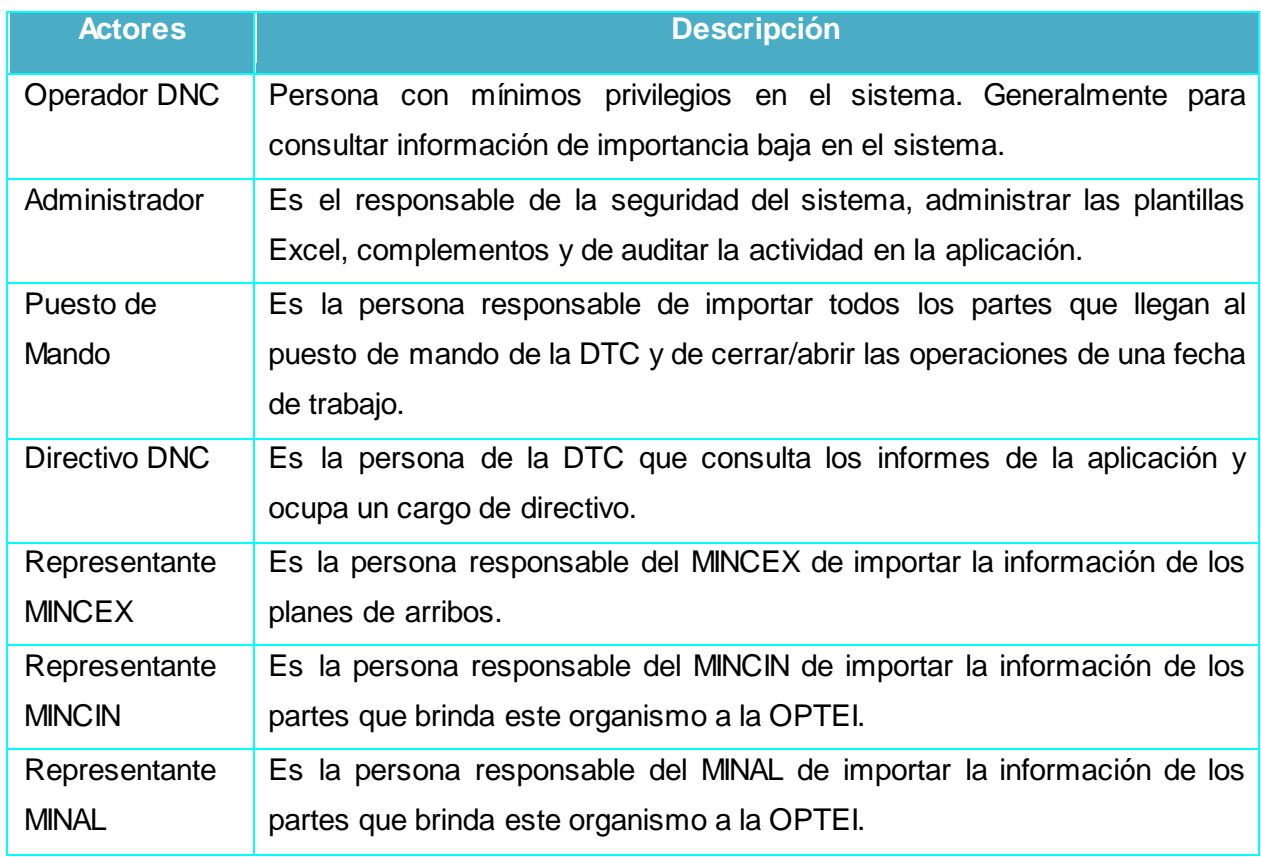

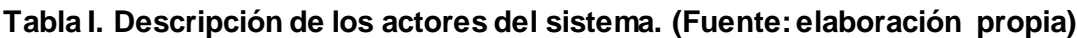

### **Anexo 5. Descripción de los paquetes del sistema**

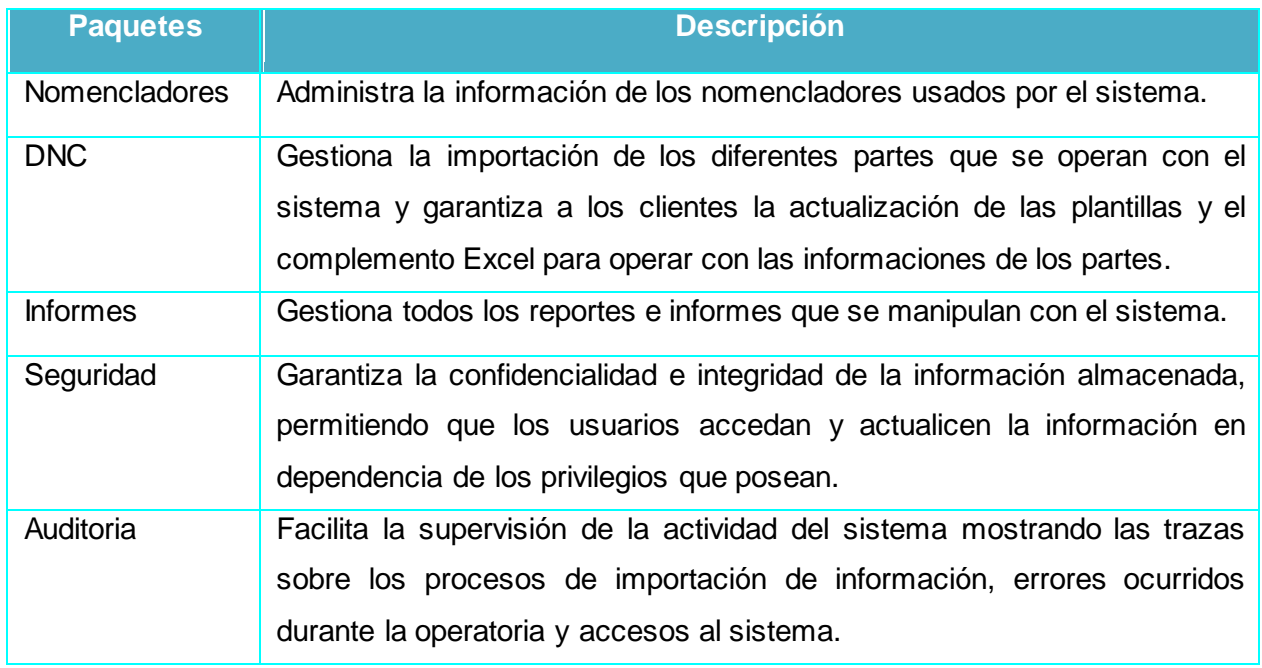

#### **Tabla II. Descripción de los paquetes del sistema. (Fuente: elaboración propia)**

### **Anexo 6. Estándar de codificación empleado en el sistema**

En la implementación se siguió con los estándares descritos a continuación:

- 1. Ficheros
	- o Cada fichero fuente debe estar compuesto por una clase o interfaz.
	- o Los ficheros fuentes deben comenzar con un comentario que recoja el nombre de la clase, la versión, el día de modificación, y autor. Seguido debe encontrarse el paquete al que pertenece y los import necesarios.
	- o Los nombres de los ficheros deben expresar un significado, lo que significa evitar nombres irrelevantes.
	- o Para nombrar cada fichero se seguirá la notación Camell.
- 2. Indentación
	- o Cuando las líneas que tengan más de 80 caracteres.
	- o Cuando una expresión no termina con una letra.
	- o Se debe romper después de la coma
	- o Se debe romper antes de un operador
	- o Las líneas que estén compuestas por la estructura de control if deberán usar ocho espacios de indentación.
- 3. Comentarios
	- o Cada clase debe estar documentada, tanto las funcionalidades como los atributos. Así como antes de declarar la clase se debe poner un comentario.
- 4. Clases y Variables
	- o Solo se declarará una variable por línea.
	- o Los nombres de las variables, objetos y clases tendrán nombres lógicos, es decir deben estar relacionados con los que se esté programando.
	- o Los nombres de las clases o interfaces serán nombrados empezando con mayúscula y seguida en mayúscula el comienzo de palabras internas.
	- o Los nombres de los objetos y variables deben nombrarse con la notación Camell.
	- o Las constantes deben declararse en mayúscula todas sus letras separando siempre las palabras por\_.
- 5. Componentes
	- o Los nombres de los componentes visuales deben cumplir con las normas registradas en la **Tabla VII**.
- 6. Paquetes
	- o Los paquetes serán nombrados en minúscula.
- 7. Métodos
	- o Los nombres de los métodos comenzarán por un verbo en minúscula y lo que le sigue irá en mayúscula (sólo la primera letra de las palabras internas).

#### **Tabla III. Normas seguidas para el nombrado de componentes visuales. (Fuente: elaboración propia)**

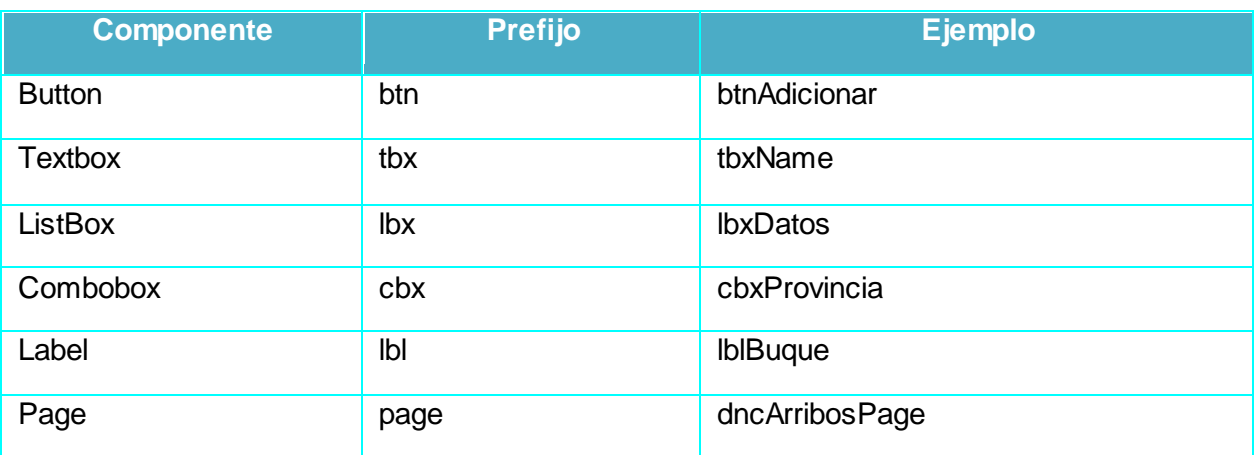

# **Anexo 7. Encuesta aplicada operativos del puesto de mando y directivos de la DTC del MITRANS**

#### Estimado(a) compañero(a):

Con vistas a elevar la calidad en la gestión de la información del Parte Especial de la Operación Puerto Transporte Economía Interna del MITRANS se ha desarrollado un sistema Web que gestiona, procesa y controla toda la información relacionada con la transportación de cargas en la OPTEI y que sirve de soporte a la toma de decisiones. El sistema le asegura a los directivos de la DTC de información actualizada sobre los informes que integran el Parte Especial y brinda resúmenes sobre la situación de la transportación de cargas en el territorio nacional. Al sistema se puede acceder visitando la URL:

#### **http://optei.transporte.cu/OPTEI\_DNC/index.iface**

La información que brinde será de vital importancia para perfeccionar el sistema, por lo que se le ruega que al responder esta encuesta lo haga de la manera más explícita posible. De antemano, gracias.

Para validar los resultados de la investigación realizada, evalúe y valore los aspectos siguientes, con escala NA: no adecuado, PA: poco adecuado, A: adecuado, BA: bastante adecuado y MA: muy adecuado.

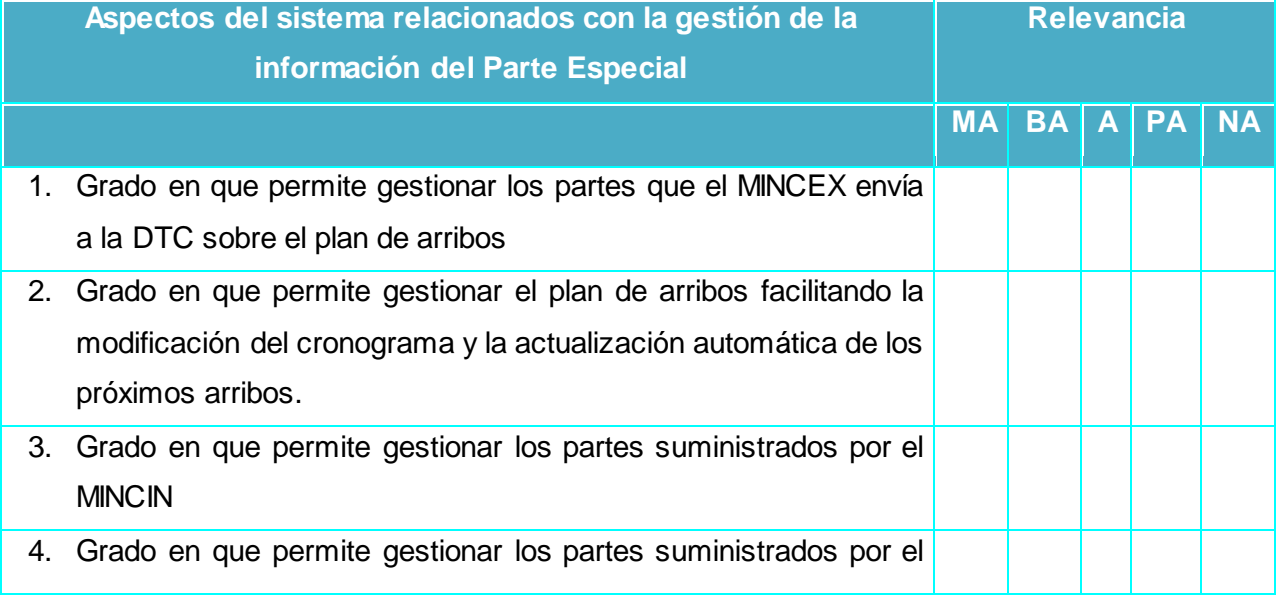

#### **Tabla IV. Aspectos del sistema evaluados en la encuesta. (Fuente: elaboración propia)**

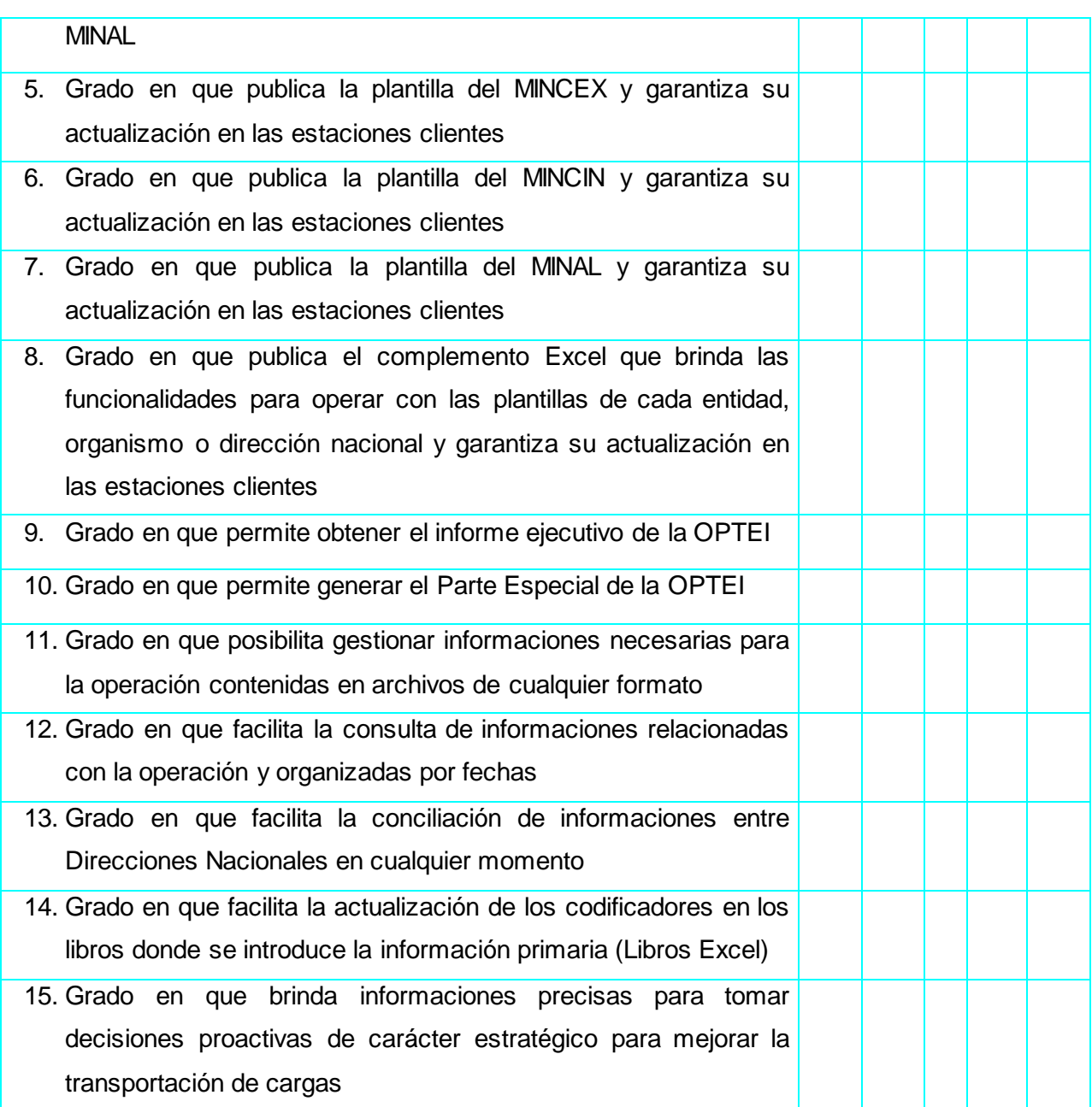

### **Tabla V. Aspectos técnicos del sistema evaluados en la encuesta. (Fuente: elaboración propia)**

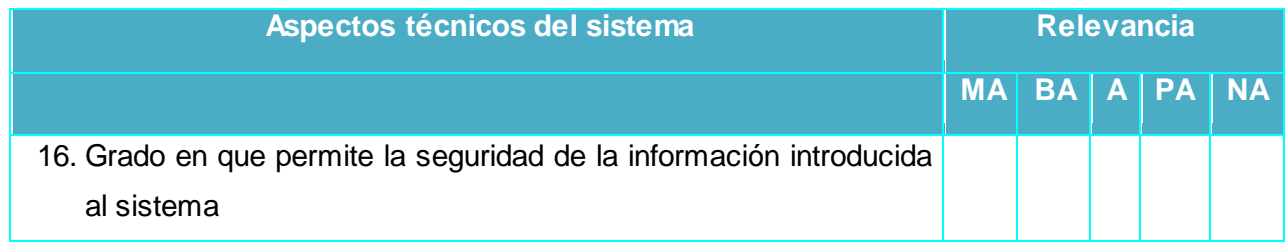

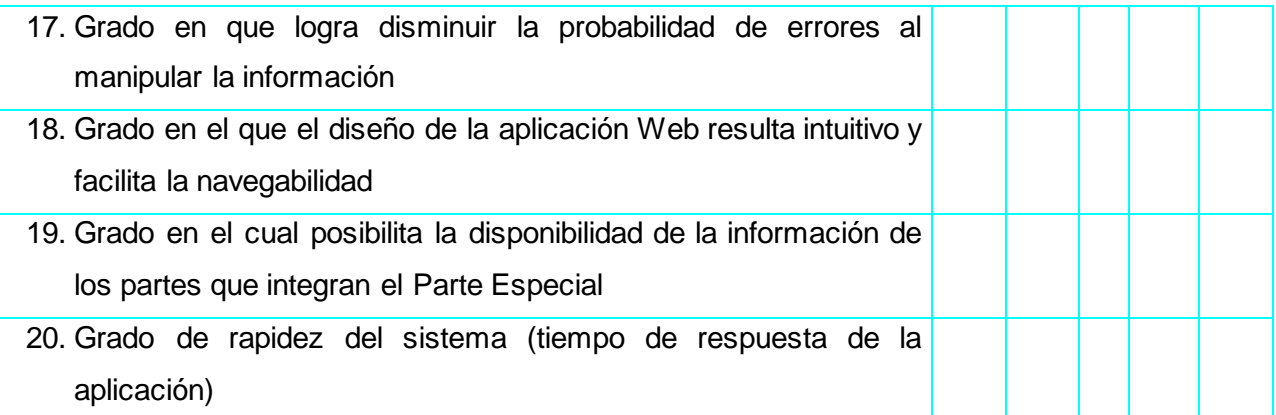

Por favor, emita una valoración general del software y señale cualquier cambio o sugerencia que considere necesario y no haya sido tenido en cuenta en las preguntas previas:

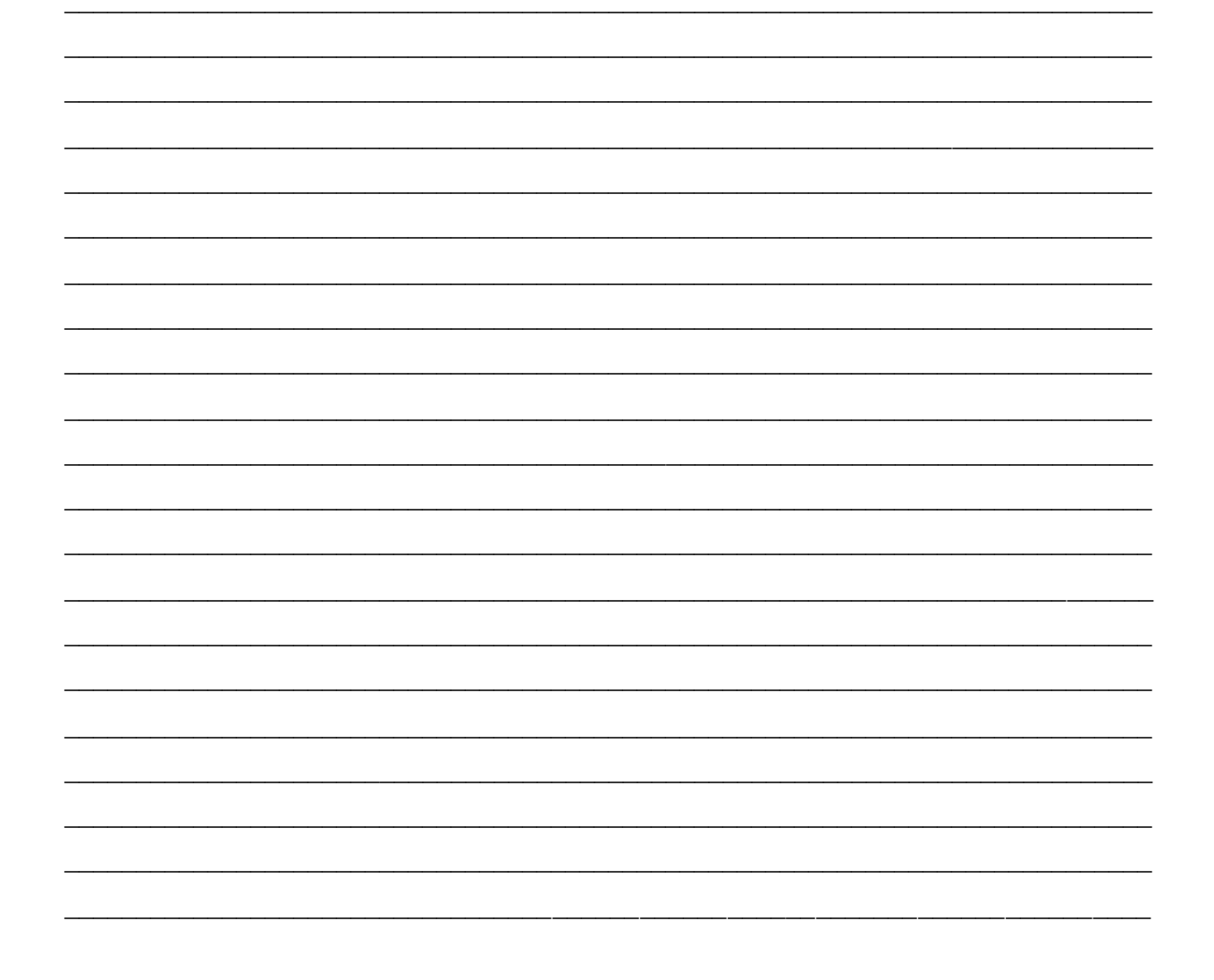

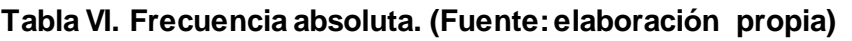

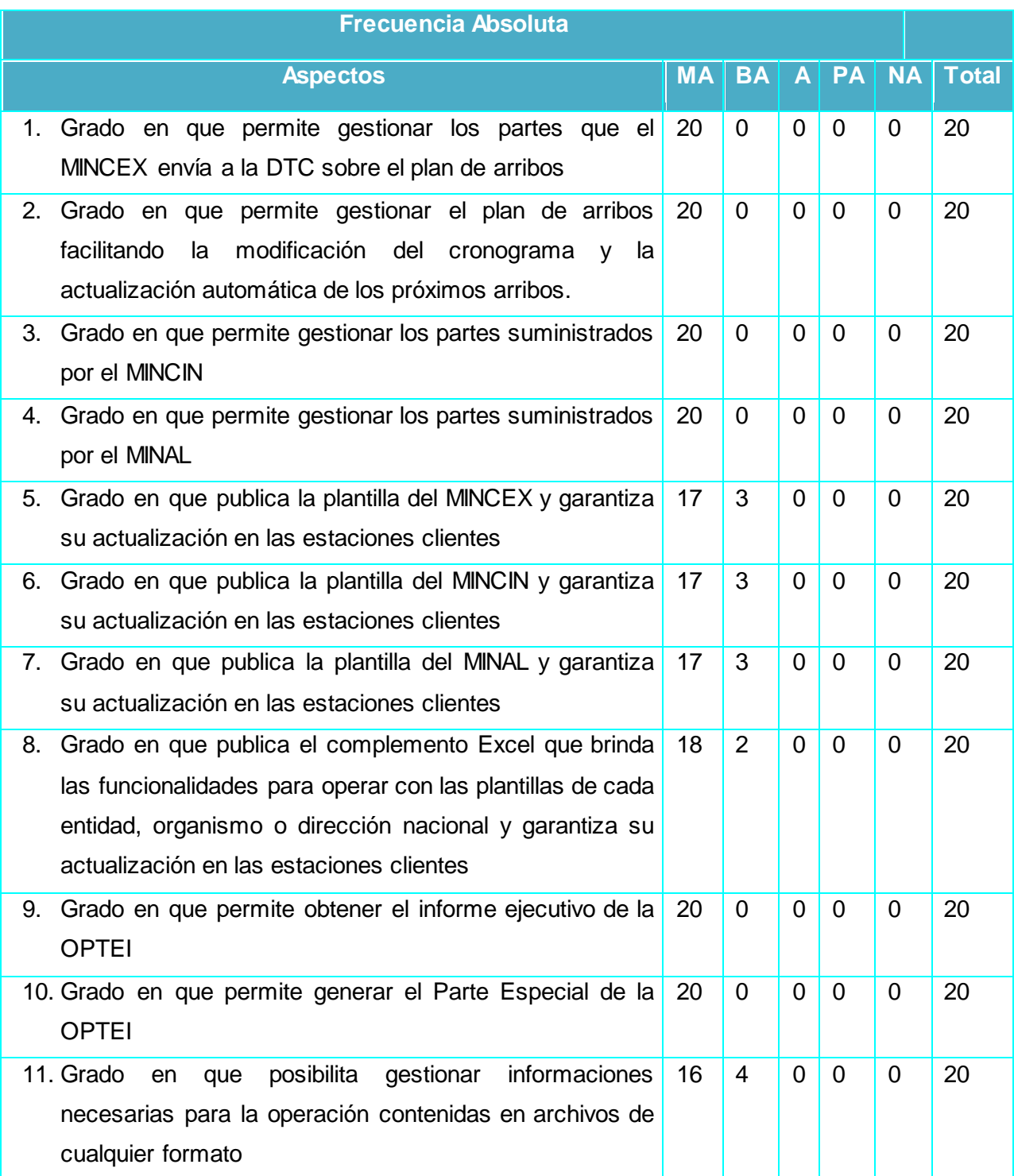

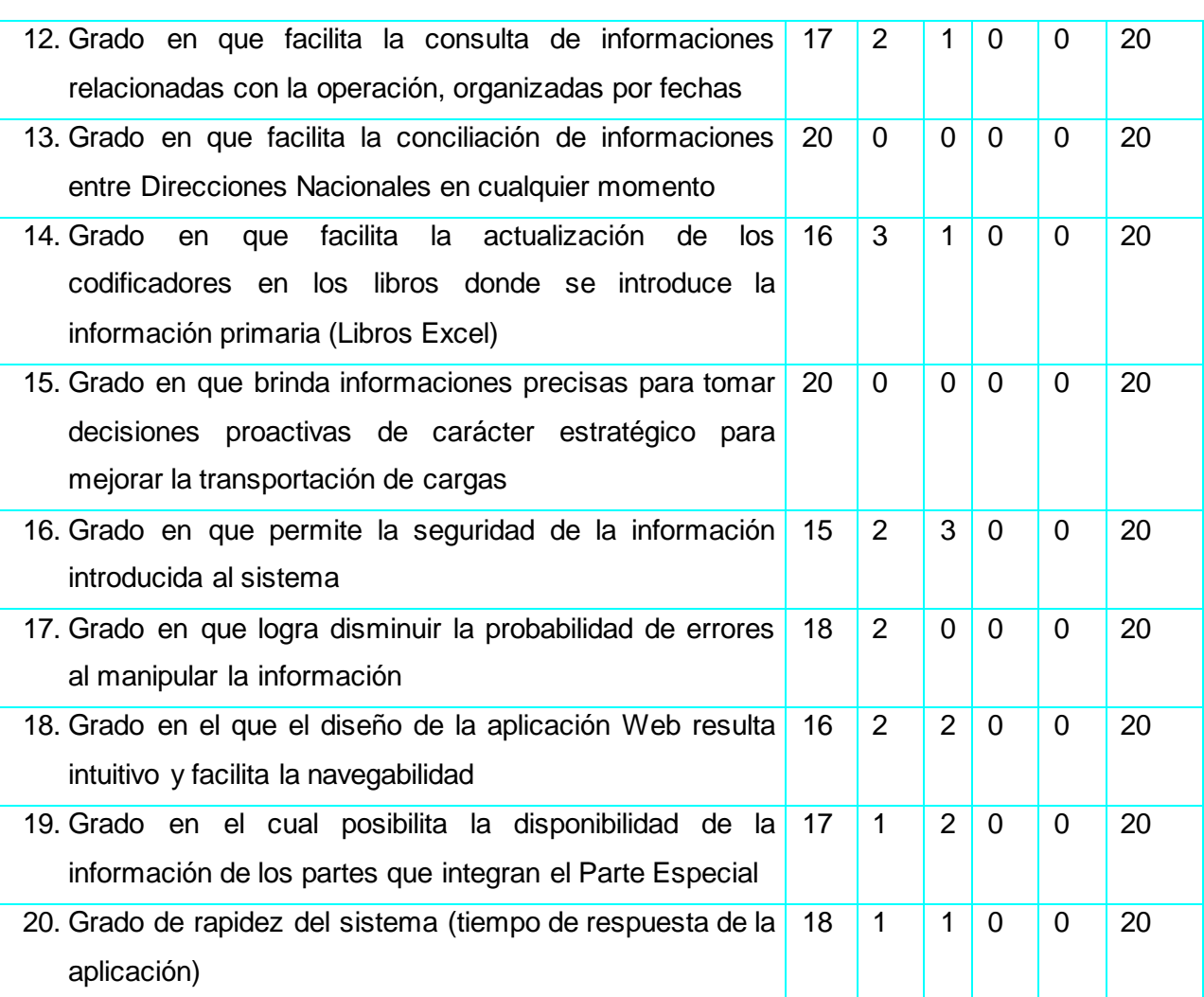

#### **Tabla VII. Frecuencia absoluta acumulada. (Fuente: elaboración propia)**

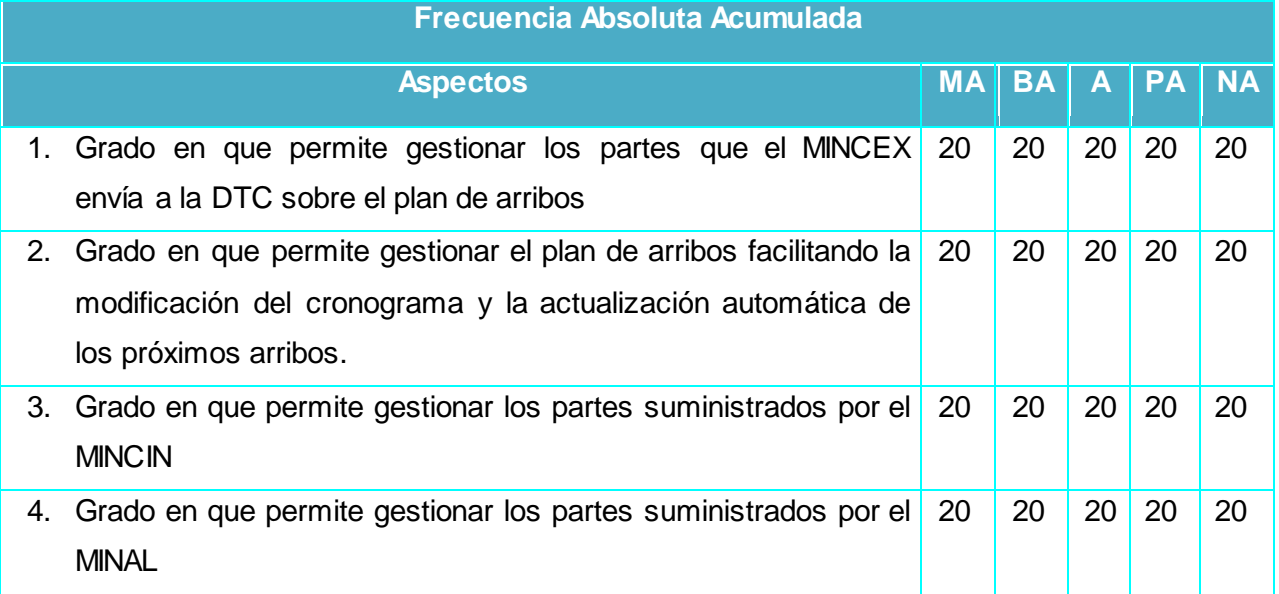

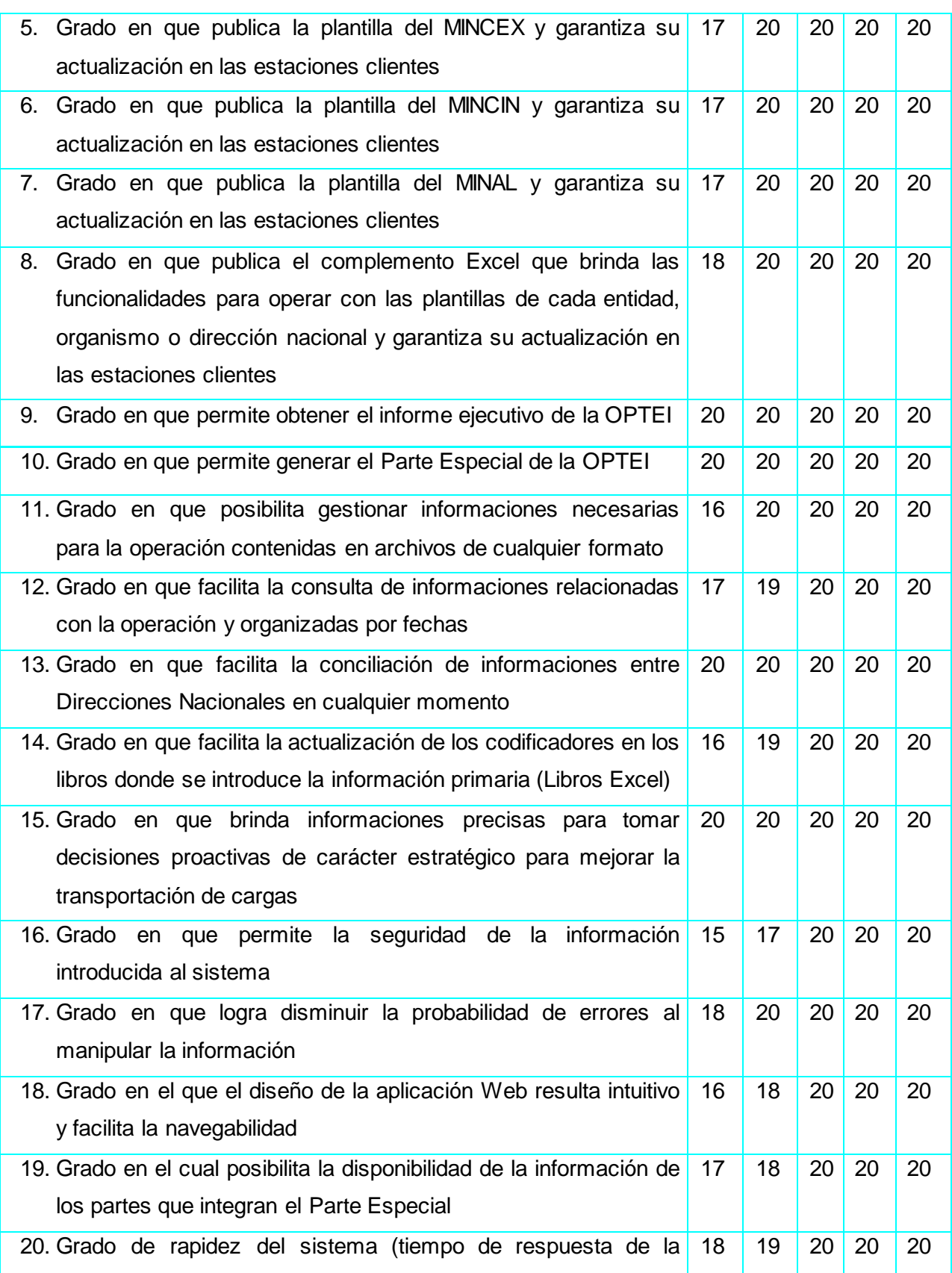

# *Anexo 8. Procesamiento estadístico de la encuesta aplicada sobre la valoración*

*del sistema por los especialistas*

aplicación)

#### **Tabla VIII. Inverso de la frecuencia absoluta acumulada. (Fuente: elaboración propia)**

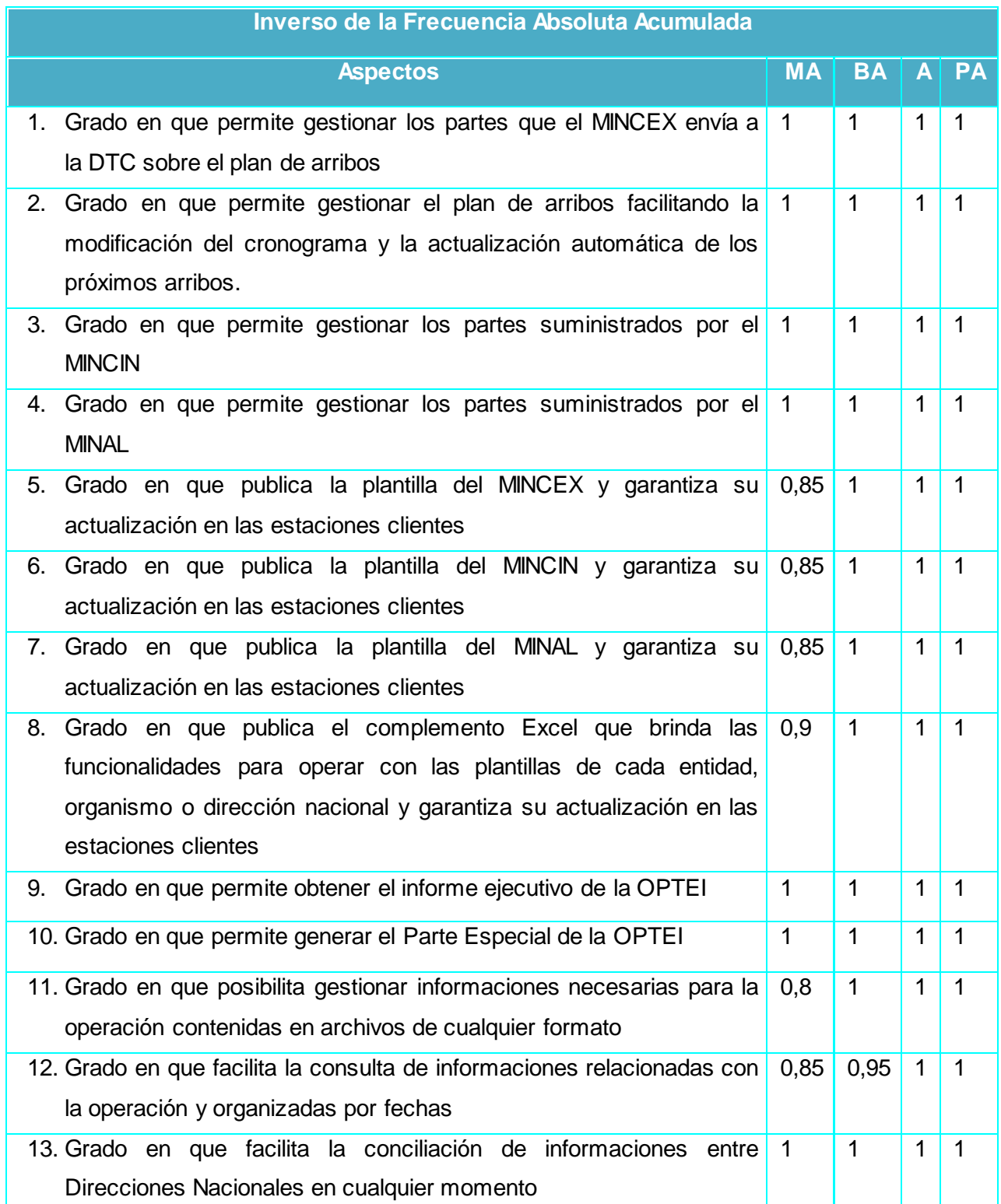

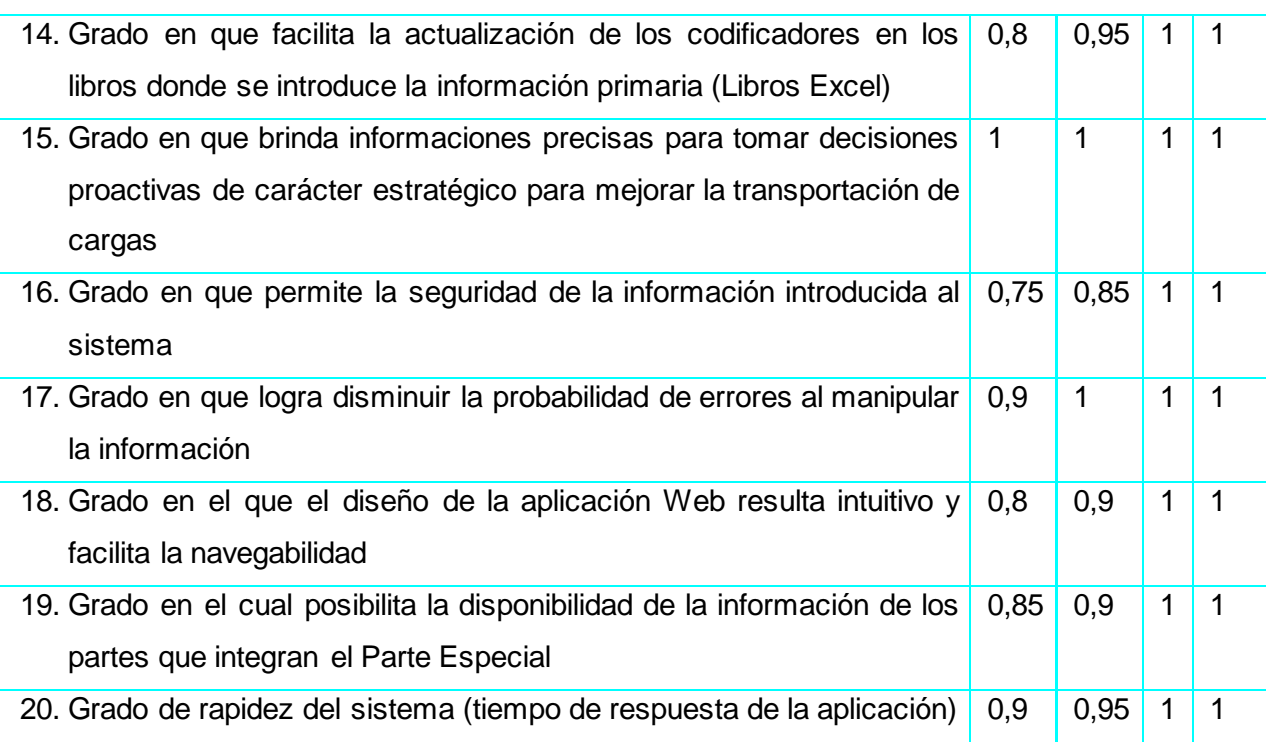

#### **Tabla IX. Determinación de los puntos de corte. (Fuente: elaboración propia)**

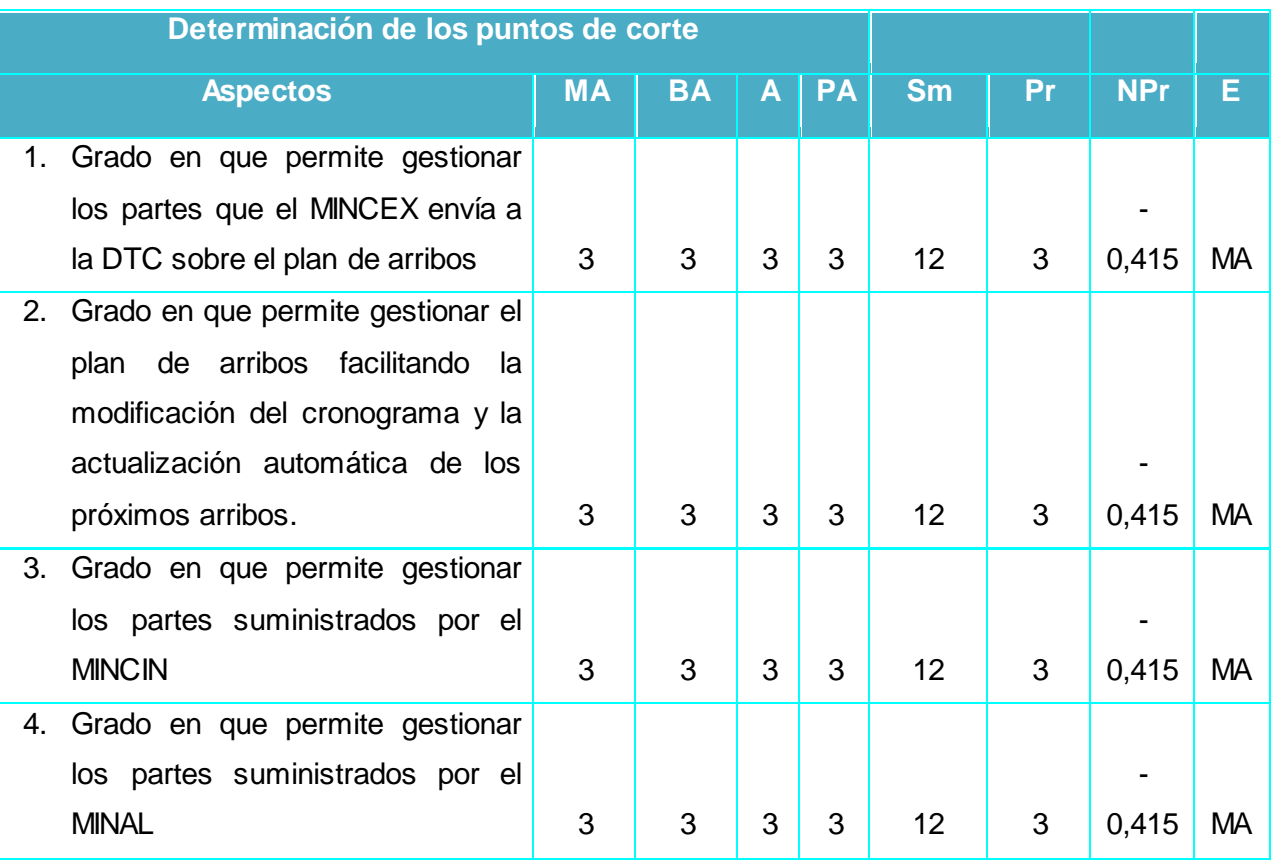

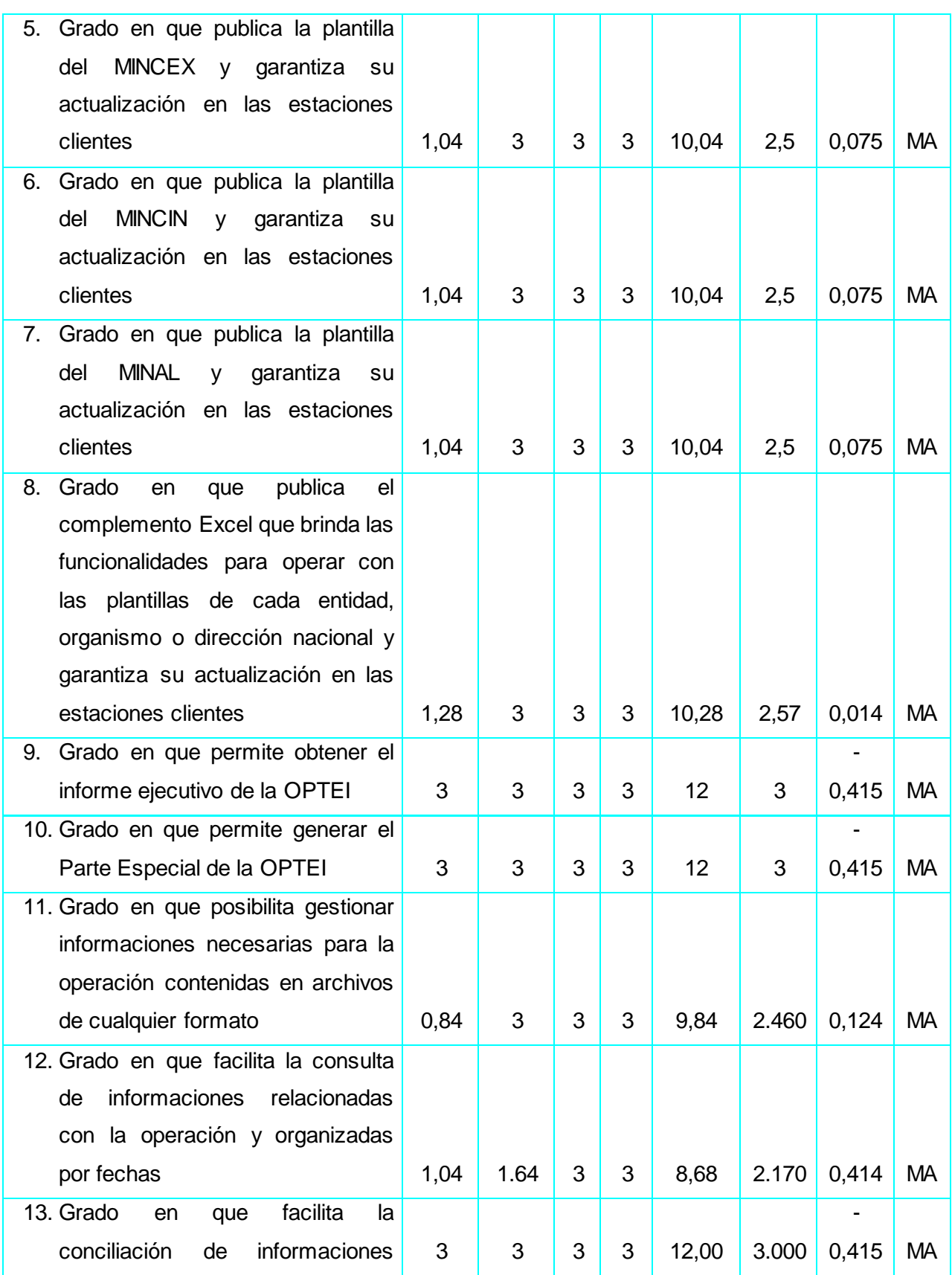

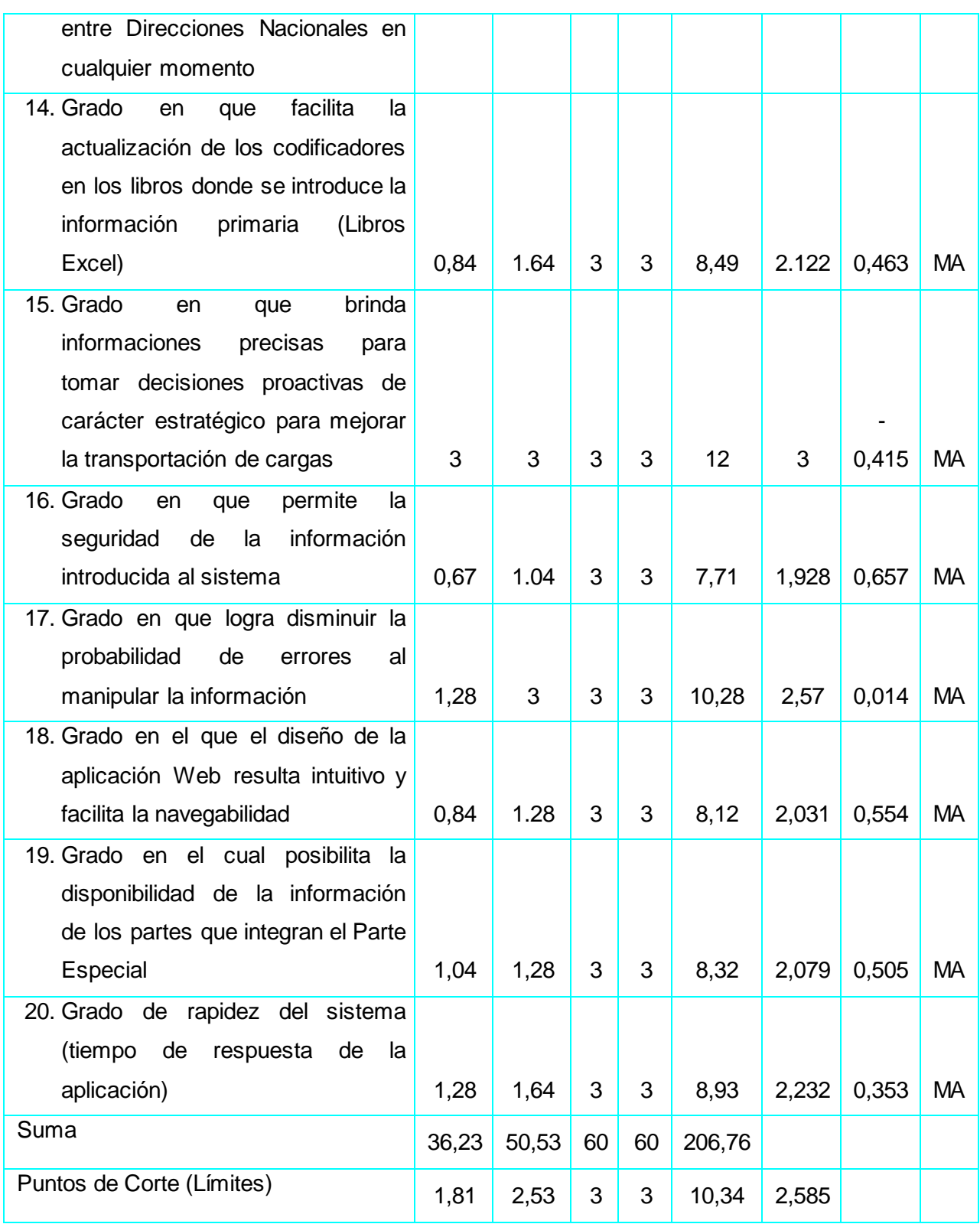